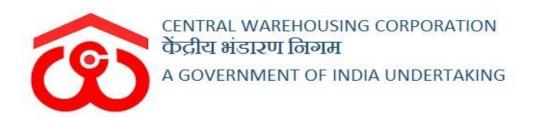

### WAREHOUSE MANAGEMENT SOLUTION

## USER MANUAL -RECEIPT OF STOCK

#### Table of Contents

| RECEIP                   | Г OF STOCK                    | . 3 |
|--------------------------|-------------------------------|-----|
| (User -                  | – WHM)                        | . 3 |
| <b>1. S</b> <sub>1</sub> | pace Reservation              | . 3 |
| 2. R                     | eceipt of Stock               | . 6 |
| I.                       | Reservation Basis             | . 6 |
| II.                      | General Basis                 | 22  |
| III.                     | CMR                           | 38  |
| IV.                      | Edit Token                    | 58  |
| V.                       | Token Cancellation            | 66  |
| Repor                    | ts & Registers                | 68  |
| 1. D                     | eposit Application Details    | 68  |
| 2. D                     | eposit Application Status     | 68  |
| 3. D                     | elivery Order Details         | 70  |
| 4. D                     | elivery Application Status    | 71  |
| 5. D                     | O Token Status                | 72  |
| 6. T                     | oken Status                   | 72  |
| 7. G                     | ate Register                  | 73  |
| 8. D                     | aily Transaction Receipt      | 74  |
| 9. D                     | aily Transaction Issue        | 75  |
| 10.                      | WHR/ACK Register              | 75  |
| 11.                      | WHR/ACK Cancellation Register | 76  |
| 12.                      | Stack Wise Register           | 77  |
| 13.                      | Current Stack wise Register   | 78  |
| 14.                      | Insurance Valuation Register  | 78  |
| 15.                      | Stock Register                | 79  |
| 16.                      | Commodity wise Current Stock  | 80  |
| 17.                      | Moisture Contain Register     | 80  |
| 18.                      | Insurance Register            | 81  |
| 19.                      | Lorry Weighbridge Register    | 82  |
| 20.                      | Depositor Ledger              | 84  |
| 21.                      | Party Wise Stock Position     | 84  |
| 22.                      | Commodity Group Wise Summary  | 85  |
| 23.                      | Quality Analysis Report       | 86  |

## **RECEIPT OF STOCK**

The depositor registered on the platform can bring their stock for storage in the warehouses. The process of receiving and issuing of the stored stock/commodity is explained in the upcoming steps.

### (User – WHM)

#### 1. Space Reservation

A. To store a stock under reservation basis, the depositor must have a reservation in the warehouse. To create a reservation request, the user will follow the below-mentioned steps:

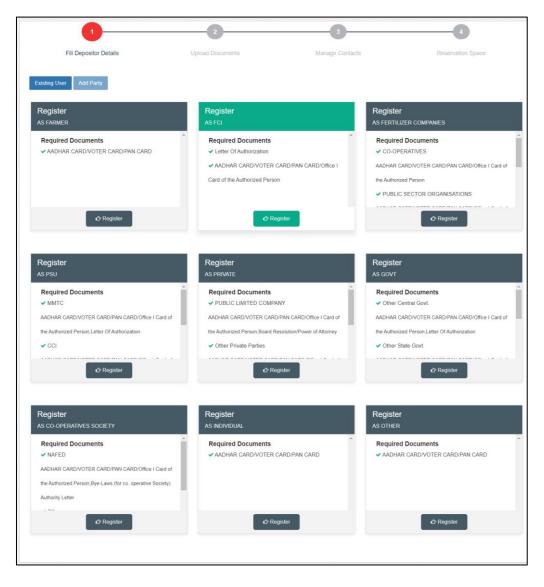

#### **Space Reservation >> Reservation request**

- B. The system will redirect the user to the above screen where the WHM will select if the reservation request is for a new user or an existing one.
- C. If the request is for a new user, then the warehouse manager will first register the user as a depositor (process mentioned in the Depositor Registration manual) and then proceed with the reservation request.
- D. If the request is for an existing depositor, then the user will click on the 'Existing User' button on the screen.

|                                                                                                   | epositor Details             | Upioad       | Documents       |            | Manage Contact |                 | Reservation                  | Space  |
|---------------------------------------------------------------------------------------------------|------------------------------|--------------|-----------------|------------|----------------|-----------------|------------------------------|--------|
| Add Party Exi                                                                                     | sting User                   |              |                 |            |                |                 |                              |        |
|                                                                                                   |                              |              |                 |            |                |                 |                              |        |
| howing 1-10 of 12,                                                                                | 558 items.                   |              |                 |            |                |                 |                              |        |
| Name                                                                                              | User Email                   | Phone Number | Account No      | PAN No.    | TAN No.        | TIN/GST No.     | Level                        | Action |
|                                                                                                   |                              |              |                 |            |                |                 |                              |        |
| AVG<br>LOGISTICS<br>LIMITED                                                                       | akumar@avglogistics.com      | 8527906205   | ACC/2021/015679 | AAICA1669A | DELA25364D     | 06AAICA1669A1Z1 | PRIVATE<br>LIMITED           | Next   |
| Budh Singh &<br>Brothers                                                                          | budhsinghbrothers@gmail.com  | 9811388063   | ACC/2018/005303 | AAKFB0182C | (not set)      | 06AAKFBo182C1ZY | PROPRIETOR<br>FIRM           | Next   |
| DEEP CHAND<br>SAT NARAIN                                                                          | TEST11111@GMAIL.COM          | 9896598972   | ACC/2020/015193 | AAMPP5718N |                | 06AAMPP5718N1Z2 | PROPRIETOR<br>FIRM           | Next   |
| FCI-ROHTAK                                                                                        | fcisonipat@gmail.com         | 9996126758   | ACC/2018/002761 | (not set)  | RTKF00215F     | 06AAACF0365N1ZM | FCI                          | Next   |
| GAIL GAS LTD.                                                                                     | gailbharatpur@protonmail.com | 9310706257   | ACC/2018/002759 | AADCG1763C | AABCG1763C     | 09AADCG1763C1ZV | Central PSU                  | Next   |
| HAFED                                                                                             | test4422@gmail.com           | 1122334455   | ACC/2019/010511 | (not set)  | AAKFB0182C     | 09AA23456Q1ZV   | CO-<br>OPERATIVES            | Next   |
| KRISHAN LAL                                                                                       | test5612@barhi.com           | 5623985408   | ACC/2018/002766 | (not set)  | (not set)      |                 | FARMER                       | Next   |
| KRISHAN<br>TRADING COM.                                                                           | test5966@barhi.com           | 5623985409   | ACC/2018/002767 | (not set)  | (not set)      |                 | FARMER                       | Next   |
| NARESH<br>KUMAR                                                                                   | test5896@barhi.com           | 5623985407   | ACC/2018/002765 | (not set)  | (not set)      |                 | FARMER                       | Next   |
| National<br>agricultural<br>Cooperative<br>Marketing<br>Federation of<br>India Ltd.,<br>Panchkula | cwbarhi2002@gmail.com        | 7008473051   | ACC/2020/013200 |            | AAN4628F2Z     | 06AAAAN4628F2ZF | CO-<br>OPERATIVES<br>SOCIETY | Next   |

- E. The system will display the list of PAN India depositors. The WHM can search for the correct user from the search spaces provided and click on the 'Next' button.
- F. Once done, the system will ask the WHM for OTP verification. OTP is received on the registered mobile number of the depositor.

|                           | Enter Verification Code                     | ×                 | ĸ |
|---------------------------|---------------------------------------------|-------------------|---|
| We have sent verification | on/OTP code on your Email/Mobile.<br>P code |                   |   |
|                           |                                             | Resend OTP Verify |   |

- G. The WHM can enter the OTP received by the depositor in the provided space or click on the 'Resend OTP' link (if the depositor did not receive an OTP).
- H. Once the OTP is entered, the WHM will click on the Verify button.
  - a. If the OTP entered is incorrect, then the system will raise an error message for the same.
  - b. If the OTP matches, then the system will redirect the user to the reservation request screen.

| 1                         | 2                     | 3                      |                  |                   |
|---------------------------|-----------------------|------------------------|------------------|-------------------|
| Fill Depositor Details    | Upload Documents      | Manage Contact         | S                | Reservation Space |
| Select Warehouse type*    |                       | Commodity Group*       |                  |                   |
| Select Warehouse type     | *                     | Select Commodity Group |                  | ×                 |
| Select Warehouse Category |                       | From date"             |                  |                   |
| AREA                      | •                     | From Date              |                  |                   |
| End date*                 | Contact Person*       |                        | Party Type*      |                   |
| End date                  | Select Contact Person | ×                      | Insurance by CWC |                   |
| Remarks                   |                       |                        |                  |                   |
| Enter Crop-Year           |                       |                        |                  |                   |
|                           |                       |                        |                  |                   |
|                           |                       |                        |                  |                   |

- I. The WHM will enter the details requested in the screen and click on the 'Next' button to proceed ahead.
- J. The type of reservation requests one can make from this screen are:
  - a. General Warehousing
  - b. Dedicated
  - c. Custom Bonded

Note: All the fields with '\*' sign are mandatory.

|                 | 1                             | 2            |                             | 3                 |              |                         | 4                   |
|-----------------|-------------------------------|--------------|-----------------------------|-------------------|--------------|-------------------------|---------------------|
| Fill De         | positor Details               | Upload Docum | nents                       | Manage Conta      | cts          | Reserva                 | tion Space          |
| RO ASSET RE     | EGION (ASSETC)                |              |                             |                   | Occupancy A  | <b>rea:</b> 0 (Sq. m)   |                     |
|                 |                               |              |                             |                   |              |                         |                     |
|                 |                               |              |                             |                   |              |                         |                     |
| Commodity Group | Commodity                     | Packing Type | Packing                     | No. of Units/Bags | Weight (qtl) | Remarks                 | Price (₹)           |
| Commodity Group | Commodity<br>RICE (Basmati) 🔹 |              | Packing<br>Select Packing - | No. of Units/Bags | Weight (qtl) | Remarks Enter crop year | Price (₹)<br>0.00 + |

- K. The WHM will select/enter the remaining fields in the form.
- L. The WHM can perform the following actions on the screen.
  - a. Add new row: Clicking on the '+' button will add another row in the table. With this, the user can select multiple commodities in a single request.
  - b. **Cancel:** Clicking on this button will cancel the whole process and redirect the user to the previous screen.
  - c. **Submit:** Clicking on this request will submit the same for processing.
- M. The WHM will raise a bill against the reservation request created. Once the bill is paid, the reservation request is complete.

#### 2. Receipt of Stock

A depositor can store their goods under one of the storage facilities provided by the warehouses. The types of storages available in a warehouse are:

- Reservation Basis
- General Basis
- CMR

#### I. Reservation Basis

#### A. Create DAF

a. To store a stock under reservation basis, the depositor will start with creating a DAF against the reservation request. To do so, the WHM will follow the below-mentioned steps:

**Receipt of Stock >> Reservation Basis >> Deposit Application Form** 

| F   | CI-ROHTAK - ACC     | C/2018/002761          | •           | Q <sub>Search</sub> |             |              |              |              |          |              |
|-----|---------------------|------------------------|-------------|---------------------|-------------|--------------|--------------|--------------|----------|--------------|
| IOW | ring 1-1 of 1 item. |                        |             |                     |             |              |              |              |          |              |
| ¥   | Branch Name         | WH Type                | Request No  | Req Type            | Req Area    | Payment Mode | Request Date | Approve Date | Status   | Action       |
|     |                     |                        |             |                     |             | ~            | m            | m            | ~        |              |
| I   | BARHI               | GENERAL<br>WAREHOUSING | 2021/000056 | BAGS BASIS          | 10082.71375 | CASH         | 14-04-2021   | 14-04-2021   | APPROVED | View Request |

- b. The WHM will land on the reservation list screen. Here the user will quick search by selecting the respective depositor to view the reservation requests created in the system.
- c. The user can perform the following actions on this screen.
  - i. View DAF: Clicking on this button will display the list of all the DAFs created against this request.

| S.No. | DAF No.         | Date        | Warehouse | Commodity | Crop Year | Society | Mandi | View Details |
|-------|-----------------|-------------|-----------|-----------|-----------|---------|-------|--------------|
| 1     | DAF/2021/000380 | 28 May 2021 | BARHI     | WHEAT     | 2021-22   |         |       | View Print   |
| 2     | DAF/2021/000379 | 18 May 2021 | BARHI     | WHEAT     | 2021-22   |         |       | View Print   |
| 3     | DAF/2021/000378 | 14 May 2021 | BARHI     | WHEAT     | 2021-22   |         |       | View Print   |
| 4     | DAF/2021/000377 | 13 May 2021 | BARHI     | WHEAT     | 2021-22   |         |       | View Print   |
| 5     | DAF/2021/000376 | 12 May 2021 | BARHI     | WHEAT     | 2021-22   |         |       | View Print   |
| 6     | DAF/2021/000373 | 06 May 2021 | BARHI     | WHEAT     | 2021-22   |         |       | View Print   |
| 7     | DAF/2021/000372 | 05 May 2021 | BARHI     | WHEAT     | 2021-22   |         |       | View Print   |
| 8     | DAF/2021/000371 | 04 May 2021 | BARHI     | WHEAT     | 2021-22   |         |       | View Print   |
| 9     | DAF/2021/000370 | 03 May 2021 | BARHI     | WHEAT     | 2021-22   |         |       | View Print   |

1. View: Clicking on this will display the DAF details

| epositor Application Details |                         |                 |                      |
|------------------------------|-------------------------|-----------------|----------------------|
| Depositor Name :             | Depositor Account No. : | Warehouse :     | Commodity :          |
| FCI-ROHTAK                   | ACC/2018/002761         | BARHI           | WHEAT                |
| /ariety :                    | Tariff Unit :           | DAF No. :       | DAF Date :           |
| WHEAT 2021-2022              | BAGS BASIS              | DAF/2021/000380 | 28 May 2021          |
| Units/Packages/Bags :        | Weight:                 | Rate Per Unit : | Stock Market Value : |
| 3                            | 4.00000 qtl             | ₹ 2130.62       | ₹ 8522.48            |
| Challan No :                 | e-Challan No :          | Crop Year :     | Procurement Agency : |
|                              |                         | 2021-22         |                      |
| Scheme :                     | Society :               | Mandi :         | Declaration :        |
|                              |                         |                 | General basis        |

- 2. **Print:** Clicking on this the user can print the DAF details.
- ii. **View Request:** Clicking on this will display the reservation details.

| pace Reservation : FCI-ROHTAK    | (                                 | Ba          |
|----------------------------------|-----------------------------------|-------------|
| Region RO CHANDIGARH             |                                   |             |
|                                  | Wareho                            | ise : BARHI |
|                                  | Create Depositor Application Form |             |
| Request No                       | 2021/000056                       |             |
| Depositor Name                   | FCI-ROHTAK                        |             |
| WareHouse Type                   | GENERAL WAREHOUSING               |             |
| Commodity Group                  | FOOD GRAIN                        |             |
| Total Area                       | 0 Sq.M                            |             |
| Warehouse Category Type          | BAGS BASIS                        |             |
| Payment Mode                     | CASH                              |             |
| No.of bags                       | 380000                            |             |
| Total Weight (qtl)               | 190000.00000                      |             |
| Approved payable Amount(₹)       | 2048200.00                        |             |
| Space Reservation Paid Amount(₹) | 0.00                              |             |
| Request date                     | 14 Apr 2021                       |             |
| Booking from                     | 14 Apr 2021                       |             |
| Booking Till                     | 13 Apr 2022                       |             |
| Request Status                   | APPROVED                          |             |

d. Once on the reservation detail page, click on the 'Create Deposit Application Form' button. This will redirect the user to the deposit application form screen.

| 3alance Bags In Request :<br>28795 Bags                                                                                                    | Request No :<br>2021/000056                                                   | Depositor Name :<br>FCI-ROHTAK |
|----------------------------------------------------------------------------------------------------|-------------------------------------------------------------------------------|--------------------------------|
| Varehouse Name :<br>IARHI                                                                                                    | Commodity Group:<br>FOOD GRAIN                                                |                                |
| Commodity Name                                                                                                    | Variety *                                                                     |                                |
| Select Commodity -                                                                                                    | Select Variety Add                                                            |                                |
| nits/Packages/Bags *                                                                                                    | Weight (qtls) *                                                               | Deposit Application Date *     |
| Enter Units/Packages/Bags                                                                                                    | Enter Weight (qtls)                                                           | 05/07/2021                     |
| rop Year'<br>Choose One -                                                                                                    | Procurement Agency<br>Choose One                                              | Scheme<br>Choose One           |
|                                                                                                    | Childse One *                                                                 | e-Challan                      |
| Choose One                                                                                                    | Select Mandi                                                                  | e-Challan                      |
| Declaration SAID TO WEIGH SAID TO CONTAIN tote: 1) Your representative must be present at time of Deposit Goo 2) Actual weight/Quality will be communicated and same need 3) Verification can done through login or through OTP 4) In case of 'Rice' commondity, Quality examination is mande | to be verified within 15 minutes else it will be considered as auto verified. |                                |

e. The WHM will enter the appropriate details in the form and submit the same.

#### Note: 1. All the fields with an '\*' sign are mandatory.

# 2. Declarations: 'Said to weigh' will exclude the weighment process and 'Said to contain' will exclude the quality process during the receipt of the said stock.

f. Once submitted, the token will appear on the Gate-in screen where the warehouse can start receiving the stock. (*Note: The DAF is only valid for the day it was created. To receive stock on the next day, user will need to create another DAF*)

#### **B.** Gate-In

**a.** After DAF, the token will show-up at the gate-in screen. To reach here user can follow the below mentioned steps.

**Receipt of Stock >> General Basis >> Gate-In** 

| Gate In 12/08/2020 |                                |                       |              |             |                                  |           |        | Gate In History |        |  |  |  |
|--------------------|--------------------------------|-----------------------|--------------|-------------|----------------------------------|-----------|--------|-----------------|--------|--|--|--|
|                    | 1                              | 2                     | 4            | )           | 5                                | 6         |        | -7              |        |  |  |  |
|                    | Gate In Pass<br>1-1 of 1 item. | Weighment In          | Quality Exan | nination    | Stacking Weigi                   | hment Out | C      | Gate out Pass   |        |  |  |  |
| S.No.              | Depositor Name                 | Depositor Account No. | Request Type | Request No. | Commodity                        | Crop Year | Season | Date            | Action |  |  |  |
| 1                  | Kendriya Bhandar               | 129020                | RESERVATION  | 2020/000027 | RICE (Non-Basmati) (NON BASMATI) | 2019-20   | Karif  | 12/08/2020      | Next   |  |  |  |

**a.** The user can click on the next button to proceed ahead with the gate-in process.

| hment In Qua    | lity Examination                               | Stacking                                                                                            | Weighment Out                                                                                                    | Gate out Pass                                                                                                    |
|-----------------|------------------------------------------------|----------------------------------------------------------------------------------------------------|----------------------------------------------------------------------------------------------------|----------------------------------------------------------------------------------------------------|
|                 |                                                |                                                                                                    |                                                                                                    |                                                                                                    |
|                 |                                                |                                                                                                    |                                                                                                    | 🗐 Gate In Histo                                                                                                    |
| Gate            | In Date *                                      |                                                                                                    | Gate In Time *                                                                                                    |                                                                                                    |
| 12              | /08/2020                                       |                                                                                                    | 19:38                                                                                                    |                                                                                                    |
| Mod             | e Of Transport *                               |                                                                                                    | Vehicle No *                                                                                                    |                                                                                                    |
| ✓ Cł            | loose One                                      | Ŧ                                                                                                   |                                                                                                    |                                                                                                    |
| Requ            | uested Weight : 500.00000                      |                                                                                                    | Requested Units/Bags :                                                                                                    | 1000                                                                                                    |
| DAF Number :    |                                                | Crop Year :                                                                                         | Seasor                                                                                                    | 1:                                                                                                    |
| DAF/2020/000113 |                                                | 2019-20                                                                                             | Khari                                                                                                    | f                                                                                                    |
| No of Units     |                                                | Weight (Qtls)                                                                                       |                                                                                                    |                                                                                                    |
|                 |                                                |                                                                                                    |                                                                                                    |                                                                                                    |
|                 |                                                |                                                                                                    |                                                                                                    |                                                                                                    |
|                 |                                                |                                                                                                    |                                                                                                    |                                                                                                    |
|                 |                                                |                                                                                                    |                                                                                                    |                                                                                                    |
|                 |                                                |                                                                                                    |                                                                                                    |                                                                                                    |
|                 | DAF Number :<br>DAF/2020/000113<br>No of Units | Requested Weight : 500 00000           DAF Number :           DAF/2020/000113           No of Units | 12/08/2020         Mode Of Transport *         Choose One         Choose One         Requested Weight : 500.00000         DAF Number :       Crop Year :         DAF/2020/000113       2019-20         No of Units       Weight (Qtis) | 12/08/2020       19:38         Mode Of Transport*       Vehicle No*         Choose One       •         Requested Weight : 500.00000       Requested Units/Bags :         DAF Number :       Crop Year :       Seasor         DAF/2020/000113       2019-20       Kharit         No of Units       Weight (Qtls)       Kharit |

b. The user will enter the requested details in the fields provided.
Note: 1. All the fields with an '\*' sign are mandatory.
2. The user can select 'Yes' for the 'Is Weighment required' dropdown to perform weighment even if he checked the 'Said to Weight' declaration on DAF.

c. Once filled, the user can click on the save button and proceed to the next step.

d. The user can also click on the 'Gate History' button to view the list of gate-ins for that day.

|          | 18/07/2021                            |                       | ТО              | 19/07/2021     |         |                  |
|----------|---------------------------------------|-----------------------|-----------------|----------------|---------|------------------|
|          | Q <sub>Search</sub>                   |                       |                 |                |         | EReceipt Gate In |
|          |                                       |                       |                 |                |         |                  |
| 10V<br># | ving 1-1 of 1 item.<br>Depositor Name | Gatepass Token Number | Gatepass Number | Vehicle Number | In Date | Actions          |
|          |                                       | Gatepass Token Number | Gatepass Number | Vehicle Number | In Date | Actions          |

- e. The user can also perform search by selecting the date-range for which they want to view the gate history.
- f. Clicking on the 'Receipt gate-in' button will redirect the user on the Gate-in Screen.

#### C. Weighment In

**a.** After gate-in, the token will show-up at the weighment-in screen.

| 1       2       4       6       6       7         Gate In Pass       Weighment In       Quality Examination       Stacking       Weighment Out       Gate out Pass         Token No.:       120820/pb10hv2384/0001       Stacking       Weighment Out       Gate out Pass         120820/pb10hv2384/0001       Stacking       Commodity Group :       Commodity Name :         "ASSETC"       FOOD GRAIN       RIGE (Non-Basmati)         Varlety :       Crop Year       Season         NON BASMATI       2019-20       Kharif         Units / BAGS / PACKAGES :       Weight (Qtls) :       Name of Depositor :         1000       500 0000       Kendriya Bhandar         Truck No. :       Name of Driver :       Weightment Date *:         [p10hv2384       Test       12-08-2020         Weightment Time *:       Weightpidge Owner Type *:       Packing         19 52       Choose One       Select Packing       *         Estimated weight (QTL)       Weighment By       Captured Weight (QTL) *:       000000         UNB       UNB       000000       Captured Weight (QTL) *:       000000 | Veighment                 |              |                           |                                       |                          | Weighment Receipts |
|----------------------------------------------------------------------------------------------------|---------------------------|--------------|---------------------------|---------------------------------------|--------------------------|--------------------|
| Token No.:       Soarch         120920/pb10hv2384/0001       Soarch         Warehouse Name:       Commodity Group :       Commodity Name :         "ASSETC"       FOOD GRAIN       RICE (Non-Basmati)         Variety :       Crop Year       Season         NON BASMATI       2019-20       Kharlif         Units / BAGS / PACKAGES :       Weight (Qts) :       Name of Depositor :         1000       500 0000       Kendriya Bhandar         Tuck No. :       Name of Driver :       Weightment Date *:         pb10hv2384       Test       12-08-2020         Weightinge Owner Type *:       Packing          19: 52       Choose One       Select Packing          Estimated weight (QTL)       Weighment By       Captured Weight (QTL)*:       000000         500.00000       LWB       Coose One       Select Packing                                                                                                    | 1                         | 2            | 4                         | 5                                     | 6                        | 7                  |
| 120820/pb10hv2384/0001SearchWarehouse Name :Commodity Group :Commodity Name :"ASSETC"FOOD GRAINRICE (Non-Basmati)Variety :Crop YearSeasonNON BASMATI2019-20KharifUnits / BAGS / PACKAGES :Weight (Qtls) :Name of Depositor :1000500.0000Kendriya BhandarTruck No. :Name of Driver :Weightment Date *:pb10hv2384Test12-08-2020Weightment Time *:Weightbidge Owner Type *:Packing19:52Choose OneSelect Packing Estimated weight (QTL)Weightment By<br>LWBCaptured Weight (QTL) *:<br>0.0000                                                                                                    | Gate In Pass              | Weighment In | Quality Examination       | Stacking                              | Weighment Out            | Gate out Pass      |
| Warehouse Name :       Commodity Group ::       Commodity Name ::         "ASSETC"       FOOD GRAIN       RICE (Non-Basmati)         Variety :       Crop Year       Season         NON BASMATI       2019-20       Kharlf         Units / BAGS / PACKAGES :       Weight (Qtls) :       Name of Depositor :         1000       500 0000       Kendriya Bhandar         Truck No. :       Name of Driver :       Weighment Date *:         pb10hv2384       Test       12-08-2020         Weighbridge Owner Type *:       Packing       ~         19:52       Choose One       Select Packing       ~         Estimated weight (QTL)       Weighment By       Captured Weight (QTL) *:       0,00000         S00.0000       Weighment By       Captured Weight (QTL) *:       0,00000                                                                                                    | Token No. :               |              |                           |                                       |                          |                    |
| "ASSETC"       FOOD GRAIN       RICE (Non-Basmati)         Variety :       Crop Year       Season         NON BASMATI       2019-20       Kharif         Units / BAGS / PACKAGES :       Weight (Qtis) :       Name of Depositor :         1000       500.00000       Kendriya Bhandar         Truck No. :       Name of Driver :       Weighment Date *:         pb10hv2384       Test       12-08-2020         Weighment Time *:       Weighbridge Owner Type *:       Packing         19-52       Choose One       Select Packing         Estimated weight (QTL)       Weighment By       Captured Weight (QTL) *:         500.0000       LWB       Output       Output                                                                                                    | 120820/pb10hv2384/0001    | -            | Search                    |                                       |                          |                    |
| Variety :Crop YearSeasonNON BASMATI2019-20KharifUnits / BAGS / PACKAGES :Weight (Qtls) :Name of Depositor :1000500.0000Kendriya BhandarTruck No. :Name of Driver :Weightment Date *:pb10hv2384Test12-08-2020Weightinge Owner Type *:Packing19-52Choose OneSelect PackingEstimated weight (QTL)Weighment ByCaplured Weight (QTL) *:500.0000LWB0.00000                                                                                                    | Warehouse Name :          |              | Commodity Group :         |                                       | Commodity Name :         |                    |
| NON BASMATI     2019-20     Kharif       Units / BAGS / PACKAGES :     Weight (Qtis) :     Name of Depositor :       1000     500.0000     Kendriya Bhandar       Truck No. :     Name of Driver :     Weighment Date *:       pb10hv2384     Test     12.08-2020       Weighment Time *:     Weighbridge Owner Type *:     Packing       19:52     Choose One     Select Packing       Estimated weight (QTL)     Weighment By     Captured Weight (QTL) *:       500.0000     LWB     0.00000                                                                                                    | "ASSETC"                  |              | FOOD GRAIN                |                                       | RICE (Non-Basmati)       |                    |
| Units / BAGS / PACKAGES :       Weight (Qtls) :       Name of Depositor :         1000       500.0000       Kendriya Bhandar         Truck No. :       Name of Driver :       Weighment Date *:         pb10hv2384       Test       12-08-2020         Weighment Time *:       Weighbridge Owner Type *:       Packing         19:52       Choose One       Select Packing         Estimated weight (QTL)       Weighment By       Captured Weight (QTL) *:         500.0000       LWB       0.00000                                                                                                    | Variety :                 |              | Crop Year                 |                                       | Season                   |                    |
| 1000     500.0000     Kendriya Bhandar       Truck No.:     Name of Driver :     Weighment Date *:       pb10hv2384     Test     12-08-2020       Weighment Time *:     Weighbridge Owner Type *:     Packing       19-52     Choose One     Select Packing       Estimated weight (QTL)     Weighment By     Captured Weight (QTL) *:       500.0000     LWB     0.00000                                                                                                    | NON BASMATI               |              | 2019-20                   |                                       | Kharif                   |                    |
| Mame of Driver :     Weighment Date *:       pb10hv2384     Test     12-08-2020       Weighment Time *:     Weighbridge Owner Type *:     Packing       19-52     Choose One     Select Packing       Estimated weight (QTL)     Weighment By     Captured Weight (QTL) *:       500.0000     LWB     0.00000                                                                                                    | Units / BAGS / PACKAGES : |              | Weight (Qtls):            |                                       | Name of Depositor :      |                    |
| pb10hv2384     Test     12-08-2020       Weighment Time *:     Weighbridge Owner Type *:     Packing       19-52     Choose One     Select Packing       Estimated weight (QTL)     Weighment By     Captured Weight (QTL) *:       500 00000     LWB     000000                                                                                                    | 1000                      |              | 500.00000                 |                                       | Kendriya Bhandar         |                    |
| Weighment Time *:     Weighbridge Owner Type *:     Packing       19:52     Choose One     Select Packing       Estimated weight (QTL)     Weighment By     Captured Weight (QTL) *:       500.0000     LWB     0.00000                                                                                                    | Truck No. :               |              | Name of Driver :          |                                       | Weighment Date *:        |                    |
| 19:52     Choose One     Select Packing       Estimated weight (QTL)     Weighment By     Captured Weight (QTL)*:       500.0000     LWB     0.00000                                                                                                    | pb10hv2384                |              | Test                      |                                       | 12-08-2020               |                    |
| Estimated weight (QTL)     Weighment By     Captured Weight (QTL)*:       500.00000     LWB     0.00000                                                                                                    | Weighment Time *:         |              | Weighbridge Owner Type *: |                                       | Packing                  |                    |
| 500,00000 LWB • 0.00000                                                                                                    | 19:52                     |              | Choose One                | · · · · · · · · · · · · · · · · · · · | - Select Packing         | *                  |
| 500.00000 LWB • 0.00000                                                                                                    | Estimated weight (QTL)    |              | Weighment By              |                                       | Captured Weight (QTL) *: |                    |
|                                                                                                    | 500.00000                 |              | LWB                       |                                       |                          |                    |
| Capture Weight                                                                                                    |                           |              |                           |                                       | Capture Weight           |                    |
|                                                                                                    |                           |              |                           |                                       |                          |                    |
|                                                                                                    |                           |              |                           |                                       |                          | Submit             |

b. The user will select the respective token from the dropdown and

click on the search button. (The token number sequence is: DDMMYY/Truck number/0001)

- c. Once done, the weighment fields will pop for the selected token. The user will enter the required details, i.e.,
  - i. Weighbridge owner type (Own/Hired)
  - ii. Packing
  - iii. Weighment by (LWB/WCM)

#### 1. LWB

- a. Capture weight: The user can click on the 'Capture weight' button to auto-fetch the weight from the electronic weighbridge integrated or manually enter the weight in the provided space.
- b. The weight thus captured is referred as gross weight (i.e., Stock weight + truck weight) Note: On selection of 'LWB,' the weighment out is mandatory to calculate the net weight of the stock.

### 2. WCM

- a. The user will first select the % for which they want to perform WCM, i.e., 10% or 100%.
- b. Once selected, the appropriate number of rows will populate for the user to input correct weight of each bag.
- c. The user will also enter the empty gunny weight for 2% of the stock to calculate the net weight of the stock.

# Note: After WCM, weighment out is not required.

d. Once the appropriate information is fed in the form, the user will click on the submit button and proceed to the next step.

### **D.** Quality Examination

**a.** After weighment-in, the token will show-up at the quality examination screen.

Note: The token will only come at the quality screen if the user left the 'Said to Contain' declaration unchecked on the DAF screen.

| 1              | 2                             |                                | 5        |   | 6                 | 7             |
|----------------|-------------------------------|--------------------------------|----------|---|-------------------|---------------|
| Gate In        | Pass Weighment In             | Quality Examination            | Stacking |   | Weighment Out     | Gate out Pass |
| ken No.        |                               |                                |          |   |                   |               |
| 120820/pb10hv  | /2384/0001 - Se               | arch                           |          |   |                   |               |
| Depositor Nam  | e                             | Commodity Group                |          |   | Commodity Variety |               |
| Kendriya Bha   |                               | FOOD GRAIN                     |          | ~ | NON BASMATI       | ~             |
| Commodity Na   | me                            | Crop Year                      |          | _ | Season            |               |
| RICE (Non-B    | asmati)                       | 2019-20                        |          | ~ | KHARIF            | ~             |
| Quality Type*  |                               | Date *                         |          |   | CSP Doc           |               |
| MINISTERIAL    |                               | ✓ 12-08-2020                   |          |   |                   |               |
| eport For F    | Food Grain Table              |                                |          |   |                   |               |
| S.No           | Refraction (%)                |                                | Max (%)  |   | Actual(%)         |               |
| I              | Red Grains(%) *               |                                | 3.00     |   |                   |               |
| 2              | Discoloured(%) *              |                                | 3.00     |   |                   |               |
| 3              | Total Broken(%) *             |                                | 25.00    |   |                   |               |
| ļ              | Chalky(%) *                   |                                | 5.00     |   |                   |               |
| 5              | Moisture(%) *                 |                                | 15.00    |   |                   |               |
| 6              | Damaged / Slightly Grain(%) * |                                | 3.00     |   |                   |               |
| 7              | Discoloured Grain(%) *        |                                | 3.00     |   |                   |               |
| 3              | Admixture(%) *                |                                | 6.00     |   |                   |               |
| 9              | Dehusked(%) *                 |                                | 13.00    |   |                   |               |
| 10             | Small Broken(%) *             |                                | 1.00     |   |                   |               |
| 11             | Big Broken(%) *               |                                | 25.00    |   |                   |               |
| 12             | Grade                         |                                | Grade I  |   |                   | ~             |
| 3              | Category                      |                                | А        |   |                   | ~             |
| 14             | Infestation                   |                                | Clear    |   |                   | ~             |
| Fumigation     |                               | Is Sample Required? (If Food ( | Grain)   |   | Quality           |               |
| NO             |                               | ✓ Yes ● No                     |          |   | FAQ               | ~             |
| Condition Of G | oods                          |                                |          |   | Remarks           |               |
| Good           |                               |                                |          |   |                   |               |
|                |                               | REJECT                         |          |   |                   |               |

- b. The user will select the respective token from the dropdown and click on the search button. (The token number sequence is: DDMMYY/Truck number/0001)
- c. The user will then proceed with selecting the quality type (Ministerial/Agmark) for quality examination. This will pop the refractions added for the respective commodity.
- d. The user will enter the details thus required and click on the submit

# button to proceed ahead. *Note: All the fields with an '\*' sign are mandatory.*

#### E. Stacking

**a.** After quality examination, the token will show-up at the Stacking screen.

| 1                                  | 2                          |                       | 5                      | (       | 6                    | 7              |
|------------------------------------|----------------------------|-----------------------|------------------------|---------|----------------------|----------------|
| Gate In Pass                       | Weighment In               | Quality Examination   | Stacking               | Weig    | hment Out            | Gate out Pass  |
| oken No.<br>120820/pb10hv2384/0001 | •                          | Search                |                        |         |                      |                |
| Depositor Name<br>Kendriya Bhandar | Commodity<br>RICE (Non-Bas | smati)                | Variety<br>NON BASMATI |         | Crop Year<br>2019-20 |                |
| Season<br>KHARIF                   | No. Of Units<br>1000       |                       | Packing<br>50 KG       |         | Packing type<br>BAG  |                |
| Captured Weight(Weighment)         | Date                       |                       |                        |         |                      |                |
| 530.00000                          | 12-08-2020                 |                       |                        |         |                      | Total Bags : 0 |
| Godown No*                         |                            | Compartment No*       |                        | Stack t | уре                  |                |
| Select Godown                      | ~                          | Select Compartment No |                        | ✓ Sele  | ect Stack Type       | ~              |
| Main Stack No*                     |                            | Bags/Units*           |                        |         |                      |                |
| Select Stack No                    | ~                          |                       |                        | Add     | More                 |                |

- b. The user will select the respective token from the dropdown and click on the search button. (The token number sequence is: DDMMYY/Truck number/0001)
- c. Once done, the stacking fields will pop for the selected token.
- d. The user will then enter/select the required information in the form provided to perform the stacking. {The stack detail form will only come if there is a stack allocated for the respective commodity and depositor. If not, the system will ask the user to allocate a space.}
- e. The user can stack the commodity into multiple stacks, if required, by clicking on the 'Add more' button.
- f. Once done, the user will submit the details entered and proceed with the next step.

#### F. Weighment Out

**a.** After stacking, the token will show-up at the Weighment-out screen.

| 0                            | 2                |                       | -0                |                | 6                      | 7                    |
|------------------------------|------------------|-----------------------|-------------------|----------------|------------------------|----------------------|
| Gate In Pass                 |                  | t In Qu               | ality Examination | Stacking       | Weighment Out          | Gate out Pass        |
| oken No. :                   |                  |                       |                   |                |                        |                      |
| 120820/pb10hv23              | 84/0001          | ▼ S                   | earch             |                |                        |                      |
| Varehouse Name :             |                  | Cor                   | nmodity Group :   |                | Commodity Name         |                      |
| "ASSETC"                     |                  | F                     | OOD GRAIN         |                | RICE (Non-Basmati)     |                      |
| ariety Name :                |                  | Cro                   | op Year :         |                | Season :               |                      |
| NON BASMATI                  |                  | 20                    | 019-20            |                | KHARIF                 |                      |
| lame of Depositor :          |                  | True                  | sk No. :          |                | Name of Driver :       |                      |
| Kendriya Bhandar             |                  | p                     | b10hv2384         |                | Test                   |                      |
| Fross Weight (qtls):         |                  | Tare Weight (qtls) *: |                   |                | Weight of One Empty Gu | nny in (Grams Only): |
| 530.00000                    |                  |                       |                   | Capture We     | ight 0                 |                      |
| Net Weight (qtls):<br>0.0000 |                  |                       |                   |                |                        |                      |
| Godown Name                  | Compartment Name | Stack Name            | No. of units      | Weight Per Bag | Total Weigh            | ıt                   |
| 11                           | 11A              | 11A-5                 | 1000              | 0.50000        | 500.000                | 00                   |
| lemarks:                     |                  |                       |                   |                |                        |                      |

- b. The user will select the respective token from the dropdown and click on the search button. (The token number sequence is: DDMMYY/Truck number/0001)
- c. Once done, the weighment fields will pop for the selected token.
- d. The user will perform the weighment of the empty truck by clicking on the 'Capture weight' button and enter the weight of one empty gunny.
- e. The system will auto-calculate the net weight of the stock by the provided formula, i.e., Gross weight Tare weight (Empty gunny weight \* number of bags)
- f. Once done, the user will submit the details and proceed ahead.

#### G. Gate-Out

**a.** After Weighment-out, the token will show-up at the Gate-out screen.

| t In Quality Examination  Crop Year *: | 5<br>Stacking<br>Vehicle No : | 6<br>Weighment Out<br>Gate Ou<br>Gate I | 7<br>Gate out Pass<br>tt Number *:<br>No.1 |    |
|----------------------------------------|-------------------------------|-----------------------------------------|--------------------------------------------|----|
| Search     Gate Out Time *:     20:29  |                               | Gate Ou                                 | t Number *:                                |    |
| Gate Out Time *:<br>20:29              | Vehicle No.                   |                                         |                                            |    |
| Gate Out Time *:<br>20:29              | Valiate No. 1                 |                                         |                                            |    |
| 20:29                                  | Vebiale Ne -                  |                                         |                                            | _  |
|                                        | Vehiele Ne .                  | Gate                                    | No.1                                       | _  |
| Crop Year *:                           | Mahiala Nia -                 |                                         |                                            | •  |
|                                        | venicie No .                  |                                         | Name of Driver :                           |    |
| NA                                     | pb01od3456                    |                                         | test                                       |    |
|                                        |                               |                                         |                                            |    |
|                                        |                               |                                         |                                            |    |
|                                        |                               |                                         |                                            |    |
|                                        |                               |                                         |                                            |    |
|                                        |                               |                                         |                                            | 11 |
|                                        |                               |                                         |                                            |    |

- b. The user will select the respective token from the dropdown and click on the search button. (The token number sequence is: DDMMYY/Truck number/0001)
- c. Once done, the gate-out fields will pop for the selected token.
- d. The user will enter the required details and complete the receipt process.

#### H. ACK/WHR

- **a.** Once the receipt of the stock is complete, the user will proceed with generating and ACK/WHR for the stock received. The ACK serves as a proof of stock submission and is provided to the respective depositor.
- **b.** To reach this screen, the user will perform the below-mentioned steps:

#### **Receipt of Stock >> Reservation Basis >> ACK/WHR**

c. This will redirect the user to the WHR/ACK list screen where the user can search for the ACKs pending for generation. The user will select the Start date and End date to narrow down the search.

|         |                    |               |                           |                     |          |                 |                  | -       |                |                                                                        |
|---------|--------------------|---------------|---------------------------|---------------------|----------|-----------------|------------------|---------|----------------|------------------------------------------------------------------------|
| Start [ | Date               |               | End Date                  |                     |          | Status          |                  |         |                |                                                                        |
| 01/0    | 07/2019            |               | 18/07/2021                |                     |          | PENDING         |                  |         | ✓ Search       |                                                                        |
| ckno    | wledgement/Ware    | ehouse List   |                           |                     |          |                 |                  |         |                |                                                                        |
| 6.No    | Depositor          | DAF No.       | Commodity                 | Variety             | Quantity | Weight<br>(Qtl) | Stacking<br>Date | Quality | Module Type    | WHR Receipt / Pending Tokens                                           |
| I       | Stormi             | DAF/2020/0000 | 60 BAJRA                  | BAJRA               | 1500     | 5.00000         | 01/04/2020       | Failed  | DEPOSITORSTOCK | ACK Negotiable<br>Non-Negotiable                                       |
| !       | Suneha Enterprises | DAF/2021/0002 | 21 RICE (Non-<br>Basmati) | NON<br>BASMATI      | 40       | 1.00000         | 12/07/2021       | ACCEPT  | DEPOSITORSTOCK | 120721/bilaspur/0001<br>120721/bilaspur1/0002<br>120721/bilaspur2/0003 |
| 3       | FCI Moga           | DAF/2020/0000 | 78 GUNNY<br>BALES         | BALES               | 5        | 17.50000        | 05/06/2020       | Failed  | DEPOSITORSTOCK | ACK                                                                    |
| l       | Demo Itest         | DAF/2020/0000 | 89 BESAN                  | Ab                  | 857      | 442.62940       | 09/07/2020       | ACCEPT  | DEPOSITORSTOCK | ACK Negotiable<br>Non-Negotiable                                       |
| 5       | FCI                | DAF/2020/0000 | 97 RICE (Non-<br>Basmati) | RAW RICE<br>GRADE A | 1080     | 533.73600       | 23/07/2020       | ACCEPT  | DEPOSITORSTOCK | ACK                                                                    |
| 5       | FCI                | DAF/2020/0000 | 98 RICE (Non-<br>Basmati) | RAW RICE<br>GRADE A | 1080     | 49.99994        | 26/07/2020       | ACCEPT  | LOT_BACKGROUND | ACK                                                                    |
|         | SWARNA             | DAF/2020/0001 | 05 RICE (Non-<br>Basmati) | RAW RICE<br>GRADE A | 1080     | 533.73600       | 31/07/2020       | ACCEPT  | LOT_BACKGROUND | ACK Negotiable<br>Non-Negotiable                                       |
|         | Kendriya Bhandar   | DAF/2020/0000 | 74 WHEAT                  | GOOD                | 453      | 219.99510       | 28/05/2020       | ACCEPT  | DEPOSITORSTOCK | ACK Negotiable                                                         |

#### d. On this screen, the user can perform the following functions:

#### i. Generate ACK/Negotiable WHR/ Non-negotiable WHR

**1.** The user can click on one of the provided buttons, i.e., ACK, Negotiable, and Non-Negotiable to generate the respective acknowledgement document.

| Gential Wal   | rehouse                                 |            |                            |             | Depositor                    |                                                            |
|---------------|-----------------------------------------|------------|----------------------------|-------------|------------------------------|------------------------------------------------------------|
| DUNNAGE       | G                                       |            |                            |             | Commercial FCI               |                                                            |
| Commodity     |                                         |            |                            |             | Variety                      |                                                            |
| RICE (Non-    | -Basmati)                               |            |                            |             | NON BASMATI                  |                                                            |
| Address       |                                         |            | Category                   |             |                              | Grade                                                      |
| rice          |                                         |            | A                          |             | ~                            | 1                                                          |
| Condition of  | f Goods                                 |            | Classification (Infestatio | on)         |                              | Quality                                                    |
| GOOD          |                                         | ~          | CLEAR                      |             | ~                            | FAQ                                                        |
| Moisture      |                                         |            | Crop Year                  |             |                              | Procurement Agency                                         |
|               |                                         |            |                            |             |                              | Address                                                    |
| Society       |                                         |            | Mandi                      |             |                              | Scheme                                                     |
| Address       |                                         |            | Address                    |             |                              | Address                                                    |
| Action        | Compartment No                          | Stack Name | 1                          | No. Of Pack | kages / Units / Bags Or Lot  | Net Quantity In MT/QtIs By Weight Or In Meters By Measures |
| View          | ЗА                                      | 3A-1       |                            | 1000        |                              | 495.2                                                      |
|               | Total                                   | 1000       |                            | 105.0       |                              |                                                            |
|               |                                         | 1000       |                            | 495.2       |                              |                                                            |
| Market Rate   | e Of Goods At The Time Of Deposit (₹) * |            |                            |             | Total Value Of Goods (₹) *   |                                                            |
| 0.00          |                                         |            |                            |             | 0                            |                                                            |
| Rate of emp   | oty gunny/package*                      |            |                            |             | Total Value Of Packages (₹)* |                                                            |
| Total Valu    | e Of Packages (₹)                       |            |                            |             | Total Value Of Packages (₹)  |                                                            |
| Rate of stora | age/handling /other charges ₹*          |            |                            |             | Goods Are Accepted For Stora | ge From *                                                  |
| 5.21          |                                         |            |                            |             | 10-03-2021                   |                                                            |
| To *          |                                         |            |                            |             | Condition of package *       |                                                            |
|               | 21                                      |            |                            |             | Nothing selected             | v                                                          |

**2.** The user will enter the required details and click on the save button to generate the acknowledgment.

#### ii. View the ACKs generated in the system:

1. The user can click on the 'WHR Done/Cancel' button to view the list of ACKs generated through the system.

| V   | VHR Receipt              |            |                 |                  |                 |                   |                        |                |          |            | Pending W  | HR                       |            |           |                |
|-----|--------------------------|------------|-----------------|------------------|-----------------|-------------------|------------------------|----------------|----------|------------|------------|--------------------------|------------|-----------|----------------|
|     | 07/01/2020               |            | то              |                  | 07/19/2021      | Sta               | atus                   | Done           |          |            |            | • Q <sub>Search</sub>    |            |           |                |
| owi | ing 1-10 of 31 items     |            |                 |                  |                 |                   |                        |                |          |            |            |                          |            |           |                |
|     | Action                   | WHR Date   | WHR Expiry Date | Receipt No.      | DAF No.         | Depositor Name    | Commodity              | Variety        | Quantity | Weight     | WHR Type   | Billing Type             | is Expired | is Cancel | Is Cancel Date |
|     |                          |            |                 |                  |                 |                   |                        |                |          |            |            |                          |            |           |                |
|     | View<br>Renew WHR<br>PDF | 28/10/2020 | 27/04/2021      | WHRN/2020/000007 | DAF/2020/000162 | AARICDHIMAN       | WHEAT                  | GOOD           | 500      | 247.10000  | NEGOTIABLE | PAYMENT_AGAINST_DELIVERY | YES        | NO        |                |
| 2   | View<br>Renew WHR<br>PDF | 10/07/2020 | 09/10/2020      | WHRN/2020/000006 | DAF/2020/000095 | Demo Itest        | BENGAL<br>GRAM         | NA             | 450      | 335.79000  | NEGOTIABLE | PAYMENT_AGAINST_DELIVERY | YES        | NO        |                |
| 3   | View PDF                 | 06/07/2021 | 07/10/2021      | FCI-1625726942   | DAF/2021/000220 | CHANDIGARH<br>FCI | RICE (Non-<br>Basmati) | NON<br>BASMATI | 20       | 100.00000  | ACK        | MONTHLY_BILLING          | NO         | NO        |                |
| 1   | View PDF                 | 05/07/2021 | 04/10/2021      | FCI-1625468847   | DAF/2021/000217 | CHANDIGARH<br>FCI | RICE (Non-<br>Basmati) | NON<br>BASMATI | 2000     | 1000.00000 | ACK        | MONTHLY_BILLING          | NO         | NO        |                |
| 5   | View<br>Renew WHR<br>PDF | 01/04/2021 | 10/07/2021      | FCI-1618058198   | DAF/2021/000208 | FCI-KARNAL        | RICE (Non-<br>Basmati) | NON<br>BASMATI | 1000     | 499.99999  | ACK        | MONTHLY_BILLING          | YES        | NO        |                |
|     | View<br>Renew WHR        | 10/03/2021 | 09/06/2021      | FCI-1616566948   | DAF/2021/000207 | Commercial FCI    | RICE (Non-<br>Basmati) | GRADE A        | 4640     | 2318.62680 | ACK        | MONTHLY_BILLING          | YES        | NO        |                |

- 2. The user can perform the search by selecting the following fields:
  - a. Start date.
  - b. End date
  - c. Status (Done, Cancelled ACK/WHR, Expired)
- 3. After clicking on the search button, the system will display the list of ACKs generated through the system thus far.
- 4. The user can perform the following functions on this screen.
  - a. **View:** Clicking on this button will display the ACK details.

|                                                                                                    |                                                                          |                                                      | Cen                   | tral Ware                                       | housing                                                                          | Corpor              | ation               |                |
|----------------------------------------------------------------------------------------------------|--------------------------------------------------------------------------|------------------------------------------------------|-----------------------|-------------------------------------------------|----------------------------------------------------------------------------------|---------------------|---------------------|----------------|
|                                                                                                    |                                                                          |                                                      | कें द्री              | tral Ware<br>यि भंडारण                          | ण निगम                                                                           |                     |                     |                |
|                                                                                                    |                                                                          |                                                      | A Gov                 | t. Of India Unde                                | ertaking                                                                         |                     |                     |                |
|                                                                                                    |                                                                          |                                                      |                       | Warehouse Rece                                  | ipt - Negotiable                                                                 |                     |                     |                |
|                                                                                                    |                                                                          |                                                      |                       |                                                 |                                                                                  |                     |                     | F              |
|                                                                                                    |                                                                          |                                                      | See sect              | ion 11 of the Warehouse Dev<br>Name and Locatio |                                                                                  | Act,2017            |                     |                |
| . Receipt Number : WHR                                                                                                    | N/2020/000007                                                            |                                                      |                       |                                                 |                                                                                  |                     |                     | Dated: 28/10/2 |
| . Name & complete posta                                                                                                    | al address of wareho                                                     | 5.A                                                  |                       |                                                 |                                                                                  |                     |                     |                |
| ASSETC Testing Wareh                                                                                                    |                                                                          |                                                      |                       |                                                 |                                                                                  |                     |                     |                |
| . Warehouse Registration                                                                                                    | n No                                                                     |                                                      |                       |                                                 | Valid upto                                                                       |                     |                     |                |
| ASDFDS325345                                                                                                    |                                                                          |                                                      |                       |                                                 | 16/06/2021                                                                       |                     |                     |                |
| . Received from(Name a<br>AARICDHIMAN bhiwan                                                                                                    |                                                                          | ositor)                                              |                       |                                                 |                                                                                  |                     |                     |                |
|                                                                                                    | 1                                                                        |                                                      |                       |                                                 |                                                                                  |                     |                     |                |
| 1 Commodity<br>WHEAT                                                                                                    |                                                                          |                                                      |                       |                                                 | 5.2 Variety<br>GOOD                                                              |                     |                     |                |
| 1 Grade                                                                                                    |                                                                          |                                                      |                       |                                                 | 6.2 Category                                                                     |                     |                     |                |
|                                                                                                    |                                                                          |                                                      |                       |                                                 | D                                                                                |                     |                     |                |
| 3 Quality                                                                                                    |                                                                          |                                                      |                       |                                                 | 6.4 Classification                                                               |                     |                     |                |
| FAQ                                                                                                    |                                                                          |                                                      |                       |                                                 | CLEAR                                                                            |                     |                     |                |
| 5 Moisture                                                                                                    |                                                                          |                                                      |                       |                                                 |                                                                                  |                     |                     |                |
| 12.00                                                                                                    |                                                                          |                                                      |                       |                                                 |                                                                                  |                     |                     |                |
| Goods of the following                                                                                                    | descriptions:                                                            |                                                      |                       |                                                 |                                                                                  |                     |                     |                |
| Stack Na                                                                                                    |                                                                          | Comparte                                             | nent No               |                                                 | No. of Packages/bags                                                             |                     | Net Quantity in     | MTs/Qtls       |
| 8A-3                                                                                                    |                                                                          | 8A                                                   |                       | 500                                             |                                                                                  |                     | 247.10000           |                |
|                                                                                                    |                                                                          | Total                                                |                       | 500                                             |                                                                                  |                     | 247.1               |                |
|                                                                                                    |                                                                          |                                                      |                       |                                                 |                                                                                  |                     |                     |                |
| 1 Market value at the tin                                                                                                    | ne of deposit                                                            |                                                      |                       |                                                 | 6.2 Total Market Value                                                           |                     |                     |                |
| 3456.00000                                                                                                    |                                                                          |                                                      |                       |                                                 | 853977.6                                                                         |                     |                     |                |
| Sr No                                                                                                    |                                                                          | A                                                    | CK Validation history |                                                 |                                                                                  |                     | Market rate history |                |
|                                                                                                    | From                                                                     |                                                      | То                    | Revalidation date                               |                                                                                  | From Date           | To Date             | Market Rate    |
| 1.                                                                                                    | 28.01.202                                                                | 1 27.0                                               | 4.2021                | 24.03.2021                                      |                                                                                  | 28.01.2021          | 27.04.2021          | 3456.00        |
|                                                                                                    | 28.10.202                                                                | 0 27.0                                               | 1.2021                | 28.10.2020                                      |                                                                                  | 28.10.2020          | 27.01.2021          | 3456.00        |
| 2.                                                                                                    |                                                                          |                                                      |                       |                                                 |                                                                                  |                     |                     |                |
|                                                                                                    | epositor on the packa                                                    | ges, if any                                          |                       |                                                 | 7.2 Rate of storage/hand                                                         | lling other charges |                     |                |
| 1 Private marks of the d                                                                                                    | epositor on the packa                                                    | ges, if any                                          |                       |                                                 | 7.2 Rate of storage/hand<br>6.15                                                 | lling other charges |                     |                |
| 1 Private marks of the d<br>YES                                                                                                    | epositor on the packa                                                    | ges, if any                                          |                       |                                                 |                                                                                  | lling other charges |                     |                |
| 1 Private marks of the d<br>YES<br>Stock Insured                                                                                                    | iepositor on the packa                                                   | ges, if any                                          |                       |                                                 | 6.15                                                                             | lling other charges |                     |                |
| 1 Private marks of the d<br>YES<br>Stock Insured<br>YES<br>). The goods are accept                                                                                              |                                                                          |                                                      |                       |                                                 | 6.15<br>9. Stock Condition                                                       | ling other charges  |                     |                |
| 1 Private marks of the d<br>YES<br>Stock Insured<br>YES<br>0. The goods are accept<br>28/01/2021<br>1. The receipt is valid upi                                                 | ed for storage from d                                                    |                                                      |                       |                                                 | 6.15<br>9. Stock Condition<br>Good<br>to                                         | lling other charges |                     |                |
| 1 Private marks of the d<br>YES<br>Stock Insured<br>YES<br>0. The goods are accept<br>28/01/2021                                                                                | ed for storage from d                                                    | ite                                                  |                       |                                                 | 6.15<br>9. Stock Condition<br>Good<br>to<br>27/04/2021                           | lling other charges |                     |                |
| 1 Private marks of the d<br>YES<br>Stock Insured<br>YES<br>0. The goods are accept<br>28/01/2021<br>1. The receipt is valid up<br>28/10/2020                                    | ed for storage from d                                                    | ite                                                  |                       |                                                 | 6.15<br>9. Stock Condition<br>Good<br>to<br>27/04/2021<br>Condition of package   | ling other charges  |                     |                |
| 1 Private marks of the d<br>YES<br>Stock Insured<br>YES<br>0. The goods are accept<br>28/01/2021<br>1. The receipt is valid up<br>28/10/2020                                    | ed for storage from d                                                    | te<br>xpiry of the declared shelf-life. )            |                       |                                                 | 6.15<br>9. Stock Condition<br>Good<br>to<br>27/04/2021<br>Condition of package   | ling other charges  |                     |                |
| 1 Private marks of the d<br>YES<br>Stock Insured<br>YES<br>0. The goods are accept<br>28/01/2021<br>1. The receipt is valid up<br>28/10/2020<br>emarks<br>Goods have been recei | ed for storage from d<br>to (being the date of o<br>ved on General Basis | te<br>xpiry of the declared shelf-life. )            |                       |                                                 | 6.15<br>9. Stock Condition<br>Good<br>to<br>27/04/2021<br>Condition of package   |                     |                     |                |
| 1 Private marks of the d<br>YES<br>Stock Insured<br>YES<br>0. The goods are accept<br>28/01/2021<br>1. The receipt is valid up<br>28/10/2020<br>emarks                          | ed for storage from d<br>to (being the date of o<br>ved on General Basis | te<br>xpiry of the declared shelf-life. )<br>basis . | Quantity Released     |                                                 | 6.15<br>9. Stock Condition<br>Good<br>27/04/2021<br>Condition of package<br>Good | Quantity in         |                     | Signature      |
| Private marks of the d<br>YES Stock Insured YES 0. The goods are accept 2801/2021 1. The receipt is valid up 28/10/2020 temarks Goods have been received                        | ed for storage from d<br>to (being the date of o<br>ved on General Basis | te<br>xpiry of the declared shelf-life. )<br>basis . |                       |                                                 | 6.15<br>9. Stock Condition<br>Good<br>27/04/2021<br>Condition of package<br>Good |                     | Balance<br>Weight   | Signature      |

b. Renew ACK: Clicking on this button, the user can revalidate the expired ACK by entering the desired details.

| Renew WHR    |            |            |      |
|--------------|------------|------------|------|
| Market Value | From       | То         |      |
| 3456.00000   | 28/04/2021 | 27/07/2021 | Save |
|              |            |            |      |

c. PDF: Clicking on this button, the user can view

### the PDF of the ACK generated.

|                                         | i                                                             | 💡 कें                                                                                   | entral V<br>द्रीय भं<br><sup>Sovt. Of Ind</sup> | ंडारण                                          |                                                         | poration    | n                         |                                   |                                             |
|-----------------------------------------|---------------------------------------------------------------|-----------------------------------------------------------------------------------------|-------------------------------------------------|------------------------------------------------|---------------------------------------------------------|-------------|---------------------------|-----------------------------------|---------------------------------------------|
|                                         |                                                               | Cent                                                                                    | Tes<br>Nego                                     | ehousing<br>ting Warel<br>tiable F<br>(Origina | leceipt                                                 | on          |                           |                                   |                                             |
| Serial N                                | lo Of Receip                                                  | t : WHRN/2020                                                                           | 0/000007                                        |                                                |                                                         |             |                           | Dated:                            | : 28/10/202                                 |
| Name o                                  | f warehouse                                                   | :ASSETC                                                                                 |                                                 |                                                |                                                         |             |                           |                                   |                                             |
| Name &                                  | complete p                                                    | ostal address                                                                           | of wareh                                        | ouse : W                                       | ET1234 Testin                                           | ng Warehou  | se                        |                                   |                                             |
| Wareho                                  | use Registra                                                  | ation No : ASE                                                                          | FDS3253                                         | 45                                             |                                                         | Valie       | d upto : 16/06/20         | 021                               |                                             |
| Receive                                 | d from(Nam                                                    | e and address                                                                           | s of the d                                      | epositor)                                      | : AARICDHIN                                             | AN bhiwa    | ni                        |                                   |                                             |
| Throug                                  | h(Name of A                                                   | gency, Societ                                                                           | y & Mand                                        | li/Centre                                      | , if any): Thal                                         | kur Agency, | Thakur Society,           | HARYANA                           | MANDI                                       |
| Goods o                                 | f the follow                                                  | ing descriptio                                                                          | ns:                                             |                                                |                                                         |             |                           |                                   |                                             |
| Commo                                   | lity Variety                                                  | Marketing<br>Season/Scher                                                               |                                                 | Stack<br>Name                                  | Description<br>of<br>commodity<br>with<br>quality/grade | Category    | No. of<br>Packages/bags   | Net<br>Quantity<br>in<br>MTs/Qtls | Market<br>value at<br>the time<br>of deposi |
| WHEAT                                   | GOOD                                                          |                                                                                         | NA                                              | 8A-3                                           | I                                                       | D           | 500                       | 247.10000                         | 3456.0000                                   |
| Total                                   | GOOD NA 8A-3                                                  |                                                                                         | · · ·                                           |                                                |                                                         | 500         | 247.1                     |                                   |                                             |
| Rate of<br>Insured<br>Indemn<br>with (N | storage and<br>I for fire, the<br>ified for Rs<br>ame of Insu | e depositor or<br>l Others charg<br>eft, bulgary, n<br>rance Co.) Fo<br>l for storage f | ges : 6.15<br>nisapprop<br>agai<br>r the amo    | piation, r<br>inst Fire/<br>ount of R          | iots, strikes,<br>Flood/ Theft<br>s                     |             | : YES<br>opriation/ Riots | / Strikes/ T                      | "errorism                                   |
| Market                                  | rate at the                                                   | time of depos                                                                           | it: 3456.0                                      | 00000                                          |                                                         |             |                           |                                   |                                             |
| Sr No                                   | A                                                             | CK Validation                                                                           | history                                         |                                                |                                                         | м           | arket rate histo          | ry                                |                                             |
| S No                                    | From                                                          | To                                                                                      | Revalidat                                       | ion date                                       | From Date                                               | To Date     | N                         | larket Rate                       | •                                           |
| 1.                                      | 28.01.2021                                                    | 27.04.2021                                                                              | 24.03.                                          | 2021                                           | 28.01.2021                                              | 27.04.202   | 1                         | 3456.00                           |                                             |
| 2.                                      | 28.10.2020                                                    | 27.01.2021                                                                              | 28.10.                                          | 2020                                           | 28.10.2020                                              | 27.01.202   | 1                         | 3456.00                           |                                             |
|                                         | on : 853977.                                                  | 6                                                                                       |                                                 |                                                |                                                         |             |                           |                                   |                                             |

#### II. General Basis

#### A. Create DAF

a. To store a stock under general basis, the depositor will start with creating a DAF against the reservation request. To do so, the WHM will follow the below-mentioned steps:

**Receipt of Stock >> General Booking >> General Booking** 

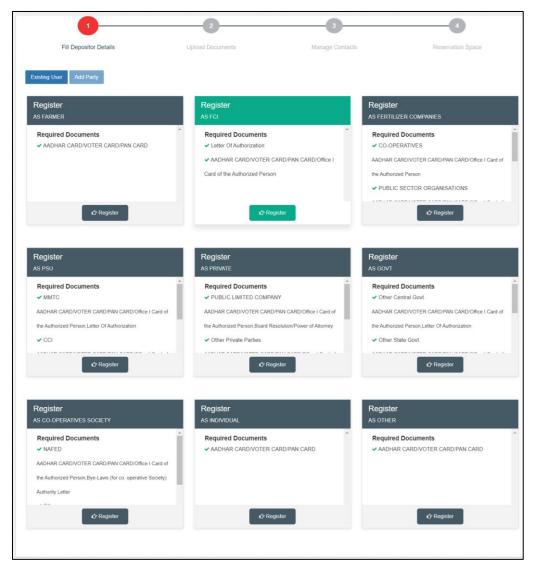

- b. The system will redirect the user to the above screen where the WHM will select if the general request is for a new user or an existing one.
- c. If the request is for a new user, then the warehouse manager will first register the user as a depositor (process mentioned in the Depositor Registration manual) and then proceed with the general request.

d. If the request is for an existing depositor, then the user will click on the 'Existing User' button on the screen.

| 1110                                                                                              | epositor Details             | Upload       | Documents       |            | Manage Contact |                 | Reservation                  | Space  |
|---------------------------------------------------------------------------------------------------|------------------------------|--------------|-----------------|------------|----------------|-----------------|------------------------------|--------|
| Add Party Exi                                                                                     | sting User                   |              |                 |            |                |                 |                              |        |
|                                                                                                   |                              |              |                 |            |                |                 |                              |        |
| nowing 1-10 of 12,                                                                                | 558 items.                   |              |                 |            |                |                 |                              |        |
| Name                                                                                              | User Email                   | Phone Number | Account No      | PAN No.    | TAN No.        | TIN/GST No.     | Level                        | Action |
|                                                                                                   |                              |              |                 |            |                |                 |                              |        |
| AVG<br>LOGISTICS<br>LIMITED                                                                       | akumar@avglogistics.com      | 8527906205   | ACC/2021/015679 | AAICA1669A | DELA25364D     | 06AAICA1669A1Z1 | PRIVATE<br>LIMITED           | Next   |
| Budh Singh &<br>Brothers                                                                          | budhsinghbrothers@gmail.com  | 9811388063   | ACC/2018/005303 | AAKFB0182C | (not set)      | 06AAKFBo182C1ZY | PROPRIETOR<br>FIRM           | Next   |
| DEEP CHAND<br>SAT NARAIN                                                                          | TEST11111@GMAIL.COM          | 9896598972   | ACC/2020/015193 | AAMPP5718N |                | 06AAMPP5718N1Z2 | PROPRIETOR<br>FIRM           | Next   |
| FCI-ROHTAK                                                                                        | fcisonipat@gmail.com         | 9996126758   | ACC/2018/002761 | (not set)  | RTKF00215F     | 06AAACF0365N1ZM | FCI                          | Next   |
| GAIL GAS LTD.                                                                                     | gailbharatpur@protonmail.com | 9310706257   | ACC/2018/002759 | AADCG1763C | AABCG1763C     | 09AADCG1763C1ZV | Central PSU                  | Next   |
| HAFED                                                                                             | test4422@gmail.com           | 1122334455   | ACC/2019/010511 | (not set)  | AAKFB0182C     | 09AA23456Q1ZV   | CO-<br>OPERATIVES            | Next   |
| KRISHAN LAL                                                                                       | test5612@barhi.com           | 5623985408   | ACC/2018/002766 | (not set)  | (not set)      |                 | FARMER                       | Next   |
| KRISHAN<br>TRADING COM.                                                                           | test5966@barhi.com           | 5623985409   | ACC/2018/002767 | (not set)  | (not set)      |                 | FARMER                       | Next   |
| NARESH<br>KUMAR                                                                                   | test5896@barhi.com           | 5623985407   | ACC/2018/002765 | (not set)  | (not set)      |                 | FARMER                       | Next   |
| National<br>agricultural<br>Cooperative<br>Marketing<br>Federation of<br>India Ltd.,<br>Panchkula | cwbarhi2002@gmail.com        | 7008473051   | ACC/2020/013200 |            | AAN4628F2Z     | 06AAAAN4628F2ZF | CO-<br>OPERATIVES<br>SOCIETY | Next   |

- e. The system will display the list of PAN India depositors. The WHM can search for the correct user from the search spaces provided and click on the 'Next' button.
- f. Once done, the system will ask the WHM for OTP verification. OTP is received on the registered mobile number of the depositor.

| Enter Verification Code                                  | ×      |
|----------------------------------------------------------|--------|
| We have sent verification/OTP code on your Email/Mobile. |        |
| Resend OTP                                               | Verify |

- g. The WHM can enter the OTP received by the depositor in the provided space or click on the 'Resend OTP' link (if the depositor did not receive an OTP).
- h. Once the OTP is entered, the WHM will click on the Verify button.
  - i. If the OTP entered is incorrect, then the system will raise an error message for the same.
  - ii. If the OTP matches, then the system will redirect the user to the general basis DAF screen.

| Booking Type *                              |   | Commodity *                |   | Units/Packages/Bags *        |   |
|---------------------------------------------|---|----------------------------|---|------------------------------|---|
| Select Booking Type                         | - | Select Commodity           | - | Enter Units/Packages/Bags    |   |
| Weight (qtls)*                              |   | Deposit Application Date * |   | Packing Type *               |   |
| Enter Weight (qtls)                         |   | Deposit Application Date   |   | Select Packing Type          | ÷ |
| Packing                                     |   | Rate per Unit 🗸            |   | Stock Market Value (₹)*      |   |
| Select Packing                              | Ŧ | Enter Per Unit Value       |   | Enter Stock Market Value (₹) |   |
| Challan No                                  |   | e-Challan                  |   | Party Type"                  |   |
| Enter Challan No                            |   | Enter e-Challan            |   | Insurance by CWC             | • |
| Crop Year*                                  |   | Procurement Agency         |   | Society                      |   |
| Choose One                                  | v | Choose One                 | v | Choose One                   | v |
| Mandi                                       |   |                            |   |                              |   |
| Select Mandi                                | - |                            |   |                              |   |
| Declaration                                 |   |                            |   |                              |   |
| $\Box$ SAID TO WEIGH $\Box$ SAID TO CONTAIN |   |                            |   |                              |   |
| ote :                                       |   |                            |   |                              |   |

i. The WHM will enter the appropriate details in the form and submit the same.

Note: 1. All the fields with an '\*' sign are mandatory.

# 2. Declarations: 'Said to weigh' will exclude the weighment process and 'Said to contain' will exclude the quality process during the receipt of the said stock.

j. Once submitted, the system will re-direct the user to the Deposit Application List screen where he can view the list of the DAF created.

|          |                        |      |           |           |           |         |        | Ва           |
|----------|------------------------|------|-----------|-----------|-----------|---------|--------|--------------|
| Deposito | or Application Details |      |           |           |           |         |        |              |
|          | DAF No.                | Date | Warehouse | Commodity | Crop Year | Society | Mandi  | View Details |
|          |                        |      |           | Commounty | Crop real | Society | Mariur | view Details |
| S.No.    | DAF NO.                |      |           |           |           |         |        |              |

k. The user can click on the view button to view DAF details.

| epositor Name :      | Depositor Account No. : | Warehouse :    | Commodity :           |
|----------------------|-------------------------|----------------|-----------------------|
| ARICSON              | ACC/2020/012721         | ASSETC         | RICE (NON Basmati)    |
| ariff Unit :         | DAF No. :               | DAF Date :     | Units/Packages/Bags : |
| AGS BASIS            | DAF/2021/000222         | 18 Jul 2021    | 100                   |
| Veight:              | Packing Type:           | Packing:       | Rate Per Unit :       |
| 0.00000 qtl          | BAG                     | 50 KG          | ₹ 20.00               |
| itock Market Value : | Challan No :            | e-Challan No : | Crop Year :           |
| 2000.00              |                         |                | NA                    |
| Procurement Agency : | Scheme :                | Society :      | Mandi :               |

1. The token thus created will appear on the Gate-in screen where the warehouse can start receiving the stock. (*Note: The DAF is only valid for the day it was created. To receive stock on the next day, user will need to create another DAF*)

#### **B.** Gate-In

**a.** After DAF, the token will show-up at the gate-in screen. To reach here user can follow the below mentioned steps.

**Receipt of Stock >> General Basis >> Gate-In** 

|       | n 18/07/2021                   |         |                      |                 |              |             |             |           |             | Gate In History |
|-------|--------------------------------|---------|----------------------|-----------------|--------------|-------------|-------------|-----------|-------------|-----------------|
|       | 1                              | 2       | )                    | 4               |              | 5           | 6_          |           | -7          |                 |
|       | Gate In Pass<br>1-1 of 1 item. | Weighme | ent In               | Quality Examina | ation        | Stacking    | Weighment C | ut        | Gate out Pa | ISS             |
|       |                                |         |                      |                 |              |             |             |           |             |                 |
| S.No. | Depositor Name                 |         | Depositor Account No |                 | Request Type | Request No. | Commodity   | Crop Year | Date        | Action          |
|       |                                |         | Depositor Account No |                 | Request Type | Request No. | Commodity   | Crop Year | Date        | Action          |

**b.** The user can click on the next button to proceed ahead with the gate-in process.

|                                                |               |                             | 4                |                 |                          | - •           |
|------------------------------------------------|---------------|-----------------------------|------------------|-----------------|--------------------------|---------------|
| Gate In Pass                                   | Weighment In  | Quality Examination         | Stacking         | Weighment Ou    | ut                       | Gate out Pass |
| Depositor Name :                               |               | Gate In Date *              |                  | Gate In Time *  |                          |               |
| Kendriya Bhandar                               |               | 12/08/2020                  |                  | 19:38           |                          |               |
| Gate No. *                                     |               | Mode Of Transport *         |                  | Vehicle No *    |                          |               |
| Choose One                                     | -             | Choose One                  |                  | •               |                          |               |
| Requested No : 2020/000027<br>Commodity Name : | DAF Number    | Requested Weight : 500.0000 | 0<br>Crop Year : | Requested Units | /Bags : 1000<br>Season : |               |
| RICE (Non-Basmati) (NON BASMAT                 | T) DAF/2020/0 | 00113                       | 2019-20          |                 | Kharif                   |               |
| Is Weighment Required *                        | No of Units   |                             | Weight (Qtls)    |                 |                          |               |
| YES                                            | •             |                             |                  |                 |                          |               |
|                                                |               |                             |                  |                 |                          |               |
| emarks                                         |               |                             |                  |                 |                          |               |
|                                                |               |                             |                  |                 |                          |               |
|                                                |               |                             |                  |                 |                          |               |

c. The user will enter the requested details in the fields provided. *Note: 1. All the fields with an '\*' sign are mandatory.* 

2. The user can select 'Yes' for the 'Is Weighment required' dropdown to perform weighment even if he checked the 'Said to Weight' declaration on DAF.

- d. Once filled, the user can click on the save button and proceed to the next step.
- e. The user can also click on the 'Gate History' button to view the list of gate-ins for that day.

| 18/07/2021                           |                       | ТО              | 19/07/2021     |         |                 |
|--------------------------------------|-----------------------|-----------------|----------------|---------|-----------------|
| Q <sub>Search</sub>                  |                       |                 |                |         | Receipt Gate In |
|                                      |                       |                 |                |         |                 |
| ing 1-1 of 1 item.<br>Depositor Name | Gatepass Token Number | Gatepass Number | Vehicle Number | In Date | Actions         |
| -                                    | Gatepass Token Number | Gatepass Number | Vehicle Number | In Date | Actions         |

- f. The user can also perform search by selecting the date-range for which they want to view the gate history.
- g. Clicking on the 'Receipt gate-in' button will redirect the user on the Gate-in Screen.

#### C. Weighment In

**a.** After gate-in, the token will show-up at the weighment-in screen.

| 1                         | 2            | 4                         | 5        | 6                        | 7             |
|---------------------------|--------------|---------------------------|----------|--------------------------|---------------|
| Gate In Pass              | Weighment In | Quality Examination       | Stacking | Weighment Out            | Gate out Pass |
| Token No. :               |              |                           |          |                          |               |
| 120820/pb10hv2384/0001    | •            | Search                    |          |                          |               |
| Warehouse Name :          |              | Commodity Group :         |          | Commodity Name :         |               |
| "ASSETC"                  |              | FOOD GRAIN                |          | RICE (Non-Basmati)       |               |
| Variety :                 |              | Crop Year                 |          | Season                   |               |
| NON BASMATI               |              | 2019-20                   |          | Kharif                   |               |
| Units / BAGS / PACKAGES : |              | Weight (Qtls) :           |          | Name of Depositor :      |               |
| 1000                      |              | 500.00000                 |          | Kendriya Bhandar         |               |
| Truck No. :               |              | Name of Driver :          |          | Weighment Date *:        |               |
| pb10hv2384                |              | Test                      |          | 12-08-2020               |               |
| Weighment Time *:         |              | Weighbridge Owner Type *: |          | Packing                  |               |
| 19:52                     |              | Choose One                |          | - Select Packing         | *             |
| Estimated weight (QTL)    |              | Weighment By              |          | Captured Weight (QTL) *: |               |
| 500.00000                 |              | LWB                       | 3        | • 0.00000                |               |
|                           |              |                           |          | Capture Weight           |               |
|                           |              |                           |          |                          |               |
|                           |              |                           |          |                          |               |

- b. The user will select the respective token from the dropdown and click on the search button. (The token number sequence is: DDMMYY/Truck number/0001)
- c. Once done, the weighment fields will pop for the selected token. The user will enter the required details, i.e.,
  - i. Weighbridge owner type (Own/Hired)
  - ii. Packing
  - iii. Weighment by (LWB/WCM)

#### 1. LWB

a. Capture weight: The user can click on the'Capture weight' button to auto-fetch the weightfrom the electronic weighbridge integrated or

manually enter the weight in the provided space.

b. The weight thus captured is referred as gross weight (i.e., Stock weight + truck weight) Note: On selection of 'LWB,' the weighment out is mandatory to calculate the net weight of the stock.

#### **2. WCM**

- a. The user will first select the % for which they want to perform WCM, i.e., 10% or 100%.
- b. Once selected, the appropriate number of rows will populate for the user to input correct weight of each bag.
- c. The user will also enter the empty gunny weight for 2% of the stock to calculate the net weight of the stock.

## *Note: After WCM, weighment out is not required.*

d. Once the appropriate information is fed in the form, the user will click on the submit button and proceed to the next step.

#### **D.** Quality Examination

**a.** After weighment-in, the token will show-up at the quality examination screen.

Note: The token will only come at the quality screen if the user left the 'Said to Contain' declaration unchecked on the DAF screen.

| 1              | 2                             |                                | 5        |   | 6                 | 7             |
|----------------|-------------------------------|--------------------------------|----------|---|-------------------|---------------|
| Gate In        | Pass Weighment In             | Quality Examination            | Stacking |   | Weighment Out     | Gate out Pass |
| ken No.        |                               |                                |          |   |                   |               |
| 120820/pb10hv  | /2384/0001 - Se               | arch                           |          |   |                   |               |
| Depositor Nam  | e                             | Commodity Group                |          |   | Commodity Variety |               |
| Kendriya Bha   |                               | FOOD GRAIN                     |          | ~ | NON BASMATI       | ~             |
| Commodity Na   | me                            | Crop Year                      |          | _ | Season            |               |
| RICE (Non-B    | asmati)                       | 2019-20                        |          | ~ | KHARIF            | ~             |
| Quality Type*  |                               | Date *                         |          |   | CSP Doc           |               |
| MINISTERIAL    |                               | ✓ 12-08-2020                   |          |   |                   |               |
| eport For F    | Food Grain Table              |                                |          |   |                   |               |
| S.No           | Refraction (%)                |                                | Max (%)  |   | Actual(%)         |               |
| I              | Red Grains(%) *               |                                | 3.00     |   |                   |               |
| 2              | Discoloured(%) *              |                                | 3.00     |   |                   |               |
| 3              | Total Broken(%) *             |                                | 25.00    |   |                   |               |
| ļ              | Chalky(%) *                   |                                | 5.00     |   |                   |               |
| 5              | Moisture(%) *                 |                                | 15.00    |   |                   |               |
| 6              | Damaged / Slightly Grain(%) * |                                | 3.00     |   |                   |               |
| 7              | Discoloured Grain(%) *        |                                | 3.00     |   |                   |               |
| 3              | Admixture(%) *                |                                | 6.00     |   |                   |               |
| 9              | Dehusked(%) *                 |                                | 13.00    |   |                   |               |
| 10             | Small Broken(%) *             |                                | 1.00     |   |                   |               |
| 11             | Big Broken(%) *               |                                | 25.00    |   |                   |               |
| 12             | Grade                         |                                | Grade I  |   |                   | ~             |
| 3              | Category                      |                                | А        |   |                   | ~             |
| 14             | Infestation                   |                                | Clear    |   |                   | ~             |
| Fumigation     |                               | Is Sample Required? (If Food ( | Grain)   |   | Quality           |               |
| NO             |                               | ✓ Yes ● No                     |          |   | FAQ               | ~             |
| Condition Of G | oods                          |                                |          |   | Remarks           |               |
| Good           |                               |                                |          |   |                   |               |
|                |                               | REJECT                         |          |   |                   |               |

- b. The user will select the respective token from the dropdown and click on the search button. (The token number sequence is: DDMMYY/Truck number/0001)
- c. The user will then proceed with selecting the quality type (Ministerial/Agmark) for quality examination. This will pop the refractions added for the respective commodity.
- d. The user will enter the details thus required and click on the submit

# button to proceed ahead. *Note: All the fields with an '\*' sign are mandatory.*

#### E. Stacking

**a.** After quality examination, the token will show-up at the Stacking screen.

| 1                          | 2             |                       | 5           |           | 6            | 7              |
|----------------------------|---------------|-----------------------|-------------|-----------|--------------|----------------|
| Gate In Pass               | Weighment In  | Quality Examination   | Stacking    | Weighn    | nent Out     | Gate out Pass  |
| oken No.                   |               |                       |             |           |              |                |
| 120820/pb10hv2384/0001     | •             | Search                |             |           |              |                |
| Depositor Name             | Commodity     |                       | Variety     |           | Crop Year    |                |
| Kendriya Bhandar           | RICE (Non-Bas | smati)                | NON BASMATI |           | 2019-20      |                |
| Season                     | No. Of Units  |                       | Packing     |           | Packing type |                |
| KHARIF                     | 1000          |                       | 50 KG       |           | BAG          |                |
| Captured Weight(Weighment) | Date          |                       |             |           |              |                |
| 530.00000                  | 12-08-2020    |                       |             |           |              |                |
|                            |               |                       |             |           |              | Total Bags : 0 |
| Godown No*                 |               | Compartment No*       |             | Stack typ | e            |                |
| Select Godown              | ~             | Select Compartment No |             | ✓ Select  | Stack Type   | ~              |
| Main Stack No*             |               | Bags/Units*           |             |           |              |                |
| Select Stack No            | ~             |                       |             | Add Mo    | ore          |                |
|                            |               |                       |             |           |              |                |

- b. The user will select the respective token from the dropdown and click on the search button. (The token number sequence is: DDMMYY/Truck number/0001)
- c. Once done, the stacking fields will pop for the selected token.
- d. The user will then enter/select the required information in the form provided to perform the stacking. {The stack detail form will only come if there is a stack allocated for the respective commodity and depositor. If not, the system will ask the user to allocate a space.}
- e. The user can stack the commodity into multiple stacks, if required, by clicking on the 'Add more' button.
- f. Once done, the user will submit the details entered and proceed with the next step.

#### F. Weighment Out

**a.** After stacking, the token will show-up at the Weighment-out screen.

| 0                            | 2                |                       | -0                |                | 6                      | 7                    |  |  |
|------------------------------|------------------|-----------------------|-------------------|----------------|------------------------|----------------------|--|--|
| Gate In Pass                 |                  | t In Qu               | ality Examination | Stacking       | Weighment Out          | Gate out Pass        |  |  |
| oken No. :                   |                  |                       |                   |                |                        |                      |  |  |
| 120820/pb10hv23              | 84/0001          | ▼ S                   | earch             |                |                        |                      |  |  |
| Varehouse Name :             |                  | Cor                   | nmodity Group :   |                | Commodity Name         |                      |  |  |
| "ASSETC"                     |                  |                       | OOD GRAIN         |                | RICE (Non-Basmati)     |                      |  |  |
| Variety Name :               |                  |                       | op Year :         | Season :       |                        |                      |  |  |
| NON BASMATI                  |                  |                       | 019-20            | KHARIF         |                        |                      |  |  |
| lame of Depositor :          |                  | True                  | sk No. :          |                | Name of Driver :       |                      |  |  |
| Kendriya Bhandar             |                  | p                     | b10hv2384         | Test           |                        |                      |  |  |
| Fross Weight (qtls):         |                  | Tare Weight (qtls) *: |                   |                | Weight of One Empty Gu | nny in (Grams Only): |  |  |
| 530.00000                    |                  |                       |                   | Capture We     | ight 0                 |                      |  |  |
| Net Weight (qtls):<br>0.0000 |                  |                       |                   |                |                        |                      |  |  |
| Godown Name                  | Compartment Name | Stack Name            | No. of units      | Weight Per Bag | Total Weigh            | ıt                   |  |  |
| 11                           | 11A              | 11A-5                 | 1000              | 0.50000        | 500.000                | 00                   |  |  |
| lemarks:                     |                  |                       |                   |                |                        |                      |  |  |

- b. The user will select the respective token from the dropdown and click on the search button. (The token number sequence is: DDMMYY/Truck number/0001)
- c. Once done, the weighment fields will pop for the selected token.
- d. The user will perform the weighment of the empty truck by clicking on the 'Capture weight' button and enter the weight of one empty gunny.
- e. The system will auto-calculate the net weight of the stock by the provided formula, i.e., Gross weight Tare weight (Empty gunny weight \* number of bags)
- f. Once done, the user will submit the details and proceed ahead.

#### G. Gate-Out

**a.** After Weighment-out, the token will show-up at the Gate-out screen.

| Gate Out               |              |            |                  |              |              |                    | Gate Out Receipts |
|------------------------|--------------|------------|------------------|--------------|--------------|--------------------|-------------------|
| 1                      | 2            | (          | 4                |              |              | 7                  |                   |
| Gate In Pass           | Weighment In | Quality    | Examination      | Stacking     | Weighment Ou | Gate out Pass      |                   |
| oken No. *:            |              |            |                  |              |              |                    |                   |
| 270221/pb01od3456/0001 |              | •          | Search           |              |              |                    |                   |
| Gate Out Date *:       |              | c          | Gate Out Time *: |              |              | Gate Out Number *: |                   |
| 13/03/2021             |              |            | 20:29            |              |              | Gate No.1          | -                 |
| Out Truck Type. *:     | Crr          | op Year *: |                  | Vehicle No : |              | Name of Driver :   |                   |
| EMPTY                  | - 1          | NA         |                  | pb01od345    | 6            | test               |                   |
| ate out Remarks        |              |            |                  |              |              |                    |                   |
|                        |              |            |                  |              |              |                    |                   |
|                        |              |            |                  |              |              |                    |                   |
|                        |              |            |                  |              |              |                    |                   |
|                        |              |            |                  |              |              |                    |                   |

- b. The user will select the respective token from the dropdown and click on the search button. (The token number sequence is: DDMMYY/Truck number/0001)
- c. Once done, the gate-out fields will pop for the selected token.
- d. The user will enter the required details and complete the receipt process.

#### H. ACK/WHR

- **a.** Once the receipt of the stock is complete, the user will proceed with generating and ACK/WHR for the stock received. The ACK serves as a proof of stock submission and is provided to the respective depositor.
- **b.** To reach this screen, the user will perform the below-mentioned steps:

#### **Receipt of Stock >> Reservation Basis >> ACK/WHR**

c. This will redirect the user to the WHR/ACK list screen where the user can search for the ACKs pending for generation. The user will select the Start date and End date to narrow down the search.

|         |                    |               |                           |                     |          |                 |                  | -       |                |                                                                        |
|---------|--------------------|---------------|---------------------------|---------------------|----------|-----------------|------------------|---------|----------------|------------------------------------------------------------------------|
| Start [ | Date               |               | End Date                  |                     |          | Status          |                  |         |                |                                                                        |
| 01/0    | 07/2019            |               | 18/07/2021                |                     |          | PENDING         |                  |         | ✓ Search       |                                                                        |
| ckno    | wledgement/Ware    | ehouse List   |                           |                     |          |                 |                  |         |                |                                                                        |
| 6.No    | Depositor          | DAF No.       | Commodity                 | Variety             | Quantity | Weight<br>(Qtl) | Stacking<br>Date | Quality | Module Type    | WHR Receipt / Pending Tokens                                           |
| I       | Stormi             | DAF/2020/0000 | 60 BAJRA                  | BAJRA               | 1500     | 5.00000         | 01/04/2020       | Failed  | DEPOSITORSTOCK | ACK Negotiable<br>Non-Negotiable                                       |
| !       | Suneha Enterprises | DAF/2021/0002 | 21 RICE (Non-<br>Basmati) | NON<br>BASMATI      | 40       | 1.00000         | 12/07/2021       | ACCEPT  | DEPOSITORSTOCK | 120721/bilaspur/0001<br>120721/bilaspur1/0002<br>120721/bilaspur2/0003 |
| 3       | FCI Moga           | DAF/2020/0000 | 78 GUNNY<br>BALES         | BALES               | 5        | 17.50000        | 05/06/2020       | Failed  | DEPOSITORSTOCK | ACK                                                                    |
| l       | Demo Itest         | DAF/2020/0000 | 89 BESAN                  | Ab                  | 857      | 442.62940       | 09/07/2020       | ACCEPT  | DEPOSITORSTOCK | ACK Negotiable<br>Non-Negotiable                                       |
| 5       | FCI                | DAF/2020/0000 | 97 RICE (Non-<br>Basmati) | RAW RICE<br>GRADE A | 1080     | 533.73600       | 23/07/2020       | ACCEPT  | DEPOSITORSTOCK | ACK                                                                    |
| 5       | FCI                | DAF/2020/0000 | 98 RICE (Non-<br>Basmati) | RAW RICE<br>GRADE A | 1080     | 49.99994        | 26/07/2020       | ACCEPT  | LOT_BACKGROUND | ACK                                                                    |
|         | SWARNA             | DAF/2020/0001 | 05 RICE (Non-<br>Basmati) | RAW RICE<br>GRADE A | 1080     | 533.73600       | 31/07/2020       | ACCEPT  | LOT_BACKGROUND | ACK Negotiable<br>Non-Negotiable                                       |
|         | Kendriya Bhandar   | DAF/2020/0000 | 74 WHEAT                  | GOOD                | 453      | 219.99510       | 28/05/2020       | ACCEPT  | DEPOSITORSTOCK | ACK Negotiable                                                         |

#### d. On this screen, the user can perform the following functions:

#### i. Generate ACK/Negotiable WHR/ Non-negotiable WHR

**1.** The user can click on one of the provided buttons, i.e., ACK, Negotiable, and Non-Negotiable to generate the respective acknowledgement document.

| Gential Walt     | ehouse                                          |      |            |       | Depositor                             |                                                            |  |  |  |
|------------------|-------------------------------------------------|------|------------|-------|---------------------------------------|------------------------------------------------------------|--|--|--|
| DUNNAGE          | G                                               |      |            |       | Commercial FCI                        |                                                            |  |  |  |
| Commodity        |                                                 |      |            |       | Variety                               |                                                            |  |  |  |
| RICE (Non-       | -Basmati)                                       |      |            |       | NON BASMATI                           |                                                            |  |  |  |
| Address Category |                                                 |      |            |       |                                       | Grade                                                      |  |  |  |
| rice             | A                                               |      |            |       | ~                                     | 1                                                          |  |  |  |
| Condition of     | Condition of Goods Classification (Infestation) |      |            |       |                                       | Quality                                                    |  |  |  |
| GOOD             |                                                 |      |            |       | ~                                     | FAQ                                                        |  |  |  |
| Moisture         | Aoisture Crop Year                              |      |            |       |                                       | Procurement Agency                                         |  |  |  |
|                  |                                                 |      |            |       |                                       | Address                                                    |  |  |  |
| Society Mandi    |                                                 |      |            |       |                                       | Scheme                                                     |  |  |  |
| Address          | Address                                         |      |            |       | Address                               |                                                            |  |  |  |
| Action           | Action Compartment No Stack Name                |      | No. Of Pac |       | kages / Units / Bags Or Lot           | Net Quantity In MT/QtIs By Weight Or In Meters By Measures |  |  |  |
| View             | ЗА                                              | 3A-1 | 1000       |       |                                       | 495.2                                                      |  |  |  |
|                  | Total                                           | 1000 |            |       |                                       |                                                            |  |  |  |
|                  |                                                 | 1000 |            | 495.2 |                                       |                                                            |  |  |  |
| Market Rate      | e Of Goods At The Time Of Deposit (₹) *         |      |            |       | Total Value Of Goods (₹) *            |                                                            |  |  |  |
| 0.00             |                                                 |      |            |       | 0                                     |                                                            |  |  |  |
| Rate of emp      | oty gunny/package*                              |      |            |       | Total Value Of Packages (₹)*          |                                                            |  |  |  |
| Total Value      | e Of Packages (₹)                               |      |            |       | Total Value Of Packages (₹)           |                                                            |  |  |  |
| Rate of stora    | age/handling /other charges ₹ *                 |      |            |       | Goods Are Accepted For Storage From * |                                                            |  |  |  |
| 5.21             |                                                 |      |            |       | 10-03-2021                            |                                                            |  |  |  |
| To *             |                                                 |      |            |       | Condition of package *                |                                                            |  |  |  |
| 09-06-2021       |                                                 |      |            |       | Nothing selected                      | v                                                          |  |  |  |

**2.** The user will enter the required details and click on the save button to generate the acknowledgment.

#### ii. View the ACKs generated in the system:

1. The user can click on the 'WHR Done/Cancel' button to view the list of ACKs generated through the system.

| V   | VHR Receipt              |            |                 |                  |                 |                   |                        |                |          |            | Pending W  | HR                       |            |           |                |
|-----|--------------------------|------------|-----------------|------------------|-----------------|-------------------|------------------------|----------------|----------|------------|------------|--------------------------|------------|-----------|----------------|
|     | 07/01/2020               |            | то              |                  | 07/19/2021      | St                | atus                   | Done           |          |            |            | • Q <sub>Search</sub>    |            |           |                |
| owi | ing 1-10 of 31 items     |            |                 |                  |                 |                   |                        |                |          |            |            |                          |            |           |                |
| 1   | Action                   | WHR Date   | WHR Expiry Date | Receipt No.      | DAF No.         | Depositor Name    | Commodity              | Variety        | Quantity | Weight     | WHR Type   | Billing Type             | is Expired | is Cancel | Is Cancel Date |
|     |                          |            |                 |                  |                 |                   |                        |                |          |            |            |                          |            |           |                |
| I   | View<br>Renew WHR<br>PDF | 28/10/2020 | 27/04/2021      | WHRN/2020/000007 | DAF/2020/000162 | AARICDHIMAN       | WHEAT                  | GOOD           | 500      | 247.10000  | NEGOTIABLE | PAYMENT_AGAINST_DELIVERY | YES        | NO        |                |
| 2   | View<br>Renew WHR<br>PDF | 10/07/2020 | 09/10/2020      | WHRN/2020/000006 | DAF/2020/000095 | Demo Itest        | BENGAL<br>GRAM         | NA             | 450      | 335.79000  | NEGOTIABLE | PAYMENT_AGAINST_DELIVERY | YES        | NO        |                |
| 8   | View PDF                 | 06/07/2021 | 07/10/2021      | FCI-1625726942   | DAF/2021/000220 | CHANDIGARH<br>FCI | RICE (Non-<br>Basmati) | NON<br>BASMATI | 20       | 100.00000  | ACK        | MONTHLY_BILLING          | NO         | NO        |                |
| 1   | View PDF                 | 05/07/2021 | 04/10/2021      | FCI-1625468847   | DAF/2021/000217 | CHANDIGARH<br>FCI | RICE (Non-<br>Basmati) | NON<br>BASMATI | 2000     | 1000.00000 | ACK        | MONTHLY_BILLING          | NO         | NO        |                |
| 5   | View<br>Renew WHR<br>PDF | 01/04/2021 | 10/07/2021      | FCI-1618058198   | DAF/2021/000208 | FCI-KARNAL        | RICE (Non-<br>Basmati) | NON<br>BASMATI | 1000     | 499.99999  | ACK        | MONTHLY_BILLING          | YES        | NO        |                |
|     | View<br>Renew WHR        | 10/03/2021 | 09/06/2021      | FCI-1616566948   | DAF/2021/000207 | Commercial FCI    | RICE (Non-<br>Basmati) | GRADE A        | 4640     | 2318.62680 | ACK        | MONTHLY_BILLING          | YES        | NO        |                |

- 2. The user can perform the search by selecting the following fields:
  - a. Start date.
  - b. End date
  - c. Status (Done, Cancelled ACK/WHR, Expired)
- 3. After clicking on the search button, the system will display the list of ACKs generated through the system thus far.
- 4. The user can perform the following functions on this screen.
  - a. **View:** Clicking on this button will display the ACK details.

|                                                                                                    |                                                                                                 |                                                                       | Cen                   | tral Ware                                       | housing                                                                                | g Corpor             | ation               |                |  |  |
|----------------------------------------------------------------------------------------------------|-------------------------------------------------------------------------------------------------|-----------------------------------------------------------------------|-----------------------|-------------------------------------------------|----------------------------------------------------------------------------------------|----------------------|---------------------|----------------|--|--|
|                                                                                                    |                                                                                                 |                                                                       | कें द्री              | tral Ware<br>यि भंडार                           | ण निगम                                                                                 | Ŧ                    |                     |                |  |  |
|                                                                                                    |                                                                                                 |                                                                       | A Gov                 | rt. Of India Und                                | lertaking                                                                              |                      |                     |                |  |  |
|                                                                                                    |                                                                                                 |                                                                       |                       | Warehouse Rece                                  | eipt - Negotiable                                                                      |                      |                     |                |  |  |
|                                                                                                    |                                                                                                 |                                                                       |                       |                                                 |                                                                                        |                      |                     | F              |  |  |
|                                                                                                    |                                                                                                 |                                                                       | See sect              | tion 11 of the Warehouse De<br>Name and Locatio |                                                                                        | on Act,2017          |                     |                |  |  |
| I. Receipt Number : WHR                                                                                                    | N/2020/000007                                                                                   |                                                                       |                       |                                                 |                                                                                        |                      |                     | Dated: 28/10/2 |  |  |
| Name & complete posta                                                                                                    | al address of wareho                                                                            | ise                                                                   |                       |                                                 |                                                                                        |                      |                     |                |  |  |
| ASSETC Testing Wareh                                                                                                    |                                                                                                 |                                                                       |                       |                                                 |                                                                                        |                      |                     |                |  |  |
| . Warehouse Registration                                                                                                    | n No                                                                                            |                                                                       |                       |                                                 | Valid upto                                                                             |                      |                     |                |  |  |
| ASDFDS325345                                                                                                    |                                                                                                 |                                                                       |                       |                                                 | 16/06/2021                                                                             |                      |                     |                |  |  |
| Received from(Name a<br>AARICDHIMAN bhiwan                                                                                                    |                                                                                                 | positor)                                                              |                       |                                                 |                                                                                        |                      |                     |                |  |  |
|                                                                                                    | 1                                                                                               |                                                                       |                       |                                                 |                                                                                        |                      |                     |                |  |  |
| 1 Commodity<br>WHEAT                                                                                                    |                                                                                                 |                                                                       |                       |                                                 | 5.2 Variety<br>GOOD                                                                    |                      |                     |                |  |  |
| 1 Grade                                                                                                    |                                                                                                 |                                                                       |                       |                                                 | 6.2 Category                                                                           |                      |                     |                |  |  |
|                                                                                                    |                                                                                                 |                                                                       |                       |                                                 | 6.2 Category D                                                                         |                      |                     |                |  |  |
| 3 Quality                                                                                                    |                                                                                                 |                                                                       |                       |                                                 | 6.4 Classification                                                                     |                      |                     |                |  |  |
| FAQ                                                                                                    |                                                                                                 |                                                                       |                       |                                                 | CLEAR                                                                                  |                      |                     |                |  |  |
| 5 Moisture                                                                                                    |                                                                                                 |                                                                       |                       |                                                 |                                                                                        |                      |                     |                |  |  |
| 12.00                                                                                                    |                                                                                                 |                                                                       |                       |                                                 |                                                                                        |                      |                     |                |  |  |
| Goods of the following                                                                                                    | descriptions:                                                                                   |                                                                       |                       |                                                 |                                                                                        |                      |                     |                |  |  |
| Stack Na                                                                                                    |                                                                                                 | Compartn                                                              | ient No               |                                                 | No. of Packages/bags                                                                   |                      | Net Quantity in     | n MTs/Qtls     |  |  |
| 8A-3                                                                                                    |                                                                                                 | 8A                                                                    |                       | 500                                             |                                                                                        |                      | 247.10000           |                |  |  |
|                                                                                                    |                                                                                                 | Total                                                                 |                       | 500                                             |                                                                                        |                      | 247.1               |                |  |  |
|                                                                                                    |                                                                                                 |                                                                       |                       |                                                 |                                                                                        |                      |                     |                |  |  |
| 1 Market value at the tin                                                                                                    | ne of deposit                                                                                   |                                                                       |                       |                                                 | 6.2 Total Market Value                                                                 |                      |                     |                |  |  |
| 3456.00000                                                                                                    |                                                                                                 |                                                                       |                       |                                                 | 853977.6                                                                               |                      |                     |                |  |  |
| Sr No                                                                                                    |                                                                                                 | A                                                                     | CK Validation history |                                                 |                                                                                        |                      | Market rate history |                |  |  |
|                                                                                                    | From                                                                                            |                                                                       | То                    | Revalidation date                               |                                                                                        | From Date            | To Date             | Market Rate    |  |  |
|                                                                                                    | 28.01.202                                                                                       | 1 27.0                                                                | 4.2021                | 24.03.2021                                      |                                                                                        | 28.01.2021           | 27.04.2021          | 3456.00        |  |  |
| 1.                                                                                                    |                                                                                                 | 0 27.0                                                                | 1.2021                | 28.10.2020                                      |                                                                                        | 3456.00              |                     |                |  |  |
| 1.<br>2.                                                                                                    | 28.10.202                                                                                       | 0 27.0                                                                |                       |                                                 |                                                                                        | 28.10.2020           |                     |                |  |  |
| 2.                                                                                                    |                                                                                                 |                                                                       |                       |                                                 | 7.2 Rate of storage/ha                                                                 |                      |                     |                |  |  |
| 2.<br>1 Private marks of the d                                                                                                    |                                                                                                 |                                                                       |                       |                                                 | 7.2 Rate of storage/ha                                                                 |                      |                     |                |  |  |
| 2.<br>1 Private marks of the d<br>YES                                                                                                    |                                                                                                 |                                                                       |                       |                                                 |                                                                                        |                      |                     |                |  |  |
| 2.<br>1 Private marks of the d<br>YES<br>Stock Insured                                                                                                    |                                                                                                 |                                                                       |                       |                                                 | 6.15                                                                                   |                      |                     |                |  |  |
| 2.<br>1 Private marks of the d<br>YES<br>Stock Insured<br>YES<br>0. The goods are accept                                                                                             | epositor on the packa                                                                           | ges, if any                                                           |                       |                                                 | 6.15<br>9. Stock Condition                                                             |                      |                     |                |  |  |
| 2. 1 Private marks of the d<br>YES<br>Stock Insured<br>YES<br>0. The goods are accept<br>28/01/2021<br>1. The receipt is valid up                                                    | epositor on the packa                                                                           | ges, if any                                                           |                       |                                                 | 6.15<br>9. Stock Condition<br>Good<br>to                                               |                      |                     |                |  |  |
| 2. 1 Private marks of the d<br>YES<br>Stock Insured<br>YES<br>0. The goods are accept<br>28/01/2021<br>1. The receipt is valid up                                                    | epositor on the packa                                                                           | ges, if any                                                           |                       |                                                 | 6.15<br>9. Stock Condition<br>Good<br>to<br>27/04/2021                                 |                      |                     |                |  |  |
| 2<br>1 Private marks of the d<br>YES<br>Stock Insured<br>YES<br>0. The goods are accept<br>28/01/2021<br>1. The receipt is valid up<br>28/10/2020                                    | epositor on the packa                                                                           | ges, if any                                                           |                       |                                                 | 6.15<br>9. Stock Condition<br>Good<br>to<br>27/04/2021<br>Condition of package         |                      |                     |                |  |  |
| 2<br>1 Private marks of the d<br>YES<br>Stock Insured<br>YES<br>0. The goods are accept<br>28/01/2021<br>1. The receipt is valid up<br>28/10/2020                                    | epositor on the packs<br>ed for storage from d<br>to (being the date of r                       | ges, if any<br>ite<br>xpiry of the declared shelf-file. )             |                       |                                                 | 6.15<br>9. Stock Condition<br>Good<br>to<br>27/04/2021<br>Condition of package         |                      |                     |                |  |  |
| 2.<br>1 Private marks of the d<br>YES<br>Stock Insured<br>YES<br>2.0 The goods are accept<br>2.801/2021<br>. The receipt is valid up<br>2.8101/2020<br>emarks                        | epositor on the packs<br>ed for storage from d<br>to (being the date of r                       | ges, if any<br>ite<br>xpiry of the declared shelf-file. )             |                       |                                                 | 6.15<br>9. Stock Condition<br>Good<br>to<br>27/04/2021<br>Condition of package         |                      |                     |                |  |  |
| 2 1 Private marks of the d<br>YES<br>Stock Insured<br>YES<br>0. The goods are accept<br>28/01/2021<br>1. The receipt is valid up<br>28/10/2020<br>emarks                             | epositor on the packa<br>ed for storage from d<br>to (being the date of<br>ved on General Basis | ges, if any<br>ite<br>xxpiry of the declared shelf-life. )<br>basis . | Quantity Released     |                                                 | 6.15<br>9. Stock Condition<br>Good<br>to<br>27/04/2021<br>Condition of package<br>Good | ndling other charges |                     | Signature      |  |  |
| 2.<br>1 Private marks of the d<br>YES<br>Stock Insured<br>YES<br>0. The goods are accept<br>2801/2021<br>1. The receipt is valid up<br>2810/2020<br>demarks<br>Goods have been recei | epositor on the packa<br>ed for storage from d<br>to (being the date of<br>ved on General Basis | ges, if any<br>ite<br>xxpiry of the declared shelf-life. )<br>basis . |                       | Weight                                          | 6.15<br>9. Stock Condition<br>Good<br>to<br>27/04/2021<br>Condition of package<br>Good | ndling other charges | 1 Balance<br>Weight | Signature      |  |  |

b. Renew ACK: Clicking on this button, the user can revalidate the expired ACK by entering the desired details.

| Renew WHR    |            |            |      |
|--------------|------------|------------|------|
| Market Value | From       | То         |      |
| 3456.00000   | 28/04/2021 | 27/07/2021 | Save |
|              |            |            |      |

c. PDF: Clicking on this button, the user can view

# the PDF of the ACK generated.

|                                         | i                                                             | 💡 कें                                                                                   | entral V<br>द्रीय भं<br><sup>Sovt. Of Ind</sup> | ंडारण                                          |                                                         | poration    | n                         |                                   |                                             |
|-----------------------------------------|---------------------------------------------------------------|-----------------------------------------------------------------------------------------|-------------------------------------------------|------------------------------------------------|---------------------------------------------------------|-------------|---------------------------|-----------------------------------|---------------------------------------------|
|                                         |                                                               | Cent                                                                                    | Tes<br>Nego                                     | ehousing<br>ting Warel<br>tiable F<br>(Origina | leceipt                                                 | on          |                           |                                   |                                             |
| Serial N                                | lo Of Receip                                                  | t : WHRN/2020                                                                           | 0/000007                                        |                                                |                                                         |             |                           | Dated:                            | : 28/10/202                                 |
| Name o                                  | f warehouse                                                   | :ASSETC                                                                                 |                                                 |                                                |                                                         |             |                           |                                   |                                             |
| Name &                                  | complete p                                                    | ostal address                                                                           | of wareh                                        | ouse : W                                       | ET1234 Testin                                           | ng Warehou  | se                        |                                   |                                             |
| Wareho                                  | use Registra                                                  | ation No : ASE                                                                          | FDS3253                                         | 45                                             |                                                         | Valie       | d upto : 16/06/20         | 021                               |                                             |
| Receive                                 | d from(Nam                                                    | e and address                                                                           | s of the d                                      | epositor)                                      | : AARICDHIN                                             | AN bhiwa    | ni                        |                                   |                                             |
| Throug                                  | h(Name of A                                                   | gency, Societ                                                                           | y & Mand                                        | li/Centre                                      | , if any): Thal                                         | kur Agency, | Thakur Society,           | HARYANA                           | MANDI                                       |
| Goods o                                 | f the follow                                                  | ing descriptio                                                                          | ns:                                             |                                                |                                                         |             |                           |                                   |                                             |
| Commo                                   | lity Variety                                                  | Marketing<br>Season/Scher                                                               |                                                 | Stack<br>Name                                  | Description<br>of<br>commodity<br>with<br>quality/grade | Category    | No. of<br>Packages/bags   | Net<br>Quantity<br>in<br>MTs/Qtls | Market<br>value at<br>the time<br>of deposi |
| WHEAT                                   | GOOD                                                          |                                                                                         | NA                                              | 8A-3                                           | I                                                       | D           | 500                       | 247.10000                         | 3456.0000                                   |
| Total                                   |                                                               |                                                                                         |                                                 | · · ·                                          |                                                         |             | 500                       | 247.1                             |                                             |
| Rate of<br>Insured<br>Indemn<br>with (N | storage and<br>I for fire, the<br>ified for Rs<br>ame of Insu | e depositor or<br>l Others charg<br>eft, bulgary, n<br>rance Co.) Fo<br>l for storage f | ges : 6.15<br>nisapprop<br>agai<br>r the amo    | piation, r<br>inst Fire/<br>ount of R          | iots, strikes,<br>Flood/ Theft<br>s                     |             | : YES<br>opriation/ Riots | / Strikes/ T                      | "errorism                                   |
| Market                                  | rate at the                                                   | time of depos                                                                           | it: 3456.0                                      | 00000                                          |                                                         |             |                           |                                   |                                             |
| Sr No                                   | A                                                             | CK Validation                                                                           | history                                         |                                                |                                                         | м           | arket rate histo          | ry                                |                                             |
| S No                                    | From                                                          | To                                                                                      | Revalidat                                       | ion date                                       | From Date                                               | To Date     | N                         | larket Rate                       | •                                           |
| 1.                                      | 28.01.2021                                                    | 27.04.2021                                                                              | 24.03.                                          | 2021                                           | 28.01.2021                                              | 27.04.202   | 1                         | 3456.00                           |                                             |
| 2.                                      | 28.10.2020                                                    | 27.01.2021                                                                              | 28.10.                                          | 2020                                           | 28.10.2020                                              | 27.01.202   | 1                         | 3456.00                           |                                             |
|                                         | on : 853977.                                                  | 6                                                                                       |                                                 |                                                |                                                         |             |                           |                                   |                                             |

#### III. CMR

#### **A. Miller Registration**

- a. To receive the stock on CMR basis, the first step is to create a Miller. To can access the Miller registration screen by:
   Receipt of Stock >> CMR >> Miller
- b. The user will land on the Miller list screen where he can view the list of millers created in the system over PAN India.

| howing 1-10 of 101 items. |                       |                 |            |            |                                 |        |
|---------------------------|-----------------------|-----------------|------------|------------|---------------------------------|--------|
| Firm                      | Address               | GST/TIN No.     | Pan No.    | Mobile No. | Email Id                        | Action |
|                           |                       |                 |            |            |                                 |        |
| Dhimanaa                  | Sector 21 Panchkula   | 875687687687687 | NMHKJ45657 | 9023252256 | vinod.dhiman1986@gmail.com      | ۵,۲    |
| Suryapet                  | Re798798357           | 09AAAAA1234A2ZL | AAAAA1234L | 3278735666 |                                 | ۰,     |
| CWCDELHI                  | Donjhjghgh            | 565BVBHG676BHBG | GH67676767 | 0098976650 | vin43243@mailinator.com         | •1     |
| Sun Corp                  | 823649khkfwehdw       | 372847959837452 | 2874781478 | 7508007449 | kaushal.su@gmail.com            | ۰,     |
| Test                      | Test                  | 823684320129232 | BOFPK2278N | 7508007449 | suneha@weexcel.in               | ۵,     |
| ABC                       | NEHRU NAGAR , DHAMTRI | AAA91B2345B234B | AAN123456F | 9266402223 | Mehta123@gmail.com              | ۰ 🖍 🕲  |
| JAIN                      | #234, Chandigarh      | GST123456789334 | PAN1234566 | 9873786476 | JAIN@gmail.com                  | ۰ 🖍 🕲  |
| BHARAT                    | #2543, Hamirpur       | HGDY624623J83JK | BHJ84JHSH6 | 9876543456 | BHARAT@gmail.com                | ۰ 🖍 🕲  |
| Shre Ganesh Industry      | #745, Sirsa           | 07AAADD1206D1ZN | AAADD1206D | 9805367895 | Shreeganeshsirsa@mailinator.com | ۰,     |
| Test Millers              | #264, Test Address    | 856486857685768 | HGDUY875NH | 9274836570 | Testmillers@mailinator.com      | ۰/ ه   |

- c. The user can perform the following functions on this screen:
  - i. View Miller details: Clicking on the 'Eye' icon, the user can view the respective miller's details.

| Miller View                   |                                        | Back        |
|-------------------------------|----------------------------------------|-------------|
| Firm Name <sup>*</sup>        | GST / TIN Number *<br>875687687687687  | PAN Number* |
| Mobile Number *<br>9023252256 | Email ID<br>vinod.dhiman1986@gmail.com | State *     |
| City *                        | Address "                              |             |
| BHIWANI                       | sector 21<br>panchkula                 |             |

ii. **Edit Miller details:** Clicking on the 'Pencil' icon the user can edit the respective miller's details.

| Miller Update   |                            | Back        |
|-----------------|----------------------------|-------------|
| Firm Name *     | GST / TIN Number*          | PAN Number* |
| dhimanaa        | 875687687687687            | NMHKJ45657  |
| Mobile Number * | Email ID                   | State *     |
| 9023252256      | vinod.dhiman1986@gmail.com | HARYANA     |
| City *          | Address *                  |             |
| BHIWANI         | sector 21<br>panchkula     |             |
|                 | ранспкива //               |             |
|                 |                            | Reset Save  |

iii. Assign to warehouse: Clicking on the 'Plus' icon will let the user assign the miller to the respective warehouse.

| A | Add Miller      |                       | ×  |
|---|-----------------|-----------------------|----|
|   | Firm name :     | ABC                   |    |
|   | GST / TIN No. : | AAA91B2345B234B       |    |
|   | Address :       | NEHRU NAGAR , DHAMTRI |    |
|   | ASSETC          |                       | ~  |
|   |                 |                       |    |
|   |                 | Close Ad              | dd |

iv. Assigned to warehouse: Clicking on this button will redirect the user to a separate list where he can view the list of millers associated with the warehouse.

| Ilocated Miller L     | isting              |                 |            |            | Bac                        |
|-----------------------|---------------------|-----------------|------------|------------|----------------------------|
| howing 1-5 of 5 items | ð.                  |                 |            |            |                            |
| Firm                  | Address             | GST /TIN No.    | Pan No.    | Mobile No. | Email Id                   |
|                       |                     |                 |            |            |                            |
| ASSETC                |                     |                 |            |            |                            |
| Test                  | Test                | 823684320129232 | BOFPK2278N | 7508007449 | suneha@weexcel.in          |
| Sun Corp              | 823649khkfwehdw     | 372847959837452 | 2874781478 | 7508007449 | kaushal.su@gmail.com       |
| CWCDELHI              | Donjhjghgh          | 565BVBHG676BHBG | GH67676767 | 0098976650 | vin43243@mailinator.com    |
| Suryapet              | Re798798357         | 09AAAAA1234A2ZL | AAAAA1234L | 3278735666 |                            |
| Dhimanaa              | Sector 21 Panchkula | 875687687687687 | NMHKJ45657 | 9023252256 | vinod.dhiman1986@gmail.com |

v. **Create Miller:** Clicking on this button, the system will redirect the user to a Miller registration form where he can enter the required details to create a new Miller.

| Miller Register |                   |               | Back       |
|-----------------|-------------------|---------------|------------|
| Firm Name *     | GST / TIN Number* | PAN Number*   |            |
| Mobile Number * | Email ID          | State *       |            |
| City *          | Address *         | Seliect State | ·          |
| Select City     | ·                 | h.            | Reset Save |

d. Once created, the user can proceed with the LOT registration.

#### **B. LOT Registration**

a. Once a miller is registered in the warehouse, the user can proceed with LOT registration. To access this screen the user can follow the below steps:

### **Receipt of Stock >> CMR >> LOT Registration**

|   | Depositor        | LOT no.     | Miller   | Variety          | Crop Year | Status   | Act |
|---|------------------|-------------|----------|------------------|-----------|----------|-----|
|   |                  |             |          |                  |           |          |     |
|   | FCI Moga         | Hjgjh78687  | Dhimanaa | RAW RICE GRADE A | (not set) | REJECTED |     |
|   | FCI              | 6789        | Suryapet | RAW RICE GRADE A | (not set) | PENDING  |     |
| 5 | FCI              | GGHJ76676   | Dhimanaa | RAW RICE GRADE A | (not set) | PENDING  |     |
|   | Kendriya Bhandar | GH876786    | CWCDELHI | RAW RICE GRADE A | (not set) | COMPLETE |     |
| 5 | Kendriya Bhandar | ASDE24343   | CWCDELHI | RAW RICE GRADE A | (not set) | COMPLETE |     |
| 5 | Kendriya Bhandar | DFG56656    | CWCDELHI | RAW RICE GRADE A | (not set) | REJECTED |     |
|   | Kendriya Bhandar | DGFGFG45646 | CWCDELHI | RAW RICE GRADE A | (not set) | COMPLETE |     |
|   | FCI              | D01         | Dhimanaa | RAW RICE GRADE A | (not set) | COMPLETE |     |
| ) | FCI              | D02         | Dhimanaa | RAW RICE GRADE A | (not set) | COMPLETE |     |
| 0 | FCI              | D03         | Dhimanaa | RAW RICE GRADE A | (not set) | REJECTED |     |

b. The system will redirect the user to the LOT listing screen.

c. The user can click on the 'Create' button to create a new LOT in the system.

| Warehouse         |   | Lot Number *     |   | Miller Name *  |   |
|-------------------|---|------------------|---|----------------|---|
|                   |   |                  |   | Select Miller  | Ŧ |
| Depositor *       |   | Commodity *      |   | Variety *      |   |
| Select Depositor  | • | Select Commodity | ~ | Select Variety | Ŧ |
| Request No. *     |   | Bags *           |   | Weight (QtI)*  |   |
| Select Request No | ~ | 540              |   | 270            |   |
| Crop Year         |   |                  |   |                |   |
| Choose One        | - |                  |   |                |   |

d. The user can enter the required details and click on the save button to save the LOT details. The LOT once created, will show up in the Gate-In screen for further processing.

### C. Gate-In

a. To access the gate-in screen the user can follow the belowmentioned steps:

| Gale   | In 18/07/2021   |                       |             |            |                |                                          |      |            | ate In History |
|--------|-----------------|-----------------------|-------------|------------|----------------|------------------------------------------|------|------------|----------------|
|        | 1               | 2                     |             | 3          |                | 4                                        |      | 5          | )              |
|        | Gate In Pass    | Weighmen              | In          | Dumping    |                | Weighment Out                            |      | Gate out F | Pass           |
| nowing | 1-3 of 3 items. |                       |             |            |                |                                          |      |            |                |
| S.No.  | Depositor Name  | Depositor Account No. | Miller Name | Lot Number | Date           | Commodity                                | Bags | Weight     | Action         |
|        |                 |                       |             |            |                |                                          |      |            |                |
| 1      | FCI             | 2018/000039           | dhimanaa    | GGHJ76676  | 02-07-<br>2020 | RICE (Non-Basmati) (RAW<br>RICE GRADE A) | 540  | 270        | Next           |
| 2      | FCI             | 2018/000039           | test        | 123409     | 18-09-<br>2020 | RICE (Non-Basmati) (RAW<br>RICE COMMON)  | 540  | 270        | Next           |
| 3      | FCI             | 2018/000039           | dhimanaa    | 6454`      | 03-12-<br>2020 | RICE (Non-Basmati) (RAW<br>RICE COMMON)  | 540  | 270        | Next           |

Receipt of stock >> CMR >> Gate In

**b.** The user can click on the next button to proceed ahead with the gate-in process.

|                                        | 2                         | 3               |                       | 5             |
|----------------------------------------|---------------------------|-----------------|-----------------------|---------------|
| Gate In Pass                           | Weighment In              | Dumping         | Weighment Out         | Gate out Pass |
| Depositor Name :                       | Gate In Da                | te *            | Gate In Time *        |               |
| FCI                                    | 17/03/20                  | 21              | 23:31                 |               |
| Crop Year :                            | Gate No. *                |                 | Mode Of Transport *   |               |
|                                        | Gate No.                  | 1               | ✓ Choose One          | Ŧ             |
| Vehicle No *                           | Driver Nam                | ie *            | Is Weighment Required |               |
|                                        |                           |                 | YES                   | •             |
| Commodity Name :<br>RICE (Non-Basmati) | LOT Number :<br>GGHJ76676 | Gate In Balance | Dumping B             | alance:       |
|                                        |                           | 40              | 40                    |               |
| No of Units                            | Weight (Qtls)             |                 |                       |               |
|                                        |                           |                 |                       |               |
| emarks                                 |                           |                 |                       |               |
| ununta                                 |                           |                 |                       |               |
|                                        |                           |                 |                       |               |
|                                        |                           |                 |                       |               |

**a.** The user will enter the requested details in the fields provided.

Note: 1. All the fields with an '\*' sign are mandatory. 2. The user can select 'Yes' for the 'Is Weighment required' dropdown to perform weighment even if he checked the 'Said to Weight' declaration on DAF.

- b. Once filled, the user can click on the save button and proceed to the next step.
- c. The user can also click on the 'Gate History' button to view the list of gate-ins for that day.

|    | 18/07/2021                           |                       | ТО              | 19/07/2021     |         |                |
|----|--------------------------------------|-----------------------|-----------------|----------------|---------|----------------|
|    | Q <sub>Search</sub>                  |                       |                 |                |         | Receipt Gate I |
|    |                                      |                       |                 |                |         |                |
| wc | ing 1-1 of 1 item.<br>Depositor Name | Gatepass Token Number | Gatepass Number | Vehicle Number | In Date | Actions        |
|    | -                                    | Gatepass Token Number | Gatepass Number | Vehicle Number | In Date | Actions        |

- d. The user can also perform search by selecting the date-range for which they want to view the gate history.
- e. Clicking on the 'Receipt gate-in' button will redirect the user on the

Gate-in Screen.

### **D.** Weighment In

**a.** After gate-in, the token will show-up at the weighment-in screen.

| 0                      | 2            | 3                         |                           | 5             |
|------------------------|--------------|---------------------------|---------------------------|---------------|
| Gate In Pass           | Weighment In | Dumping                   | Weighment Out             | Gate out Pass |
| Token No. :            |              |                           |                           |               |
| 170321/pb01od3456/0002 | •            | Search                    |                           |               |
| Warehouse Name :       |              | Commodity Group :         | Commodity Name :          |               |
| "ASSETC"               |              | FOOD GRAIN                | RICE (Non-Basmati)        |               |
| Variety :              |              | Units / BAGS / PACKAGES : | Weight (Qtls) :           |               |
| RAW RICE GRADE A       |              | 40                        | 20.00000                  |               |
| Name of Depositor :    |              | Truck No. :               | Name of Driver :          |               |
| FCI                    |              | pb01od3456                | test                      |               |
| Weighment Date *:      |              | Weighment Time *:         | Weighbridge Owner Type *: |               |
| 17-03-2021             |              | 23:35                     | Choose One                | *             |
| Packing                |              | Estimated weight (QTL)    | Captured Weight (QTL) *:  |               |
| Select Packing         | -            | 20.00000                  | 0                         |               |
|                        |              |                           | Capture Weight            |               |

- b. The user will select the respective token from the dropdown and click on the search button. (The token number sequence is: DDMMYY/Truck number/0001)
- c. Once done, the weighment fields will pop for the selected token. The user will enter the required details, i.e.,
  - i. Weighbridge owner type (Own/Hired)
  - ii. Packing
  - iii. Capture weight: The user can click on the 'Capture weight' button to auto-fetch the weight from the electronic weighbridge integrated or manually enter the weight in the provided space.
  - iv. The weight thus captured is referred as gross weight (i.e., Stock weight + truck weight)
- d. Once the appropriate information is fed in the form, the user will click on the submit button and proceed to the next step.

#### **E.** Dumping

**a.** After weighmen-in screen, the token will show-up at the dumping screen.

| 1                                | 2            | 3       | 6             | 7             |
|----------------------------------|--------------|---------|---------------|---------------|
| Gate In Pass                     | Weighment In | Dumping | Weighment Out | Gate out Pass |
| Token No.                        | Depositor Na | ame'    | Lot Number*   |               |
| Select Token No.<br>Miller Name* | - Crop Year  |         | Bags          |               |
| Godown <sup>*</sup>              | Platfom      |         |               |               |
| Select Godown                    | ▼ Select Pla | tform 👻 | Add Platform  |               |

- b. The user will select the respective token from the dropdown and click on the search button. (The token number sequence is: DDMMYY/Truck number/0001)
- c. Once done, the form fields will pop for the selected token.
- d. The user will then enter/select the required information in the form provided to perform the dumping on the designated platform.
  - i. The user can add a new platform by clicking on the 'Add Platform' Button.

|              |                           |               |               | Create Master Platform |
|--------------|---------------------------|---------------|---------------|------------------------|
| Showing<br># | 1-2 of 2 items.<br>Godown | Platform Name | Platform Area |                        |
|              | ~                         |               |               |                        |
| 1            | 1                         | 1             | 10.00         | • / 1                  |
| 2            | 1                         | A2            | 8.00          | • / 🖬                  |

- ii. The user can perform the following functions on this screen:
  - 1. View Platform details: Clicking on the 'Eye' icon will redirect the user to the view screen.

| 1             | Update Delete Back  |
|---------------|---------------------|
| Godown Name   | 1                   |
| Platform Name | 1                   |
| Platform Code | 10                  |
| Platform Area | 10.00               |
| Is Status     | ACTIVE              |
| Created Date  | 2020-06-18 16:05:27 |
| Is Deleted    | NO                  |
|               |                     |

2. Edit Platform details: Clicking on the 'Pencil' icon will redirect the user to the update screen.

| Update Master Platform: {na | ameAttribute} |  |  | Back |
|-----------------------------|---------------|--|--|------|
| Godown*                     |               |  |  |      |
| 1                           |               |  |  | -    |
| Platform Name*              |               |  |  |      |
| 1                           |               |  |  |      |
| Platform Code*              |               |  |  |      |
| 10                          |               |  |  |      |
| Platform Area*              |               |  |  |      |
| 10.00                       |               |  |  |      |
| Save                        |               |  |  |      |

- 3. **Delete Platform:** Clicking on the 'Trash' icon the user can delete the platform created.
- 4. **Create Master Platform:** Clicking on this button will redirect the user to a form screen where he can create a new platform.

| Create Master Platform | Back |
|------------------------|------|
| Godown'                |      |
| 1                      | •    |
| Platform Name*         |      |
| Platform Code*         |      |
| Platform Area"         |      |
| Save                   |      |

e. Once done, the user will submit the details entered and proceed with the next step.

### F. Weighment Out

**a.** After dumping, the token will show-up at the Weighment-out screen.

| Weighment Out          |                |                               |                      | Weighment Out Receipts |
|------------------------|----------------|-------------------------------|----------------------|------------------------|
| 1                      | 2              | 3                             | 4                    | 5                      |
| Gate In Pass           | Weighment In   | Dumping                       | Weighment Out        | Gate out Pass          |
| Token No. :            |                |                               |                      |                        |
| 170321/pb01od3456/0002 | ✓ Search       |                               |                      |                        |
| Warehouse Name :       | Commodity      | Group :                       | Commodity Name :     |                        |
| "ASSETC"               | FOOD GR        | AIN                           | RICE (Non-Basmati)   |                        |
| Variety Name :         | Crop Year :    |                               | Name of Depositor :  |                        |
| RAW RICE GRADE A       |                |                               | FCI                  |                        |
| Truck No. :            | Name of Driv   | ver :                         | Gross Weight (qtls): |                        |
| pb01od3456             | test           |                               | 50.00000             |                        |
| Tare Weight (qtls) *:  |                | Empty Bags/Gunny Weight (Grai | ns):                 |                        |
| 30.00000               | Capture Weight | 0580                          | ۵                    |                        |
| Net Weight (qtls):     | Bags:          |                               |                      |                        |
| 19.88400               | 20             |                               |                      |                        |

- b. The user will select the respective token from the dropdown and click on the search button. (The token number sequence is: DDMMYY/Truck number/0001)
- c. Once done, the weighment fields will pop for the selected token.
- d. The user will perform the weighment of the empty truck by clicking on the 'Capture weight' button and enter the weight of one empty gunny.
- e. The system will auto-calculate the net weight of the stock by the provided formula, i.e., Gross weight Tare weight (Empty gunny weight \* number of bags)
- f. Once done, the user will submit the details and proceed ahead.

#### G. Gate-Out

**a.** After Weighment-out, the token will show-up at the Gate-out screen.

| Gate Out               | 2             | 3           | 4                  | 5             |
|------------------------|---------------|-------------|--------------------|---------------|
| Gate In Pass           | Weighment In  | Dumping     | Weighment Out      | Gate out Pass |
| ïoken No. *:           |               |             |                    |               |
| 170321/pb01od3456/0002 | ✓ Search      |             |                    |               |
| Gate Out Date *:       | Gate Out Time | <b>\$</b> 1 | Gate Out Number *: |               |
| 17/03/2021             | 23:50         |             | Gate No.1          | •             |
| Out Truck Type. *:     | Vehicle No :  |             | Name of Driver :   |               |
| EMPTY                  | ▼ pb01od3456  |             | test               |               |
| Crop Year              |               |             |                    |               |
| Gate out Remarks       |               |             |                    |               |
|                        |               |             |                    |               |
|                        |               |             |                    |               |
|                        |               |             |                    |               |
|                        |               |             |                    | li            |
|                        |               |             |                    | Save          |

- b. The user will select the respective token from the dropdown and click on the search button. (The token number sequence is: DDMMYY/Truck number/0001)
- c. Once done, the gate-out fields will pop for the selected token.
- d. The user will enter the required details and complete the receipt process.

### H. Quantity

**a.** After Gate-out, the token will show-up at the quantity screen where the user can perform the weighment of the stock received. To access this screen, the user can follow the below mentioned steps.

### **Receipt of Stock >> CMR >> Quantity**

Note: The user can perform Quantity or Quality in any order.

|                                                           | 1                                            |                                                             | _ 2                            |                     | 3                                                         |  |  |
|-----------------------------------------------------------|----------------------------------------------|-------------------------------------------------------------|--------------------------------|---------------------|-----------------------------------------------------------|--|--|
|                                                           | Quantity                                     |                                                             | Quality                        |                     | Stacking                                                  |  |  |
| ot No.                                                    |                                              | Date                                                        |                                |                     | Depositor Name*                                           |  |  |
| 87943                                                     | •                                            | 13/03/2021                                                  |                                |                     | Commercial FCI                                            |  |  |
| iller Name <sup>*</sup>                                   |                                              | Commodity*                                                  |                                |                     | Variety*                                                  |  |  |
| rameshchd                                                 |                                              | RICE (Non-Basmati)                                          |                                |                     | RAW RICE COMMON                                           |  |  |
| ags / Units                                               |                                              | Crop year                                                   |                                |                     |                                                           |  |  |
| 540                                                       |                                              | NA                                                          |                                |                     |                                                           |  |  |
|                                                           | nt 10% Of Lot Units / Bags<br>Weight (In KG) |                                                             | Gunny Weig<br>Sno.             | ht 2% Of Units / Ba | ags                                                       |  |  |
| 1                                                         |                                              |                                                             | 1                              |                     |                                                           |  |  |
| 2                                                         |                                              | Remove                                                      | 2                              |                     | Remove                                                    |  |  |
| 3                                                         |                                              | Remove                                                      | 3                              |                     | Remove                                                    |  |  |
| 4                                                         |                                              | Remove                                                      | 4                              |                     | Remove                                                    |  |  |
|                                                           |                                              | Remove                                                      | 5                              |                     | Remove                                                    |  |  |
| 5                                                         |                                              |                                                             |                                |                     |                                                           |  |  |
|                                                           |                                              | Remove                                                      | 6                              |                     | Remove                                                    |  |  |
| 6                                                         |                                              | Remove                                                      | 6                              |                     | Remove                                                    |  |  |
| 6                                                         |                                              |                                                             |                                |                     |                                                           |  |  |
| 5 (<br>6 (<br>7 (<br>8 (<br>9 (                           |                                              | Remove                                                      | 7                              |                     | Remove                                                    |  |  |
| 6 [<br>7 [<br>8 [                                         |                                              | Remove                                                      | 7<br>8                         |                     | Remove                                                    |  |  |
| 6 [<br>7 [<br>8 [<br>9 ]                                  |                                              | Remove<br>Remove<br>Remove                                  | 7 8 9                          |                     | Remove<br>Remove<br>Remove                                |  |  |
| 6 (1)<br>7 (1)<br>8 (1)<br>9 (1)<br>10 (1)<br>Avg. Weight |                                              | Remove<br>Remove<br>Remove<br>Remove                        | 7<br>8<br>9<br>10              |                     | Remove<br>Remove<br>Remove<br>Remove                      |  |  |
| 6 [<br>7 [<br>8 [<br>9 [<br>10 [                          |                                              | Remove       Remove       Remove       Remove       0.00000 | 7<br>8<br>9<br>10<br>Avg. Weig |                     | Remove<br>Remove<br>Remove<br>Remove<br>Remove<br>0.00000 |  |  |

- **b.** The user will enter the desired information to perform quantity of the stock. (Quantity is performed through 10% WCM)
- **c.** The user can Accept or Reject the LOT by selecting the appropriate option in the 'LOT Status' drop-down. Once the stock is rejected, the respective token will show up in the Rejected LOT screen.
- **d.** Once all the information is entered, the user will save the details and proceed with the next step.

### I. Quality

**a.** After Quantity, the token will show-up at the quality screen. To access this screen the user will follow the below mentioned steps:

## **Receipt of Stock** >> CMR >> Quality Note: The token will only come at the quality screen if the LOT was accepted in the Quantity screen and vice-versa.

|                                            | 1                             | 2                                |         |                 | 3        |  |
|--------------------------------------------|-------------------------------|----------------------------------|---------|-----------------|----------|--|
|                                            | Quantity                      | Quality                          |         |                 | Stacking |  |
|                                            |                               |                                  |         |                 |          |  |
| ot No.                                     |                               | Date                             |         | Depositor Na    |          |  |
| 87943                                      | •                             | 13/03/2021                       |         | Commercia       | al FCI   |  |
| filler Name <sup>®</sup><br>rameshchd      |                               | Commodity*<br>RICE (Non-Basmati) |         | Variety*        | COMMON   |  |
| Bags / Units"                              |                               | LWB Net Weight (Qtl.)            |         | Crop year       |          |  |
| 540                                        |                               | 266.86800                        |         | NA              |          |  |
| Report For Fo                              | ood Grain Table               |                                  |         |                 |          |  |
| S.No                                       | Refraction (%)                |                                  | Max (%) | Actual          | (%)      |  |
| 1                                          | Discoloured(%) *              |                                  | 3.00    |                 |          |  |
| 2                                          | Total Broken(%) *             |                                  | 25.00   |                 |          |  |
| 3                                          | Chalky(%) *                   |                                  | 5.00    |                 |          |  |
| 4                                          | Moisture(%) *                 |                                  | 15.00   |                 |          |  |
| 5                                          | Damaged / Slightly Grain(%) * |                                  | 3.00    |                 |          |  |
| 6                                          | Discoloured Grain(%) *        |                                  | 3.00    |                 |          |  |
| 7                                          | Bran Formation(%) *           |                                  | 0.50    |                 |          |  |
| 8                                          | Admixture(%) *                |                                  | 6.00    |                 |          |  |
| 9                                          | Dehusked(%) *                 |                                  | 13.00   |                 |          |  |
| 10                                         | Small Broken(%) *             |                                  | 1.00    |                 |          |  |
| 11                                         | Big Broken(%) *               |                                  | 25.00   |                 |          |  |
| 12                                         | Inorgenic Foreign Matter(%) * |                                  | 0.25    |                 |          |  |
| 13                                         | Organic Foreign Matter(%) *   |                                  | 0.50    |                 |          |  |
| 14                                         | Discoloured(%) *              |                                  | 2.00    |                 |          |  |
| 15                                         | Total Broken(%) *             |                                  | 2.00    |                 |          |  |
| 16                                         | Chalky(%) *                   |                                  | 2.00    |                 |          |  |
| 17                                         |                               |                                  | 2.00    |                 |          |  |
|                                            | Damaged / Slightly Grain(%) * |                                  |         |                 |          |  |
| 18                                         | Discoloured Grain(%) *        |                                  | 2.00    |                 |          |  |
| 19                                         | Admixture(%) *                |                                  | 2.00    |                 |          |  |
| 20                                         | Dehusked(%) *                 |                                  | 2.00    |                 |          |  |
| 21                                         | Small Broken(%) *             |                                  | 2.00    |                 |          |  |
| 22                                         | Big Broken(%) *               |                                  | 2.00    |                 |          |  |
| 23                                         | Damaged(%) *                  |                                  | 2.00    |                 |          |  |
| 24                                         | Weeviled(%) *                 |                                  | 2.00    |                 |          |  |
| 25                                         | Shrivelled & Broekn(%) *      |                                  | 2.00    |                 |          |  |
| 26                                         | Red Grains(%) *               |                                  | 7.00    |                 |          |  |
| 27                                         | Grade                         |                                  | Grade I |                 | ~        |  |
| 28                                         | Category                      |                                  | А       |                 | ~        |  |
| 29                                         | Infestation                   |                                  | Clear   |                 | ~        |  |
| Initial Fumigation                         | Required                      | Is Sample Required?  Yes No      |         | Quality<br>Good | ~        |  |
|                                            |                               | Remarks                          |         |                 |          |  |
| <ul> <li>ACCEPT</li> <li>REJECT</li> </ul> |                               |                                  | 1.      |                 |          |  |

- b. The user will select the respective LOT number from the dropdown and click on the search button.
- c. The user will then proceed with entering the required details.
- d. The user can Accept or Reject the LOT by selecting the appropriate option in the 'LOT Status' drop-down. Once the stock is rejected, the respective token will show up in the Rejected LOT screen.
- e. The user will enter the details required and click on the submit button to proceed ahead.

Note: All the fields with an '\*' sign are mandatory.

### J. Stacking

a. After Quality, the token will show-up at the stacking screen.

| 1                            |               |                 | 2                |   | 3                 |              |
|------------------------------|---------------|-----------------|------------------|---|-------------------|--------------|
| Quantity                     |               |                 | Quality          |   | Stacking          |              |
| ken No. / Lot No.            |               |                 |                  |   |                   |              |
| 2008202002                   | •             | Search          |                  |   |                   |              |
| Depositor Name / Request No. | Commodity     |                 | Variety          |   | No. Of Units      |              |
| FCI / 2020/000001            | RICE (Non-Bas | smati)          | RAW RICE GRADE A |   | 1                 |              |
| Crop Year                    | Date          |                 |                  |   |                   |              |
|                              | 18/03/2021    |                 |                  |   |                   |              |
|                              |               |                 |                  |   |                   | Total Bags : |
| Godown No*                   |               | Compartment No* |                  |   | Stack type        |              |
| Select Godown                | ~             | Select Compartm | ent No           | ~ | Select Stack Type | Ŷ            |
| Main Stack No*               |               | Bags/Units*     |                  |   |                   |              |
| Select Stack No              | ~             |                 |                  |   | Add More          |              |
| Select Stack No              | ~             |                 |                  |   | Add More          |              |

- b. The user will select the respective token from the dropdown and click on the search button.
- c. Once done, the stacking fields will pop for the selected token.
- d. The user will then enter/select the required information in the form provided to perform the stacking. {The stack detail form will only come if there is a stack allocated for the respective commodity and depositor. If not, the system will ask the user to allocate a space.}
- e. The user can stack the commodity into multiple stacks, if required, by clicking on the 'Add more' button.
- f. Once done, the user will submit the details entered and proceed with the next step.

### K. ACK/WHR

- **a.** Once the receipt of the stock is complete, the user will proceed with generating and ACK/WHR for the stock received. The ACK serves as a proof of stock submission and is provided to the respective depositor.
- **b.** To reach this screen, the user will perform the below-mentioned steps:

#### **Receipt of Stock >> Reservation Basis >> ACK/WHR**

c. This will redirect the user to the WHR/ACK list screen where the user can search for the ACKs pending for generation. The user will select the Start date and End date to narrow down the search.

| Start Date End Date |                    |                |                          |                     | Status   |                 |                  |         |                |                                                                        |
|---------------------|--------------------|----------------|--------------------------|---------------------|----------|-----------------|------------------|---------|----------------|------------------------------------------------------------------------|
| 01/07/2019          |                    |                | 18/07/2021               | 3/07/2021           |          |                 |                  |         | ✓ Search       |                                                                        |
| ckno                | wledgement/Ware    | house List     |                          |                     |          |                 |                  |         |                |                                                                        |
| S.No                | Depositor          | DAF No.        | Commodity                | Variety             | Quantity | Weight<br>(Qtl) | Stacking<br>Date | Quality | Module Type    | WHR Receipt / Pending Tokens                                           |
| 1                   | Stormi             | DAF/2020/00006 | i0 BAJRA                 | BAJRA               | 1500     | 5.00000         | 01/04/2020       | Failed  | DEPOSITORSTOCK | ACK Negotiable<br>Non-Negotiable                                       |
| 2                   | Suneha Enterprises | DAF/2021/00022 | 1 RICE (Non-<br>Basmati) | NON<br>BASMATI      | 40       | 1.00000         | 12/07/2021       | ACCEPT  | DEPOSITORSTOCK | 120721/bilaspur/0001<br>120721/bilaspur1/0002<br>120721/bilaspur2/0003 |
| 3                   | FCI Moga           | DAF/2020/00007 | 8 GUNNY<br>BALES         | BALES               | 5        | 17.50000        | 05/06/2020       | Failed  | DEPOSITORSTOCK | АСК                                                                    |
| 4                   | Demo Itest         | DAF/2020/00008 | 9 BESAN                  | Ab                  | 857      | 442.62940       | 09/07/2020       | ACCEPT  | DEPOSITORSTOCK | ACK Negotiable<br>Non-Negotiable                                       |
| 5                   | FCI                | DAF/2020/00009 | 7 RICE (Non-<br>Basmati) | RAW RICE<br>GRADE A | 1080     | 533.73600       | 23/07/2020       | ACCEPT  | DEPOSITORSTOCK | ACK                                                                    |
| 6                   | FCI                | DAF/2020/00009 | RICE (Non-<br>Basmati)   | RAW RICE<br>GRADE A | 1080     | 49.99994        | 26/07/2020       | ACCEPT  | LOT_BACKGROUND | АСК                                                                    |
| 7                   | SWARNA             | DAF/2020/00010 | 5 RICE (Non-<br>Basmati) | RAW RICE<br>GRADE A | 1080     | 533.73600       | 31/07/2020       | ACCEPT  | LOT_BACKGROUND | ACK Negotiable<br>Non-Negotiable                                       |
| 8                   | Kendriya Bhandar   | DAF/2020/00007 | 4 WHEAT                  | GOOD                | 453      | 219.99510       | 28/05/2020       | ACCEPT  | DEPOSITORSTOCK | ACK Negotiable                                                         |

d. On this screen, the user can perform the following functions:

### iii. Generate ACK/Negotiable WHR/ Non-negotiable WHR

1. The user can click on one of the provided buttons, i.e., ACK, Negotiable, and Non-Negotiable to generate the respective acknowledgement document.

| Central ware  | ehouse                                |            |                            |             | Depositor                    |                                                            |  |  |
|---------------|---------------------------------------|------------|----------------------------|-------------|------------------------------|------------------------------------------------------------|--|--|
| DUNNAGE       | G                                     |            |                            |             | Commercial FCI               |                                                            |  |  |
| Commodity     |                                       |            |                            |             | Variety                      |                                                            |  |  |
| RICE (Non-    | -Basmati)                             |            |                            |             | NON BASMATI                  |                                                            |  |  |
| Address       |                                       |            | Category                   |             |                              | Grade                                                      |  |  |
| rice          |                                       |            | А                          |             | ~                            | 1                                                          |  |  |
| Condition of  | Goods                                 |            | Classification (Infestatio | n)          |                              | Quality                                                    |  |  |
| GOOD          |                                       | ~          | CLEAR ~                    |             | ~                            | FAQ                                                        |  |  |
| Moisture      |                                       | Crop Year  |                            |             | Procurement Agency           |                                                            |  |  |
|               |                                       |            |                            |             | Address                      |                                                            |  |  |
| Society       | ciety Mandi                           |            |                            |             |                              | Scheme                                                     |  |  |
| Address       |                                       |            | Address                    |             |                              | Address                                                    |  |  |
| Action        | Compartment No                        | Stack Name | N                          | lo. Of Pack | kages / Units / Bags Or Lot  | Net Quantity In MT/QtIs By Weight Or In Meters By Measures |  |  |
| View          | ЗА                                    | 3A-1       |                            | 1000        |                              | 495.2                                                      |  |  |
|               | Total                                 | 1000       |                            | 105.0       |                              |                                                            |  |  |
|               |                                       | 1000       |                            | 495.2       |                              |                                                            |  |  |
| Market Rate   | of Goods At The Time Of Deposit (₹) * |            |                            |             | Total Value Of Goods (₹) *   |                                                            |  |  |
| 0.00          |                                       |            |                            |             | 0                            |                                                            |  |  |
| Rate of emp   | ty gunny/package*                     |            |                            |             | Total Value Of Packages (₹)* |                                                            |  |  |
| Total Value   | e Of Packages (₹)                     |            |                            |             | Total Value Of Packages (₹)  |                                                            |  |  |
| Rate of stora | age/handling /other charges ₹*        |            |                            |             | Goods Are Accepted For Stora | ge From *                                                  |  |  |
| 5.21          |                                       |            |                            |             | 10-03-2021                   |                                                            |  |  |
| To *          |                                       |            |                            |             | Condition of package *       |                                                            |  |  |
|               | 21                                    |            |                            |             | Nothing selected             | ·                                                          |  |  |

**2.** The user will enter the required details and click on the save button to generate the acknowledgment.

#### iv. View the ACKs generated in the system:

1. The user can click on the 'WHR Done/Cancel' button to view the list of ACKs generated through the system.

| V   | VHR Receipt              |            |                 |                  |                 |                   |                        |                |          |            | Pending W  | HR                       |            |           |                |
|-----|--------------------------|------------|-----------------|------------------|-----------------|-------------------|------------------------|----------------|----------|------------|------------|--------------------------|------------|-----------|----------------|
|     | 07/01/2020               |            | то              |                  | 07/19/2021      | Sta               | atus                   | Done           |          |            |            | • Q <sub>Search</sub>    |            |           |                |
| owi | ing 1-10 of 31 items     |            |                 |                  |                 |                   |                        |                |          |            |            |                          |            |           |                |
|     | Action                   | WHR Date   | WHR Expiry Date | Receipt No.      | DAF No.         | Depositor Name    | Commodity              | Variety        | Quantity | Weight     | WHR Type   | Billing Type             | is Expired | is Cancel | Is Cancel Date |
|     |                          |            |                 |                  |                 |                   |                        |                |          |            |            |                          |            |           |                |
|     | View<br>Renew WHR<br>PDF | 28/10/2020 | 27/04/2021      | WHRN/2020/000007 | DAF/2020/000162 | AARICDHIMAN       | WHEAT                  | GOOD           | 500      | 247.10000  | NEGOTIABLE | PAYMENT_AGAINST_DELIVERY | YES        | NO        |                |
| 2   | View<br>Renew WHR<br>PDF | 10/07/2020 | 09/10/2020      | WHRN/2020/000006 | DAF/2020/000095 | Demo Itest        | BENGAL<br>GRAM         | NA             | 450      | 335.79000  | NEGOTIABLE | PAYMENT_AGAINST_DELIVERY | YES        | NO        |                |
| 3   | View PDF                 | 06/07/2021 | 07/10/2021      | FCI-1625726942   | DAF/2021/000220 | CHANDIGARH<br>FCI | RICE (Non-<br>Basmati) | NON<br>BASMATI | 20       | 100.00000  | ACK        | MONTHLY_BILLING          | NO         | NO        |                |
| 1   | View PDF                 | 05/07/2021 | 04/10/2021      | FCI-1625468847   | DAF/2021/000217 | CHANDIGARH<br>FCI | RICE (Non-<br>Basmati) | NON<br>BASMATI | 2000     | 1000.00000 | ACK        | MONTHLY_BILLING          | NO         | NO        |                |
| 5   | View<br>Renew WHR<br>PDF | 01/04/2021 | 10/07/2021      | FCI-1618058198   | DAF/2021/000208 | FCI-KARNAL        | RICE (Non-<br>Basmati) | NON<br>BASMATI | 1000     | 499.99999  | ACK        | MONTHLY_BILLING          | YES        | NO        |                |
|     | View<br>Renew WHR        | 10/03/2021 | 09/06/2021      | FCI-1616566948   | DAF/2021/000207 | Commercial FCI    | RICE (Non-<br>Basmati) | GRADE A        | 4640     | 2318.62680 | ACK        | MONTHLY_BILLING          | YES        | NO        |                |

- 2. The user can perform the search by selecting the following fields:
  - a. Start date.
  - b. End date
  - c. Status (Done, Cancelled ACK/WHR, Expired)
- 3. After clicking on the search button, the system will display the list of ACKs generated through the system thus far.
- 4. The user can perform the following functions on this screen.
  - a. **View:** Clicking on this button will display the ACK details.

|                                                                                                    |                                                                          |                                                      | Cen                   | tral Ware                                       | housing                                                                          | Corpor              | ation               |                |
|----------------------------------------------------------------------------------------------------|--------------------------------------------------------------------------|------------------------------------------------------|-----------------------|-------------------------------------------------|----------------------------------------------------------------------------------|---------------------|---------------------|----------------|
|                                                                                                    |                                                                          |                                                      | कें द्री              | tral Ware<br>यि भंडारण                          | ण निगम                                                                           |                     |                     |                |
|                                                                                                    |                                                                          |                                                      | A Gov                 | t. Of India Unde                                | ertaking                                                                         |                     |                     |                |
|                                                                                                    |                                                                          |                                                      |                       | Warehouse Rece                                  | ipt - Negotiable                                                                 |                     |                     |                |
|                                                                                                    |                                                                          |                                                      |                       |                                                 |                                                                                  |                     |                     | F              |
|                                                                                                    |                                                                          |                                                      | See sect              | ion 11 of the Warehouse Dev<br>Name and Locatio |                                                                                  | Act,2017            |                     |                |
| . Receipt Number : WHR                                                                                                    | N/2020/000007                                                            |                                                      |                       |                                                 |                                                                                  |                     |                     | Dated: 28/10/2 |
| . Name & complete posta                                                                                                    | al address of wareho                                                     | 5.A                                                  |                       |                                                 |                                                                                  |                     |                     |                |
| ASSETC Testing Wareh                                                                                                    |                                                                          |                                                      |                       |                                                 |                                                                                  |                     |                     |                |
| . Warehouse Registration                                                                                                    | n No                                                                     |                                                      |                       |                                                 | Valid upto                                                                       |                     |                     |                |
| ASDFDS325345                                                                                                    |                                                                          |                                                      |                       |                                                 | 16/06/2021                                                                       |                     |                     |                |
| . Received from(Name a<br>AARICDHIMAN bhiwan                                                                                                    |                                                                          | ositor)                                              |                       |                                                 |                                                                                  |                     |                     |                |
|                                                                                                    | 1                                                                        |                                                      |                       |                                                 |                                                                                  |                     |                     |                |
| 1 Commodity<br>WHEAT                                                                                                    |                                                                          |                                                      |                       |                                                 | 5.2 Variety<br>GOOD                                                              |                     |                     |                |
| 1 Grade                                                                                                    |                                                                          |                                                      |                       |                                                 | 6.2 Category                                                                     |                     |                     |                |
|                                                                                                    |                                                                          |                                                      |                       |                                                 | D                                                                                |                     |                     |                |
| 3 Quality                                                                                                    |                                                                          |                                                      |                       |                                                 | 6.4 Classification                                                               |                     |                     |                |
| FAQ                                                                                                    |                                                                          |                                                      |                       |                                                 | CLEAR                                                                            |                     |                     |                |
| 5 Moisture                                                                                                    |                                                                          |                                                      |                       |                                                 |                                                                                  |                     |                     |                |
| 12.00                                                                                                    |                                                                          |                                                      |                       |                                                 |                                                                                  |                     |                     |                |
| Goods of the following                                                                                                    | descriptions:                                                            |                                                      |                       |                                                 |                                                                                  |                     |                     |                |
| Stack Na                                                                                                    |                                                                          | Comparte                                             | nent No               |                                                 | No. of Packages/bags                                                             |                     | Net Quantity in     | MTs/Qtls       |
| 8A-3                                                                                                    |                                                                          | 8A                                                   |                       | 500                                             |                                                                                  |                     | 247.10000           |                |
|                                                                                                    |                                                                          | Total                                                |                       | 500                                             |                                                                                  |                     | 247.1               |                |
|                                                                                                    |                                                                          |                                                      |                       |                                                 |                                                                                  |                     |                     |                |
| 1 Market value at the tin                                                                                                    | ne of deposit                                                            |                                                      |                       |                                                 | 6.2 Total Market Value                                                           |                     |                     |                |
| 3456.00000                                                                                                    |                                                                          |                                                      |                       |                                                 | 853977.6                                                                         |                     |                     |                |
| Sr No                                                                                                    |                                                                          | A                                                    | CK Validation history |                                                 |                                                                                  |                     | Market rate history |                |
|                                                                                                    | From                                                                     |                                                      | То                    | Revalidation date                               |                                                                                  | From Date           | To Date             | Market Rate    |
| 1.                                                                                                    | 28.01.202                                                                | 1 27.0                                               | 4.2021                | 24.03.2021                                      |                                                                                  | 28.01.2021          | 27.04.2021          | 3456.00        |
|                                                                                                    | 28.10.202                                                                | 0 27.0                                               | 1.2021                | 28.10.2020                                      |                                                                                  | 28.10.2020          | 27.01.2021          | 3456.00        |
| 2.                                                                                                    |                                                                          |                                                      |                       |                                                 |                                                                                  |                     |                     |                |
|                                                                                                    | epositor on the packa                                                    | ges, if any                                          |                       |                                                 | 7.2 Rate of storage/hand                                                         | lling other charges |                     |                |
| 1 Private marks of the d                                                                                                    | epositor on the packa                                                    | ges, if any                                          |                       |                                                 | 7.2 Rate of storage/hand<br>6.15                                                 | lling other charges |                     |                |
| 1 Private marks of the d<br>YES                                                                                                    | epositor on the packa                                                    | ges, if any                                          |                       |                                                 |                                                                                  | lling other charges |                     |                |
| 1 Private marks of the d<br>YES<br>Stock Insured                                                                                                    | iepositor on the packa                                                   | ges, if any                                          |                       |                                                 | 6.15                                                                             | lling other charges |                     |                |
| 1 Private marks of the d<br>YES<br>Stock Insured<br>YES<br>). The goods are accept                                                                                              |                                                                          |                                                      |                       |                                                 | 6.15<br>9. Stock Condition                                                       | ling other charges  |                     |                |
| 1 Private marks of the d<br>YES<br>Stock Insured<br>YES<br>0. The goods are accept<br>28/01/2021<br>1. The receipt is valid upi                                                 | ed for storage from d                                                    |                                                      |                       |                                                 | 6.15<br>9. Stock Condition<br>Good<br>to                                         | lling other charges |                     |                |
| 1 Private marks of the d<br>YES<br>Stock Insured<br>YES<br>0. The goods are accept<br>28/01/2021                                                                                | ed for storage from d                                                    | ite                                                  |                       |                                                 | 6.15<br>9. Stock Condition<br>Good<br>to<br>27/04/2021                           | lling other charges |                     |                |
| 1 Private marks of the d<br>YES<br>Stock Insured<br>YES<br>0. The goods are accept<br>28/01/2021<br>1. The receipt is valid up<br>28/10/2020                                    | ed for storage from d                                                    | ite                                                  |                       |                                                 | 6.15<br>9. Stock Condition<br>Good<br>to<br>27/04/2021<br>Condition of package   | ling other charges  |                     |                |
| 1 Private marks of the d<br>YES<br>Stock Insured<br>YES<br>0. The goods are accept<br>28/01/2021<br>1. The receipt is valid up<br>28/10/2020                                    | ed for storage from d                                                    | te<br>xpiry of the declared shelf-life. )            |                       |                                                 | 6.15<br>9. Stock Condition<br>Good<br>to<br>27/04/2021<br>Condition of package   | ling other charges  |                     |                |
| 1 Private marks of the d<br>YES<br>Stock Insured<br>YES<br>0. The goods are accept<br>28/01/2021<br>1. The receipt is valid up<br>28/10/2020<br>emarks<br>Goods have been recei | ed for storage from d<br>to (being the date of o<br>ved on General Basis | te<br>xpiry of the declared shelf-life. )            |                       |                                                 | 6.15<br>9. Stock Condition<br>Good<br>to<br>27/04/2021<br>Condition of package   |                     |                     |                |
| 1 Private marks of the d<br>YES<br>Stock Insured<br>YES<br>0. The goods are accept<br>28/01/2021<br>1. The receipt is valid up<br>28/10/2020<br>emarks                          | ed for storage from d<br>to (being the date of o<br>ved on General Basis | te<br>xpiry of the declared shelf-life. )<br>basis . | Quantity Released     |                                                 | 6.15<br>9. Stock Condition<br>Good<br>27/04/2021<br>Condition of package<br>Good | Quantity in         |                     | Signature      |
| Private marks of the d<br>YES Stock Insured YES 0. The goods are accept 2801/2021 1. The receipt is valid up 28/10/2020 temarks Goods have been received                        | ed for storage from d<br>to (being the date of o<br>ved on General Basis | te<br>xpiry of the declared shelf-life. )<br>basis . |                       |                                                 | 6.15<br>9. Stock Condition<br>Good<br>27/04/2021<br>Condition of package<br>Good |                     | Balance<br>Weight   | Signature      |

b. Renew ACK: Clicking on this button, the user can revalidate the expired ACK by entering the desired details.

| Renew WHR    |            |            |      |
|--------------|------------|------------|------|
| Market Value | From       | То         |      |
| 3456.00000   | 28/04/2021 | 27/07/2021 | Save |
|              |            |            |      |

c. PDF: Clicking on this button, the user can view

## the PDF of the ACK generated.

|                                                                                                    |                                                                                                    | 💽 कें                                                                                                    | sentral V<br>द्रीय भं<br>Sovt. Of Ind                                                                                           | डारण                                                                                                    |                                                                                              | poration                | 1                                                                 |                                             |                                              |
|----------------------------------------------------------------------------------------------------|----------------------------------------------------------------------------------------------------|----------------------------------------------------------------------------------------------------|----------------------------------------------------------------------------------------------------|----------------------------------------------------------------------------------------------------|----------------------------------------------------------------------------------------------|-------------------------|-------------------------------------------------------------------|---------------------------------------------|----------------------------------------------|
|                                                                                                    |                                                                                                    | Cent                                                                                                    | Test<br>Negol                                                                                                    | ting Warel                                                                                              | Receipt                                                                                      | n                       |                                                                   |                                             |                                              |
| Serial N                                                                                                    | o Of Receip                                                                                                    | t : WHRN/2020                                                                                                    | )/000007                                                                                                    |                                                                                                    |                                                                                              |                         |                                                                   | Dated:                                      | 28/10/202                                    |
| Name o                                                                                                    | warehouse                                                                                                    | :ASSETC                                                                                                    |                                                                                                    |                                                                                                    |                                                                                              |                         |                                                                   |                                             |                                              |
| Name &                                                                                                    | complete p                                                                                                    | ostal address                                                                                                    | of wareh                                                                                                    | ouse : W                                                                                                | ET1234 Testin                                                                                | g Warehou               | se                                                                |                                             |                                              |
| Wareho                                                                                                    | use Registr                                                                                                    | ation No : ASE                                                                                                    | FDS3253                                                                                                    | 45                                                                                                    |                                                                                              | Valie                   | d upto : 16/06/20                                                 | 021                                         |                                              |
| Receive                                                                                                    | d from(Nan                                                                                                    | e and address                                                                                                    | of the d                                                                                                    | epositor)                                                                                               | AARICDHIN                                                                                    | AN bhiwai               | ni                                                                |                                             |                                              |
| Throug                                                                                                    | (Name of A                                                                                                    | gency, Societ                                                                                                    | y & Mand                                                                                                    | li/Centre                                                                                               | , if any): Thal                                                                              | cur Agency,             | Thakur Society,                                                   | HARYANA                                     | MANDI                                        |
| Goods o                                                                                                    | f the follow                                                                                                    | ing descriptio<br>T                                                                                                    | ns:                                                                                                    |                                                                                                    |                                                                                              |                         |                                                                   |                                             |                                              |
| Commod                                                                                                    | ity Variety                                                                                                    | Marketing<br>Season/Scher                                                                                                    | ne Crop<br>Year                                                                                                    | Stack<br>Name                                                                                           | Description<br>of<br>commodity<br>with<br>quality/grade                                      | Category                | No. of<br>Packages/bags                                           | Net<br>Quantity<br>in<br>MTs/Qtls           | Market<br>value at<br>the time<br>of deposit |
| WHEAT                                                                                                    | -                                                                                                    | <u> </u>                                                                                                    |                                                                                                    | $ \rightarrow $                                                                                         |                                                                                              |                         |                                                                   | <u> </u>                                    | <u> </u>                                     |
| WILLIAM I                                                                                                    | GOOD                                                                                                    | 1                                                                                                    | NA                                                                                                    | 8A-3                                                                                                    | I                                                                                            | D                       | 500                                                               | 247.10000                                   | 3456.0000                                    |
| Total<br>Conditi                                                                                             | on of Goods                                                                                                    | :- (i)Goods (ii                                                                                                    | ) Fair (iii                                                                                                    | i) Averag                                                                                               | je : Good                                                                                    | D                       | 500<br>500                                                        | 247.10000<br>247.1                          | 3456.0000                                    |
| Total<br>Conditi<br>Private<br>Rate of<br>Insured<br>Indemn<br>with (N<br>Goods a                            | on of Goods<br>marks of th<br>storage and<br>for fire, th<br>ified for Rs<br>ame of Insu<br>re accepted                             | e depositor of<br>l Others charg<br>eft, bulgary, n                                                                              | ) Fair (iii<br>n the paci-<br>jes : 6.15<br>nisapprop<br>agai<br>r the amo<br>rom : 28/0                                        | i) Averag<br>kages, if<br>iation, r<br>inst Fire,<br>unt of R<br>)1/2021 t                              | je : Good<br>any : YES<br>iots, strikes,<br>/ Flood/ Theft<br>s                              | terrorism               | 500                                                               | 247.1                                       |                                              |
| Total<br>Conditi<br>Private<br>Rate of<br>Insured<br>Indemn<br>with (N<br>Goods a                            | on of Goods<br>marks of th<br>storage and<br>for fire, th<br>ified for Rs<br>ame of Insu<br>re accepted<br>rate at the              | e depositor on<br>l Others charg<br>eft, bulgary, n<br>rance Co.) Fo<br>l for storage f                                          | i) Fair (iii<br>h the pact<br>les : 6.15<br>hisapprop<br>agai<br>r the amo<br>rom : 28/0<br>it : 3456.0                         | i) Averag<br>kages, if<br>iation, r<br>inst Fire,<br>unt of R<br>)1/2021 t                              | je : Good<br>any : YES<br>iots, strikes,<br>/ Flood/ Theft<br>s                              | terrorism<br>/ Misappro | 500<br>: YES                                                      | 247.1<br>/ Strikes/ T                       |                                              |
| Total<br>Conditi<br>Private<br>Rate of<br>Insured<br>Indemn<br>with (N<br>Goods a<br>Market                  | on of Goods<br>marks of th<br>storage and<br>for fire, th<br>ified for Rs<br>ame of Insu<br>re accepted<br>rate at the              | e depositor on<br>l Others charg<br>eft, bulgary, n<br>rance Co.) Fo<br>l for storage fi<br>time of depos<br>CK Validation       | i) Fair (iii<br>h the pact<br>les : 6.15<br>hisapprop<br>agai<br>r the amo<br>rom : 28/0<br>it : 3456.0                         | i) Averag<br>kages, if<br>nation, r<br>inst Fire/<br>ount of R<br>01/2021 t<br>10000                    | re : Good<br>any : YES<br>iots, strikes,<br>/ Flood/ Theft<br>s<br>o 27/04/2021              | terrorism<br>/ Misappro | 500<br>: YES<br>opriation/ Riots<br>arket rate histo              | 247.1<br>/ Strikes/ T                       | errorism                                     |
| Total<br>Conditi<br>Private<br>Rate of<br>Insured<br>Indemn<br>with (N<br>Goods a<br>Market<br>Sr No         | on of Goods<br>marks of th<br>storage and<br>for fire, th<br>ified for Rs<br>ame of Insu<br>re accepted<br>rate at the<br>A         | e depositor or<br>l Others charg<br>eft, bulgary, n<br>rance Co.) Fo<br>l for storage f<br>time of depos<br>CK Validation        | ) Fair (iii<br>n the paci-<br>jes : 6.15<br>nisapprop<br>agai<br>r the amo<br>rom : 28/0<br>it : 3456.0<br>history              | i) Averag<br>kages, if<br>iation, r<br>inst Fire/<br>unt of R<br>01/2021 t<br>00000<br>ion date         | re : Good<br>any : YES<br>iots, strikes,<br>/ Flood/ Theft<br>s<br>o 27/04/2021              | terrorism<br>/ Misappro | 500<br>: YES<br>opriation/ Riots<br>arket rate histo              | 247.1<br>/ Strikes/ T                       | errorism                                     |
| Total<br>Conditi<br>Private<br>Rate of<br>Insured<br>Indemn<br>with (N<br>Goods a<br>Market<br>Sr No<br>S No | on of Goods<br>marks of th<br>storage and<br>for fire, th<br>ified for Rs<br>ame of Insu<br>re accepted<br>rate at the<br>A<br>From | e depositor on<br>l Others charge<br>eft, bulgary, n<br>rance Co.) Fo<br>l for storage f<br>time of depos<br>CK Validation<br>To | ) Fair (iii<br>h the pact<br>jes : 6.15<br>hisapprop<br>again<br>r the amo<br>rom : 28/(<br>ht : 3456.0<br>history<br>Revalidat | i) Averag<br>kages, if<br>iation, r<br>inst Fire/<br>ount of R<br>01/2021 t<br>0000<br>ion date<br>2021 | je : Good<br>any : YES<br>iots, strikes,<br>/ Flood/ Theft<br>s<br>o 27/04/2021<br>From Date | terrorism<br>/ Misappro | 500<br>: YES<br>opriation/ Riots<br>arket rate histo<br>0 M<br>:1 | 247.1<br>/ Strikes/ T<br>pry<br>Jarket Rate | errorism                                     |

# L. Rejected LOT

**a.** The rejected LOT is taken out of the warehouse premises through

this section. To access this the user can follow the below-mentioned steps:

### **Receipt of Stock >> CMR >> Rejected LOT.**

- b. Gate-In
  - **i.** This will redirect the user to the Gate-in screen for Rejected LOTs.

|                | <b>1</b>                         |                       | 2          | 5             |              |  |
|----------------|----------------------------------|-----------------------|------------|---------------|--------------|--|
|                | Gate In Pass                     |                       | Truck Load | Gate out Pass | Reset Search |  |
|                |                                  |                       |            |               |              |  |
|                | 1-1 of 1 item.<br>Depositor Name | Depositor Account No. | Commodity  | Lot Number    | Action       |  |
| owing<br>S.No. |                                  | Depositor Account No. | Commodity  | Lot Number    |              |  |

**ii.** The user can click on the next button to proceed ahead with the gate-in process.

| 1                | 2                 | 5             |  |
|------------------|-------------------|---------------|--|
| Gate In Pass     | Truck Load        | Gate out Pass |  |
| Depositor Name : | Gate In Date      | Gate In Time  |  |
| kendar delhi     | 13/03/2021        | 21:20         |  |
| Gate No.         | Mode Of Transport | Vehicleno     |  |
| Choose One       | - Choose One      | ·             |  |
| Drivername *     |                   |               |  |
|                  |                   |               |  |
| Remarks          |                   |               |  |
|                  |                   |               |  |
|                  |                   |               |  |
|                  |                   |               |  |

**iii.** The user will enter the requested details in the fields provided.

### Note: 1. All the fields with an '\*' sign are mandatory.

iv. Once filled, the user can click on the save button and proceed to the next step.

### c. Truck Load

- **i.** After Gate-In the token will show up at the Truck Load screen.
- **ii.** Here the user will select the LOT number and the form details will pop on the screen.

| Truck Load     |                                          |                                |                                      |                                                      |               |        |  |
|----------------|------------------------------------------|--------------------------------|--------------------------------------|------------------------------------------------------|---------------|--------|--|
|                | 1                                        |                                | 2                                    |                                                      | 5             |        |  |
|                | Gate In Pass                             |                                | Truck Load                           |                                                      | Gate out Pass |        |  |
| Lot No ::      |                                          |                                |                                      |                                                      |               |        |  |
| 3245           |                                          | - Search                       |                                      |                                                      |               |        |  |
|                |                                          |                                |                                      |                                                      |               |        |  |
|                |                                          |                                |                                      |                                                      |               |        |  |
| Lot No         | GatePass Token                           | Depositer Name                 | Depositer Account No                 | Commodity                                            | No. of Bags   | Action |  |
| Lot No<br>3245 | GatePass Token<br>130321/pb01ed2345/0007 | Depositer Name<br>kendar delhi | Depositer Account No ACC/2020/012745 | Commodity<br>RICE (Non-Basmati)<br>(RAW RICE COMMON) | No. of Bags   | Action |  |
|                |                                          |                                |                                      | RICE (Non-Basmati)                                   |               | -      |  |
| 3245           |                                          |                                |                                      | RICE (Non-Basmati)                                   |               | -      |  |
| 3245<br>Date   |                                          |                                |                                      | RICE (Non-Basmati)                                   |               | -      |  |
| 3245<br>Date   |                                          |                                |                                      | RICE (Non-Basmati)                                   |               | -      |  |

- **iii.** The user will check the checkbox against the provided lot detail and submit the details.
- iv. Once done, the user can submit the details and proceed ahead.

#### d. Gate-Out

**i.** After truck load, the token will show-up at the Gate-out screen.

| Gate Out                               |                            |                                   |
|----------------------------------------|----------------------------|-----------------------------------|
| 1                                      | 2                          | 5                                 |
| Gate in Pass                           | Truck Load                 | Gate out Pass                     |
| Token No. *:<br>130321/pb01ed2345/0007 | Search                     |                                   |
| Gate Out Date *:<br>13/03/2021         | Gate Out Time *:<br>21:21  | Gate Out Number *:<br>Gate No.1 - |
| Out Truck Type. *:<br>LOADED -         | Vehicle No :<br>pb01ed2345 | Name of Driver :<br>sunny         |
| Gateout Remarks                        |                            |                                   |
|                                        |                            | 6                                 |
|                                        |                            | Save                              |

- ii. The user will select the respective token from the dropdown and click on the search button. (The token number sequence is: DDMMYY/Truck number/0001)
- iii. Once done, the gate-out fields will pop for the selected token.
- iv. The user will enter the required details and complete the process.

### IV. Edit Token

- **a.** The WHM has a provision to edit the receipt token in case of any errors through the edit token scree. This step is only available before generating the ACK.
- **b.** To reach this screen, the user will perform the below-mentioned steps:

### **Receipt of Stock >> Edit Token**

| Depos     | site Applicatio  | n List For Edit |                    |                    |           |                |             |                     |
|-----------|------------------|-----------------|--------------------|--------------------|-----------|----------------|-------------|---------------------|
| ihowing 1 | -20 of 68 items. |                 |                    |                    |           |                |             |                     |
| S.No.     | DAF Date         | DAF Number      | Depositor name     | Commodity Name     | Bag/Units | Weight (Qtls.) | Value       | Action (Edit Token) |
| 1         | 18/07/2021       | DAF/2021/000222 | AARICSON           |                    | 100       | 50.00000       | 2000.00     | 1                   |
| 2         | 12/07/2021       | DAF/2021/000221 | Suneha Enterprises | RICE (Non-Basmati) | 100       | 50.00000       | 10000.00    | 1                   |
| 3         | 05/07/2021       | DAF/2021/000219 | CWC-Ghai           | RICE (Non-Basmati) | 4000      | 2000.00000     | 4688000.00  | 1                   |
| 4         | 05/07/2021       | DAF/2021/000218 | CHANDIGARH FCI     | RICE (Non-Basmati) | 3000      | 1500.00000     | 5184000.00  | 1                   |
| 5         | 17/06/2021       | DAF/2021/000216 | Fciak              | WHEAT              | 100       | 50.00000       | 0.00        | 1                   |
| 6         | 15/06/2021       | DAF/2021/000215 | CHANDIGARH FCI     | WHEAT              | 300       | 150.00000      | 351750.00   | 1                   |
| 7         | 09/06/2021       | DAF/2021/000214 | AARICA             | RICE (Non-Basmati) | 500       | 250.00000      | 0.00        | 1                   |
| 8         | 01/06/2021       | DAF/2021/000213 | AM FCI HAPUR       | WHEAT              | 625       | 312.50000      | 937500.00   | 1                   |
| 9         | 04/06/2021       | DAF/2021/000212 | AM FCI HAPUR       | WHEAT              | 450       | 225.00000      | 562500.00   | 1                   |
| 10        | 11/05/2021       | DAF/2021/000211 | AARICSON           | RICE (Non-Basmati) | 500       | 250.00000      | 586250.00   | 1                   |
| 11        | 22/04/2021       | DAF/2021/000210 | AARICSON           | WHEAT              | 1000      | 5000.00000     | 27160000.00 | 1                   |
| 12        | 17/03/2021       | DAF/2021/000206 | FCI Moga           | RICE (Non-Basmati) | 2000      | 1000.00000     | 2445000.00  | 1                   |

**c.** The WHM can click on the 'Pencil' icon to start the edit process. Once done, the system will redirect the user to the Gate-In screen.

|                       | 2               | 3                   |                       | 5                | 6             |
|-----------------------|-----------------|---------------------|-----------------------|------------------|---------------|
| Gate In Pass          | Weighment In    | Quality Examination | Stacking              | Weighment Out    | Gate out Pass |
| owing 1-4 of 4 items. |                 |                     |                       |                  |               |
| Depositor Name        | DAF No.         | DAF Date            | Gate In Token         | gatepass_in_date | Action        |
| Suneha Enterprises    | DAF/2021/000221 | 12/07/2021          | 120721/bilaspur/0001  | 12/07/2021       | View          |
| Suneha Enterprises    | DAF/2021/000221 | 12/07/2021          | 120721/bilaspur1/0002 | 12/07/2021       | View          |
| Suneha Enterprises    | DAF/2021/000221 | 12/07/2021          | 120721/bilaspur2/0003 | 12/07/2021       | View          |
| Suneha Enterprises    | DAF/2021/000221 | 12/07/2021          | 120721/bilaspur3/0004 | 12/07/2021       | View          |

**d.** Here the user can view the list of tokens associated with the selected DAF. The user can click on the 'View' button to view the token details.

Note: One cannot make edits on the gate-in screen.

| VHR Gate-In View            |            |                                |                      |       |               |  |          | BA |
|-----------------------------|------------|--------------------------------|----------------------|-------|---------------|--|----------|----|
| Depositor Name              |            | Gate In Date                   |                      |       | Gate In Time  |  |          |    |
| Suneha Enterprises          |            | 12/07/2021                     |                      |       | 🗰 6:08 PM     |  |          |    |
| Gate No.                    |            | Mode Of Transport              |                      |       | Vehicle No    |  |          |    |
| Gate No. 1                  | Ţ          | TRUCK                          |                      |       | bilaspur      |  |          |    |
| Driver Name                 |            | Lot Number(Applicable For CMR) |                      |       | Is Weightment |  |          |    |
| suneha                      |            |                                |                      |       | YES           |  |          |    |
| Requested Weight : 50.00000 |            |                                | Requested Units/Bags | : 100 |               |  |          |    |
| Commodity Name              | DAF Number |                                | No of Units          |       |               |  | Weight   |    |
| RICE (Non-Basmati)          | DAF/2021/  | 000221                         | 20                   |       |               |  | 10.00000 |    |

e. Clicking on the 'Next' button will take the user to the Weighment screen.

| 1                      | 2               |            | 3                     | -4-      |              | 5               | 6             |
|------------------------|-----------------|------------|-----------------------|----------|--------------|-----------------|---------------|
| Gate In Pass           | Weighment In    | Quality    | Examination           | Stacking |              | Weighment Out   | Gate out Pass |
| nowing 1-4 of 4 items. |                 |            |                       |          |              |                 |               |
| Depositor Name         | DAF No.         | DAF Date   | Gate In Token         | c        | Gate In Date | Weightment Date | Action        |
| Suneha Enterprises     | DAF/2021/000221 | 12/07/2021 | 120721/bilaspur3/0004 | 1        | 12/07/2021   | 12/07/2021      | Edit View     |
| Suneha Enterprises     | DAF/2021/000221 | 12/07/2021 | 120721/bilaspur2/0003 | 1        | 12/07/2021   | 12/07/2021      | Edit View     |
| Suneha Enterprises     | DAF/2021/000221 | 12/07/2021 | 120721/bilaspur1/0002 | 1        | 12/07/2021   | 12/07/2021      | Edit View     |
| Suneha Enterprises     | DAF/2021/000221 | 12/07/2021 | 120721/bilaspur/0001  | 1        | 12/07/2021   | 12/07/2021      | Edit View     |

f. The user can perform the following functions on the screen:i. View: Clicking on the 'View' button to display the token details.

| Warehouse Name         | Commodity Group         | Commodity Name         |
|------------------------|-------------------------|------------------------|
| ASSETC                 | FOOD GRAIN              | RICE (Non-Basmati)     |
| Variety                | Units / BAGS / PACKAGES | Weight (Qtls)          |
| NON BASMATI            | 40                      | 20.00000               |
| Name of Depositor      | Truck No.               | Name of Driver         |
| Suneha Enterprises     | bilaspur3               | suneh                  |
| Weighment Date         | Weighment Time          | Weighbridge Owner Type |
| 12/07/2021             | 🗰 6:10 PM               | OWN                    |
| Estimated weight (QTL) | Captured Weight (QTL)   |                        |
| 20.00000               | 10.00000                |                        |

- **ii.** Edit: Clicking on the 'Edit' button will redirect the user to the edit screen where he can change the incorrect details entered, i.e., Weighbridge owner type and weight.
  - 1. Clicking on the 'Update' button will update the details.
  - 2. Clicking on the 'Update & Next' button will take the user to the next screen.

Note: The user must update details in the weighment-out screen once they edit the weighment-in screen.

| Narehouse Name         | Commodity Group         | Commodity Name         |
|------------------------|-------------------------|------------------------|
| ASSETC                 | FOOD GRAIN              | RICE (Non-Basmati)     |
| /ariety                | Units / BAGS / PACKAGES | Weight (Qtls)          |
| NON BASMATI            | 40                      | 20.00000               |
| Name of Depositor      | Truck No.               | Name of Driver         |
| Suneha Enterprises     | bilaspur3               | suneh                  |
| Neighment Date         | Weighment Time          | Weighbridge Owner Type |
| 12/07/2021             | 🗰 6:10 PM               | OWN -                  |
| Estimated weight (QTL) | Captured Weight (QTL)   |                        |
| 20.00000               | 10.00000                |                        |

**g.** Clicking on the 'Next' button will take the user to the Quality Examination screen.

| 1                                     | 2               | 3             |         |                       | 5             | 6             |
|---------------------------------------|-----------------|---------------|---------|-----------------------|---------------|---------------|
| Gate In Pass                          | Weighment In    | Quality Exami | nation  | Stacking              | Weighment Out | Gate out Pass |
| howing 1-4 of 4 items. Depositor Name | DAF No.         | DAF Date      | Quality | Gate In Token         | Status        | Action        |
|                                       | DAF No.         | DAF Date      | Quality | Gate In Token         | Status        | Action        |
| Suneha Enterprises                    | DAF/2021/000221 | 12/07/2021    | GOOD    | 120721/bilaspur/0001  | ACCEPT        | Edit View     |
| Suneha Enterprises                    | DAF/2021/000221 | 12/07/2021    | GOOD    | 120721/bilaspur1/0002 | ACCEPT        | Edit View     |
| Suneha Enterprises                    | DAF/2021/000221 | 12/07/2021    | GOOD    | 120721/bilaspur2/0003 | ACCEPT        | Edit View     |
| Suneha Enterprises                    | DAF/2021/000221 | 12/07/2021    | GOOD    | 120721/bilaspur3/0004 | ACCEPT        | Edit View     |

- **h.** The user can perform the following functions on the screen:
  - i. View: Clicking on the 'View' button to display the token details.

| Depositor Name   |                | Commodity Group  |            | Commodity Name     |  |
|------------------|----------------|------------------|------------|--------------------|--|
| Suneha Enterp    | rises          | FOOD GRAIN       |            | RICE (Non-Basmati) |  |
| Commodity Variet | ty             | Date             |            |                    |  |
| NON BASMATI      | I              | 12/07/202        | 21         |                    |  |
|                  |                |                  |            | Actual (%)         |  |
| S.No             | Refraction (%) |                  | Max. Value | Actual(%)          |  |
|                  | GRADE          |                  | GRADE I    |                    |  |
| 1                | GIVIDE         |                  | GRADET     |                    |  |
| 2                | Category       |                  | A          |                    |  |
|                  |                |                  |            |                    |  |
| 2                | Category       | Is Sample Requir | A          | Quality            |  |

- **ii.** Edit: Clicking on the 'Edit' button will redirect the user to the edit screen where he can change the incorrect details entered.
  - 1. Clicking on the 'Update' button will update the details.
  - 2. Clicking on the 'Update & Next' button will take the user to the next screen.

| Depositor Name     |                      | Commodity Group              |                       | Commodity Name       |  |
|--------------------|----------------------|------------------------------|-----------------------|----------------------|--|
| Suneha Enterprises |                      | FOOD GRAIN                   |                       | RICE (Non-Basmati)   |  |
| Commodity Variety  |                      | Date                         |                       |                      |  |
| NON BASMATI        |                      | 12/07/2021                   |                       |                      |  |
|                    |                      |                              |                       |                      |  |
| lo                 | Refraction (%)       |                              | Max. Value            | Actual(%)            |  |
| 0                  | Refraction (%) GRADE |                              | Max. Value            | Actual(%)            |  |
| D                  | GRADE                |                              | GRADE I               | Actual(%)            |  |
| 0                  |                      |                              |                       | Actual(%)            |  |
| 0                  | GRADE                |                              | GRADE I               | Actual(%)            |  |
|                    | GRADE<br>Category    | Is Sample Required? (If Food | GRADE I<br>A<br>CLEAR | Actual(%)<br>Quality |  |
| Fumigation NO      | GRADE<br>Category    | Is Sample Required? (If Food | GRADE I<br>A<br>CLEAR |                      |  |

**i.** Clicking on the 'Next' button will take the user to the Stacking screen.

|                        | 2                | 3                   | 4         | 5          | 6                    |
|------------------------|------------------|---------------------|-----------|------------|----------------------|
| Gate In Pass           | Weighment In     | Quality Examination | Stacking  | Weighme    | nt Out Gate out Pass |
| nowing 1-4 of 4 items. |                  |                     |           |            |                      |
| Token No.              | Commodity Name   | Variety             | Name Unit | s Date     | Action               |
| 120721/bilaspur/0001   | RICE (Non-Basmat | i) NON B            | ASMATI 20 | 12/07/2021 | Edit                 |
| 120721/bilaspur1/0002  | RICE (Non-Basmat | i) NON B            | ASMATI 20 | 12/07/2021 | Edit                 |
| 120721/bilaspur2/0003  | RICE (Non-Basmat | i) NON B            | ASMATI 20 | 12/07/2021 | Edit                 |
| 12012 1011030012/0003  |                  |                     |           |            |                      |

**j.** The user can click on the 'Edit' button to edit the stack details.

| Stack Details                   |   |                        |   |                         |   |                     | Back        |
|---------------------------------|---|------------------------|---|-------------------------|---|---------------------|-------------|
| Commodity<br>RICE (Non-Basmati) |   | Variety<br>NON BASMATI |   | Packing<br><b>50 KG</b> |   | Packing type<br>BAG |             |
| Date<br>12/07/2021              |   |                        |   |                         |   |                     | + Add More  |
| Godown No*                      |   | Compartment No*        |   | Stack type              |   | Main Stack No*      |             |
| 11                              | ~ | 11A                    | ~ | Full Stack              | ~ | 11A-11              | ~           |
| Bags/Units*                     |   | Weight(in Qtls)*       |   |                         |   |                     |             |
| 20                              |   | 0.9998                 |   |                         |   |                     |             |
| £.V                             |   | 0.0000                 |   |                         |   | S                   | update & Ne |

- **k.** The user can perform the following functions on this screen.
  - **i.** Edit the stack details
  - **ii.** Click on the 'Add more' button to break the stock into multiple stacks.
  - iii. Click on the 'Save' button to save the details entered.
  - **iv.** Click on the 'Update & Next' button to save the details and move to the next screen.
- **I.** Clicking on the 'Next' button will take the user to the Weighment-Out screen.

| 1                     | 2               |            | 3                     | -4      |              | 5               | 6             |
|-----------------------|-----------------|------------|-----------------------|---------|--------------|-----------------|---------------|
| Gate In Pass          | Weighment In    | Quality I  | Examination           | Stackin | g            | Weighment Out   | Gate out Pass |
| owing 1-4 of 4 items. |                 |            |                       |         |              |                 |               |
| epositor Name         | DAF No.         | DAF Date   | Gate In Token         |         | Gate In Date | Weightment Date | Action        |
| Suneha Enterprises    | DAF/2021/000221 | 12/07/2021 | 120721/bilaspur3/0004 |         | 12/07/2021   | 12/07/2021      | Edit View     |
| uneha Enterprises     | DAF/2021/000221 | 12/07/2021 | 120721/bilaspur2/0003 |         | 12/07/2021   | 12/07/2021      | Edit View     |
| Suneha Enterprises    | DAF/2021/000221 | 12/07/2021 | 120721/bilaspur1/0002 |         | 12/07/2021   | 12/07/2021      | Edit View     |
| uneha Enterprises     | DAF/2021/000221 | 12/07/2021 | 120721/bilaspur/0001  |         | 12/07/2021   | 12/07/2021      | Edit View     |

m. The user can perform the following functions on the screen:i. View: Clicking on the 'View' button to display the token details.

| Varehouse Name       |                  | Comm               | odity Group        |                | Commodity  | Name                           |  |
|----------------------|------------------|--------------------|--------------------|----------------|------------|--------------------------------|--|
| ASSETC FOOD GRAIN    |                  | RICE (Non-Basmati) |                    | n-Basmati)     |            |                                |  |
| Name of Depositor    |                  | Truck              | Truck No.          |                |            | Name of Driver                 |  |
| Suneha Enterprises   |                  | bilas              | spur3              |                | suneh      |                                |  |
| Godown Name          | Compartment Name | Stack Name         | No. of units       | Weight Per Bag |            | Total Weight                   |  |
| 11                   | 11A              | 11A-11             | 40                 | 0.025          | 1.00000    |                                |  |
| Gross Weight (qtls): |                  | Tare               | e Weight (qtls) *: |                | Empty Bags | /Gunny Weight Per Bag (Grams): |  |
| 10.00000             |                  | 9.                 | 00000              |                | 0          |                                |  |

- **ii.** Edit: Clicking on the 'Edit' button will redirect the user to the edit screen where he can change the incorrect details entered.
  - 1. Clicking on the 'Update' button will update the details.
  - **2.** Clicking on the 'Update & Next' button will take the user to the next screen.

#### Note: This step is mandatory after editing the Weighment-In screen.

| Warehouse Name              |                  | Comm       | Commodity Group  |                    |            | Name                           |
|-----------------------------|------------------|------------|------------------|--------------------|------------|--------------------------------|
| ASSETC FOOD                 |                  | D GRAIN    |                  | RICE (Non-Basmati) |            |                                |
| Name of Depositor Truck No. |                  | No.        |                  | Name of Driver     |            |                                |
| Suneha Enterprises          |                  | bilas      | bilaspur3        |                    |            |                                |
| Godown Name                 | Compartment Name | Stack Name | No. of units     | Weight Per Bag     |            | Total Weight                   |
| 11                          | 11A              | 11A-11     | 40               | 0.025              |            | 1.00000                        |
| Gross Weight (qtls):        |                  | Tare       | Weight (qtls) *: |                    | Empty Bags | /Gunny Weight Per Bag (Grams): |
| 10.00000                    |                  | 9.         | 00000            | Capture Weight     | 0          |                                |
| Net Weight (qtls):          |                  |            |                  |                    |            |                                |
| Net Weight (qtls):          |                  |            |                  |                    |            |                                |

**n.** Clicking on the 'Next' button will take the user to the Gate-out screen.

| VHR Gate-Out                           |                   |                     |                       |                    |               |
|----------------------------------------|-------------------|---------------------|-----------------------|--------------------|---------------|
| Gate In Pass                           | 2<br>Weighment In | Quality Examination | on Stacking           | 5<br>Weighment Out | Gate out Pass |
| owing 1-1 of 1 item.<br>Depositor Name | DAF No.           | DAF Date            | Gate In Token         | gatepass_in_date   | Action        |
| Suneha Enterprises                     | DAF/2021/000221   | 12/07/2021          | 120721/bilaspur3/0004 | 12/07/2021         | Edit<br>View  |

- **o.** The user can perform the following functions on the screen:
  - **i.** View: Clicking on the 'View' button to display the token details.

| Gate Out Date  |   | Gate Out Time | Gate Out No. |   |
|----------------|---|---------------|--------------|---|
| 2/07/2021      |   | 06 : 30 PM    | 1            | • |
| Dut Truck Type |   | Driver Name   | Vehicle No   |   |
| EMPTY          | • | suneh         | bilaspur3    |   |

**ii.** Edit: Clicking on the 'Edit' button will redirect the user to the edit screen where he can change the incorrect details entered. Clicking on the 'Update' button will update the token details.

| Gate Out No. |
|--------------|
|              |
| 1            |
| Vehicle No   |
| bilaspur3    |
|              |

**p.** Once done, the user can proceed with generating ACK for the respective token/DAF.

#### V. Token Cancellation

- **a.** The WHM has a provision to edit the receipt token before stacking process. Once the token is cancelled, all the transactions against that token are erased from the system.
- **b.** To reach this screen, the user will perform the below-mentioned steps:

| ¥  | Token No.               | Vehicle Number | Driver     | Gate-In Date | DAF No.         | Action |
|----|-------------------------|----------------|------------|--------------|-----------------|--------|
|    |                         |                |            |              |                 |        |
| 1  | 280320/PB23BD81698/0001 | PB23BD81698    | Vinod      | 28/03/2020   | DAF/2020/000009 | Cancel |
| 2  | 270520/fghfh5465/0001   | FGHFH5465      | Fghgj      | 27/05/2020   | DAF/2020/000073 | Cancel |
| 3  | 270520/JHGJ78876/0002   | JHGJ78876      | Jhkhj      | 27/05/2020   | DAF/2020/000073 | Cancel |
| 4  | 010620/FDGD34546/0001   | FDGD34546      | Fdhtfhfg   | 01/06/2020   | DAF/2020/000076 | Cancel |
| 5  | 180620/TNHH1234/0006    | TNHH1234       | Vinayak    | 18/06/2020   | DAF/2020/000084 | Cancel |
| 6  | 180620/TNHH1234/0006    | TNHH1234       | Vinayak    | 18/06/2020   | DAF/2020/000084 | Cancel |
| 7  | 100720/dfhfhgj565/0002  | DFHFHGJ565     | Dfhdh      | 10/07/2020   | DAF/2020/000091 | Cancel |
| в  | 100720/dfhfhgj565/0002  | DFHFHGJ565     | Dfhdh      | 10/07/2020   | DAF/2020/000091 | Cancel |
| 9  | 240820/WE2345/0001      | WE2345         | Ghjghj     | 24/08/2020   | DAF/2020/000124 | Cancel |
| 10 | 250221/AAR-250221/0002  | AAR-250221     | Aar-250221 | 25/02/2021   | DAF/2021/000202 | Cancel |

#### **Receipt of Stock >> Token Cancellation**

- **c.** The WHM can perform the following functions on the screen.
  - i. Search: The user can search for a specific token by entering

the relevant details in the search boxes provided under the table header.

**ii. Cancel Token:** Clicking on the 'Cancel' button will prompt the user to confirm their action. Once the user confirms the same, the respective token is deleted from the system.

| Confirmation                                |         |        |  |  |  |  |  |  |
|---------------------------------------------|---------|--------|--|--|--|--|--|--|
| Are you sure you want to cancel this token? |         |        |  |  |  |  |  |  |
|                                             | CONFIRM | CANCEL |  |  |  |  |  |  |
|                                             |         |        |  |  |  |  |  |  |

# **Reports & Registers**

### **1. Deposit Application Details**

A. The warehouse user can view the DAF details from the Deposit Application Detail Report. To access this report, the user will follow the below-mentioned steps:

**Reports & registers >> DAF & DO >> Deposit Application Details** 

|         |                  |                         |                 | ଞି              | A Govt. Of India  | arehousing (<br>गरण निगम<br><sup>Undertaking</sup><br>it Application | Corporati   | on                |             |                   |                   |                    |
|---------|------------------|-------------------------|-----------------|-----------------|-------------------|----------------------------------------------------------------------|-------------|-------------------|-------------|-------------------|-------------------|--------------------|
|         |                  |                         |                 | ROASS           | SET: RAILHEA      | D (01/01/2021 To                                                     | 28/07/2021) |                   |             |                   |                   |                    |
| Sr no.  | Created<br>Date  | Application<br>No. Date | DAF Number      | Account Number  | Depositor<br>name | Commodity<br>Name                                                    | Bag/Units   | Weight<br>(Qtls.) | Value       | Challan<br>Number | Said To<br>Weight | Said To<br>Contain |
| 1       | 24/06/2021       | 24/06/2021              | DAF/2021/000001 | ACC/2020/012734 | AM FCI TRG        | RICE (Non-<br>Basmati)                                               | 5000        | 2500.00000        | 8640000.00  |                   | Yes               | No                 |
| 2       | 24/06/2021       | 09/06/2021              | DAF/2021/000002 | ACC/2020/012734 | AM FCI TRG        | RICE (Non-<br>Basmati)                                               | 3300        | 3000.00000        | 13701000.00 |                   | Yes               | Yes                |
| 3       | 28/06/2021       | 04/01/2021              | DAF/2021/000004 | ACC/2020/012734 | AM FCI TRG        | WHEAT                                                                | 1240        | 620.00000         | 1453900.00  |                   | Yes               | Yes                |
| otal :  |                  |                         |                 |                 |                   | 9540                                                                 | 6120        |                   |             |                   |                   |                    |
| owing 1 | to 3 of 3 entrie | s                       |                 |                 |                   |                                                                      |             |                   |             |                   |                   | _                  |

- B. The user can perform search by selecting the period for which they want to view the results for. The options available are:
  - a. This Year
  - b. This Month
  - c. Today
  - d. Specific Period (From Date & To Date)

#### 2. Deposit Application Status

A. The warehouse user can view the DAF print from the Deposit Application Status Report. To access this report, the user will follow the belowmentioned steps:

**Reports & registers >> DAF & DO >> Deposit Application Status** 

| Wareho      |                            |                                                    |                 | Request pe        | riod                                                                    |                    |           | *          | AF No.                                   |          |                                                 |
|-------------|----------------------------|----------------------------------------------------|-----------------|-------------------|-------------------------------------------------------------------------|--------------------|-----------|------------|------------------------------------------|----------|-------------------------------------------------|
| RAIL        |                            |                                                    | ✓ This Ye       | ar                |                                                                         |                    |           | ×          | DAF/2021/000001                          |          | ~                                               |
| ٩           | Search [                   | Print                                              |                 |                   |                                                                         |                    |           |            |                                          |          |                                                 |
|             |                            |                                                    | Ć               | केंद्री<br>A Govi | ral Wareh<br>객 위 (370)<br>Of India Under<br>Depositor Ap<br>RO ASSET: R | rtaking pplication | orporatio | on         |                                          |          |                                                 |
| Depos       | sit No. <b>DAF/202</b>     | 1/000001 Sy                                        | stem Date: 2    | 4/06/202          | :1                                                                      | Da                 | te of DAF | =: 24/06/  | 2021                                     |          |                                                 |
|             |                            | Non-Basmati) (NON BA<br>et Price) for storage. The |                 | ur bonafie        | _ units of <u>\$</u><br>ed stock a                                      |                    |           |            | ig <b>2500.00000</b><br>RR No./Truck Cha |          | s.) and valuing Rs.                             |
|             |                            |                                                    |                 |                   |                                                                         |                    |           |            |                                          |          | re of the Depositor or<br>rised representative) |
|             |                            |                                                    |                 |                   |                                                                         |                    |           |            |                                          | Full Na  | me AM FCI TRG                                   |
|             |                            |                                                    |                 |                   | (At Of                                                                  | fice)              |           |            |                                          | & Addres | SS South Delhi                                  |
| (A)         | Entry in the V             | Varehouse premises pe                              | rmitted         |                   |                                                                         | 100)               |           |            |                                          |          |                                                 |
|             | Gate Pass No / To          |                                                    | Challan No.     |                   |                                                                         | Truck No           | Truck No. |            | in Time                                  |          |                                                 |
|             | 240621/HP36T3454/0001      |                                                    |                 |                   |                                                                         |                    |           |            | 454                                      |          | 16:18                                           |
| (B)         | Technical Ana              | alysis                                             |                 |                   |                                                                         |                    |           |            |                                          |          | (Office Assistant)                              |
|             | Gate Pass No / Token No    |                                                    |                 |                   | tion                                                                    | Grading            |           | Category   |                                          | Moisture |                                                 |
|             | 240621/HP36T34             | 54/0001                                            |                 | CLEAR             |                                                                         |                    | I         |            | A                                        |          | 12                                              |
| Said to (C) | weightment<br>Depositor Ac | count No. <u>ACC/2020/01</u>                       | 2734            |                   |                                                                         |                    |           |            |                                          | (        | Technical Incharge)                             |
| (D)         | Weighing:                  |                                                    |                 |                   |                                                                         |                    |           |            |                                          |          | (Office Assistant)                              |
| Sr.No       | Stocked Wei                | ghed (Qtls.)                                       | Accepted Bran   | ded Weight (      | (Qtis.)                                                                 |                    | Weig      | ht Check M | emo/LWB Register Folio                   | No       |                                                 |
| 1           |                            |                                                    | 2500            |                   |                                                                         |                    | 0         |            |                                          |          |                                                 |
| (E)         | (At Godown)                |                                                    |                 |                   |                                                                         |                    |           |            | (                                        | LWB I/C  | /Godown Assistant)                              |
|             | Sr.No                      | Received                                           |                 | Units of          |                                                                         | Weighing(Qtl:      | s. )      |            | Godown No                                |          | Stack No                                        |
|             | 1                          | RICE (Non-Basmati)                                 |                 | 1000              |                                                                         | 500                |           |            | 1                                        |          | 1B-1                                            |
|             | 2                          | RICE (Non-Basmati)                                 |                 | 2000              |                                                                         | 1000               |           |            | 1                                        |          | 1B-2                                            |
|             | 3                          | RICE (Non-Basmati)                                 |                 | 2000              |                                                                         | 1000               |           |            | 1                                        |          | 1B-3                                            |
|             | 4                          | Total                                              |                 | 5000              |                                                                         | 2500               |           |            |                                          |          |                                                 |
|             | (For Office Use            |                                                    |                 |                   |                                                                         |                    |           |            |                                          |          | (Godown Incharge)                               |
| (F)         | Entered in                 | (i) Stock Register                                 | r at folio No.  |                   |                                                                         |                    |           |            |                                          |          |                                                 |
|             |                            | (ii) Depositor Led                                 | lger at folio N | lo                |                                                                         |                    |           |            |                                          | (Offi    | ce Assistant)                                   |
| (G)         | Warehouse Re               | eceipt / Ack No. ACK/202                           | 21/000001       |                   | it 24/06/20                                                             | )21                |           |            |                                          |          |                                                 |
|             |                            |                                                    |                 |                   |                                                                         |                    |           |            |                                          | (**      | arehouse Manager)                               |
|             | 200                        |                                                    |                 |                   |                                                                         |                    |           |            |                                          |          |                                                 |
|             | 200                        |                                                    |                 |                   |                                                                         |                    |           |            |                                          |          |                                                 |
|             |                            |                                                    |                 |                   |                                                                         |                    |           |            |                                          |          |                                                 |
|             | 回路後援                       |                                                    |                 |                   |                                                                         |                    |           |            |                                          |          |                                                 |

- B. The user can perform search by selecting:
  - a. Period
    - i. This Year

- ii. This Month
- iii. Today
- iv. Specific Period (From Date & To Date)
- b. DAF number
- C. The user can view the DAF details by scanning the QR code provided through a QR code reader.
- D. The user can print the DAF by clicking on the 'Print' Button.

### 3. Delivery Order Details

A. The warehouse user can view the DO details from the Delivery Order Detail Report. To access this report, the user will follow the below-mentioned steps:

#### **Reports & registers >> DAF & DO >> Delivery Order Details**

|        |              |                    | केंद्र केंद्र कर | ोय भंडारण<br>vt. Of India Underta<br>Issues Deliver | king        |              |             |                |            |
|--------|--------------|--------------------|------------------|-----------------------------------------------------|-------------|--------------|-------------|----------------|------------|
| Sr no. | Created Date | Commodity Name     | Depositor Name   | Challan No.                                         | Order Value | Order Weight | Order Date  | Order No.      | Order Unit |
| 1      | 28-Jun-2021  | RICE (Non-Basmati) | AM FCI TRG       |                                                     | 0           | 454.54550    | 28-Jun-2021 | DO/2021/000001 | 50         |
| 2      | 01-Jul-2021  | RICE (Non-Basmati) | AM FCI TRG       |                                                     | 0           | 50.00000     | 01-Jul-2021 | DO/2021/000002 | 10         |
| 3      | 01-Jul-2021  | WHEAT              | AM FCI TRG       |                                                     | 0           | 250.00000    | 01-Jul-2021 | DO/2021/000003 | 5          |
| 4      | 14-Jul-2021  | WHEAT              | AM FCI TRG       |                                                     | 0           | 500.00000    | 14-Jul-2021 | DO/2021/000004 | 10         |
| 5      | 14-Jul-2021  | WHEAT              | AM FCI TRG       |                                                     | 3646150     | 1370.00000   | 14-Jul-2021 | DO/2021/000005 | 27-        |
| 6      | 14-Jul-2021  | WHEAT              | AM FCI TRG       |                                                     | 0           | 250.00000    | 14-Jul-2021 | DO/2021/000006 | 5          |
| 7      | 15-Jul-2021  | RICE (Non-Basmati) | AM FCI TRG       |                                                     | 0           | 100.00000    | 14-Jul-2021 | DO/2021/000008 | 20         |
| 8      | 15-Jul-2021  | WHEAT              | AM FCI TRG       |                                                     | 0           | 100.00000    | 15-Jul-2021 | DO/2021/000007 | 2          |
| 9      | 15-Jul-2021  | WHEAT              | AM FCI TRG       |                                                     | 0           | 150.00000    | 15-Jul-2021 | DO/2021/000009 | 3          |
| 10     | 15-Jul-2021  | RICE (Non-Basmati) | AM FCI TRG       |                                                     | 0           | 100.00000    | 15-Jul-2021 | DO/2021/000010 | 2          |

- B. The user can perform search by selecting the period for which they want to view the results for. The options available are:
  - a. This Year
  - b. This Month
  - c. Today
  - d. Specific Period (From Date & To Date)

### 4. Delivery Application Status

A. The warehouse user can view the DO print from the Delivery Application Status Report. To access this report, the user will follow the belowmentioned steps:

**Reports & registers >> DAF & DO >> Delivery Application Status** 

| Warehou   | se                                              |                                          | Deposit                      | Request per                                 | riod                                                             |                                          | <ul> <li>Deliver</li> </ul> | y Order No                       |                                       |                                   |
|-----------|-------------------------------------------------|------------------------------------------|------------------------------|---------------------------------------------|------------------------------------------------------------------|------------------------------------------|-----------------------------|----------------------------------|---------------------------------------|-----------------------------------|
| RAILH     | EAD                                             |                                          | ✓ This Y                     | 'ear                                        |                                                                  |                                          | ✓ D0/2                      | 021/000001                       |                                       | ~                                 |
| Qs        | earch                                           | 2 Print                                  |                              |                                             |                                                                  |                                          |                             |                                  |                                       |                                   |
|           | Order No. <b>DO/2</b><br>eliver <b>RICE (No</b> |                                          | System Date:<br>(NON BASMATI | ) कें द्री<br>A Govt<br>(To b<br>28/06/2021 | य भंडार<br>Of India Uni<br>Deliver<br>he filled in t<br>RO ASSET | y Order<br>by the depositor)<br>RAILHEAD | rder Date: 28               | //06/2021<br>nd valuing Rs. 0.00 |                                       | (Market Price) .                  |
|           |                                                 | nowledgement Detail                      |                              |                                             |                                                                  |                                          |                             |                                  |                                       |                                   |
| Sr.No     |                                                 | Ack/Whr No                               |                              |                                             | Requested                                                        | Unit/Bags/Packages                       |                             |                                  |                                       |                                   |
| 1         |                                                 | FCI-1624532014                           |                              |                                             | 500                                                              |                                          |                             |                                  |                                       |                                   |
| (A)       | Quality Inspecti                                |                                          |                              |                                             |                                                                  |                                          | (Sig                        | nature d                         | AM FCI TRG<br>of the Depositor/Agent) |                                   |
|           | Sr.No                                           | from Godown No./Stack No                 | Godown No                    |                                             |                                                                  |                                          | Stack                       | No                               |                                       |                                   |
|           | 1                                               |                                          | 1                            |                                             | 18-3                                                             |                                          |                             | B-3                              |                                       |                                   |
|           | 2                                               |                                          |                              |                                             |                                                                  |                                          |                             |                                  |                                       |                                   |
|           |                                                 | vide Cash Receipt No                     |                              |                                             | Date                                                             | ·                                        | /to be billed               |                                  |                                       | (Technical Incharge)<br>(Cashier) |
| (D)       | Sr.No                                           | Godown Incharge                          | Units Of                     |                                             | unight (gta)                                                     |                                          | Godown No                   |                                  | Stack                                 |                                   |
|           | 1                                               | Deliver                                  | 500                          |                                             |                                                                  |                                          |                             |                                  | 1B-3                                  | NO                                |
|           | 2                                               |                                          | 500                          |                                             | 250                                                              |                                          | 1                           |                                  | 10-3                                  |                                   |
|           |                                                 |                                          |                              |                                             |                                                                  |                                          |                             | (Warehouse Manag                 | er/Auth                               | orised Representative)            |
| (E)       | (At Godown)                                     | Delivered                                |                              | Units Of                                    |                                                                  | Weighing(Qtls/MT)                        |                             | Godown No                        |                                       | Stack No                          |
|           | 1                                               | RICE (Non-Basmati)                       |                              | 500                                         |                                                                  | 250                                      |                             | 1                                |                                       | 1B-3                              |
|           | 2                                               | Total                                    |                              | 500                                         |                                                                  | 250                                      |                             |                                  |                                       |                                   |
| (For Offi | ce Use)                                         |                                          |                              |                                             |                                                                  |                                          |                             |                                  |                                       | (Godown Incharge)                 |
| (F)       | Entered in                                      | (i) Stock Register<br>(ii) Depositor Led |                              |                                             |                                                                  |                                          |                             |                                  | (Offi                                 | ce Assistant)                     |

- B. The user can perform search by selecting:
  - a. Period
    - i. This Year
    - ii. This Month
    - iii. Today

- iv. Specific Period (From Date & To Date)
- b. DO number
- C. The user can print the DO by clicking on the 'Print' Button.

### 5. DO Token Status

A. The warehouse user can view the status of DO's issued from the DO Token Status Report. To access this report, the user will follow the belowmentioned steps:

| /arehouse  |                  |            |               | Deposit Rec        | quest period *                                        |                                                                                                    |                  | Start Date*                           |                      |
|------------|------------------|------------|---------------|--------------------|-------------------------------------------------------|----------------------------------------------------------------------------------------------------|------------------|---------------------------------------|----------------------|
| RAILHEA    | D                |            |               | ✓ Specific p       | eriod                                                 |                                                                                                    | ~                | 01/07/2021                            | Ê                    |
| nd Date    |                  |            |               |                    |                                                       | (                                                                                                    |                  |                                       |                      |
| 14/07/202  | 1                |            |               | 🛗 🔍 Sea            | rch 🗋                                                 | Dowload Pdf 🛛 🖻 Do                                                                                                    | wload Excel      |                                       |                      |
|            |                  |            |               |                    | केंद्रीय भ<br>A Govt. Of Ind<br>Prinicipal Plac<br>DO | <b>Narehousing C</b><br>रेडारण निगम<br><sup>dia Undertaking</sup><br>ce of Business: <u>RO AS</u><br>Token Register<br>EAD (01/07/2021 To 14 | SSET             |                                       |                      |
| Sr.No      | Branch Name      | DO Date    | Depoitor Name | Delivery Order No. | Status                                                | Commodity Name                                                                                                    |                  | GatePass Pending Token                |                      |
| 1          | RAILHEAD         | 01/07/2021 | AM FCI TRG    | DO/2021/000002     | APPROVED                                              | RICE (Non-Basmati)                                                                                                    |                  | 010721/HP36T3454-Y/0003               |                      |
| 2          | RAILHEAD         | 01/07/2021 | AM FCI TRG    | DO/2021/000003     | APPROVED                                              | WHEAT                                                                                                    |                  |                                       |                      |
| 3          | RAILHEAD         | 14/07/2021 | AM FCI TRG    | DO/2021/000004     | APPROVED                                              | WHEAT                                                                                                    |                  | 140721/123/0002,140721/123456/000     | 01                   |
| 4          | RAILHEAD         | 14/07/2021 | AM FCI TRG    | DO/2021/000005     | INITIATED                                             | WHEAT                                                                                                    | 140721/123456/00 | 001A,140721/123/0002A,140721/123456/0 | 001B,140721/123/0002 |
| 5          | RAILHEAD         | 14/07/2021 | AM FCI TRG    | DO/2021/000006     | APPROVED                                              | WHEAT                                                                                                    |                  | 140721/8866/0003                      |                      |
| 6          | RAILHEAD         | 14/07/2021 | AM FCI TRG    | DO/2021/000008     | APPROVED                                              | RICE (Non-Basmati)                                                                                                    |                  |                                       |                      |
| nowing 1 t | o 6 of 6 entries | ext Last   |               |                    |                                                       |                                                                                                    |                  |                                       |                      |

### **Reports & registers >> DAF & DO >> DO Token Status**

- B. The user can perform search by selecting the period for which they want to view the results for. The options available are:
  - a. This Year
  - b. This Month
  - c. Today
  - d. Specific Period (From Date & To Date)
- C. The user can download the report in PDF or Excel formats.

#### 6. Token Status

A. The warehouse user can view the status of all the tokens created in the warehouse through the Token Status Report. To access this report, the user will follow the below-mentioned steps:

## **Reports & registers >> Token Status**

| Warehouse                  | Туре                                                                                                    | Token N        |                   |  |  |  |  |  |  |  |  |  |  |
|----------------------------|----------------------------------------------------------------------------------------------------|----------------|-------------------|--|--|--|--|--|--|--|--|--|--|
| RAILHEAD                   | ~ Receipt                                                                                                    | ✓ 24062        | 1/FCI-24-Jun/0002 |  |  |  |  |  |  |  |  |  |  |
| Q View Report Download Pdf |                                                                                                    |                |                   |  |  |  |  |  |  |  |  |  |  |
|                            | रिक्ट Central Warehousing Corporation<br>केंद्रीय मंद्रारण निगम<br>Acout of Indu Hordware<br>Receipt: Token Status Report<br>RO ASSET:RAILHEAD<br>Token: (240621/FCI-24-Jun/0002) |                |                   |  |  |  |  |  |  |  |  |  |  |
| Sr.No                      | Commodity Name                                                                                                    | Depositor Name | Status            |  |  |  |  |  |  |  |  |  |  |
| 1                          | RICE (Non-Basmati)                                                                                                    | AM FCI TRG     | Stacking          |  |  |  |  |  |  |  |  |  |  |

- B. The user can perform search by selecting:
  - a. Type
    - i. Receipt
    - ii. Issue
  - b. Token Number
- C. The user can download the report in PDF format.

# 7. Gate Register

A. The warehouse user can view the status of all the gate-ins that happened in the warehouse through the Gate Register. To access this register, the user will follow the below-mentioned steps:

| <b>Reports &amp;</b> | <pre>registers &gt;&gt;</pre> | Gate Register |
|----------------------|-------------------------------|---------------|
|----------------------|-------------------------------|---------------|

|                 |                                                                                          |                                                                                                    |                                                                                                    |                                                                     | Dep                                                                                                    | osit Request period                                                                                                    |                                                                                                    |                                                                                                    |                                                                                                    |                                                                                                    | Start Date*                                                                                                    |                                                                                                    |                                                                                                    |                                                                                                    |                                                                                                    |
|-----------------|------------------------------------------------------------------------------------------|----------------------------------------------------------------------------------------------------|----------------------------------------------------------------------------------------------------|---------------------------------------------------------------------|----------------------------------------------------------------------------------------------------|----------------------------------------------------------------------------------------------------|----------------------------------------------------------------------------------------------------|----------------------------------------------------------------------------------------------------|----------------------------------------------------------------------------------------------------|----------------------------------------------------------------------------------------------------|----------------------------------------------------------------------------------------------------|----------------------------------------------------------------------------------------------------|----------------------------------------------------------------------------------------------------|----------------------------------------------------------------------------------------------------|----------------------------------------------------------------------------------------------------|
|                 |                                                                                          |                                                                                                    |                                                                                                    |                                                                     | ✓ S                                                                                                    | pecific period                                                                                                    |                                                                                                    |                                                                                                    |                                                                                                    | ~                                                                                                    | 01/07/2021                                                                                                    |                                                                                                    |                                                                                                    |                                                                                                    | 6                                                                                                    |
|                 |                                                                                          |                                                                                                    |                                                                                                    |                                                                     |                                                                                                    |                                                                                                    |                                                                                                    |                                                                                                    |                                                                                                    |                                                                                                    |                                                                                                    |                                                                                                    |                                                                                                    |                                                                                                    |                                                                                                    |
|                 |                                                                                          |                                                                                                    |                                                                                                    |                                                                     | <b>(1)</b>                                                                                                    | Q Search 🖾 Dov                                                                                                    | wload Pdf                                                                                                    |                                                                                                    |                                                                                                    |                                                                                                    |                                                                                                    |                                                                                                    |                                                                                                    |                                                                                                    |                                                                                                    |
|                 |                                                                                          |                                                                                                    |                                                                                                    |                                                                     |                                                                                                    |                                                                                                    |                                                                                                    |                                                                                                    |                                                                                                    |                                                                                                    |                                                                                                    |                                                                                                    |                                                                                                    |                                                                                                    |                                                                                                    |
|                 |                                                                                          |                                                                                                    |                                                                                                    |                                                                     |                                                                                                    | ଦ୍ତି                                                                                                    | केंद्रीय भं                                                                                                    | डारण नि                                                                                                    | ing Corporation<br>गम                                                                                                    |                                                                                                    |                                                                                                    |                                                                                                    |                                                                                                    |                                                                                                    |                                                                                                    |
|                 |                                                                                          |                                                                                                    |                                                                                                    |                                                                     |                                                                                                    |                                                                                                    | Gate F                                                                                                    | Register  F/CD                                                                                                    | 0/02                                                                                                    |                                                                                                    |                                                                                                    |                                                                                                    |                                                                                                    |                                                                                                    |                                                                                                    |
|                 |                                                                                          |                                                                                                    |                                                                                                    |                                                                     |                                                                                                    | RO AS                                                                                                    | SET:RAILHE                                                                                                    | AD (01/07/202                                                                                                    | 1 To 14/07/2021)                                                                                                    |                                                                                                    |                                                                                                    |                                                                                                    |                                                                                                    |                                                                                                    |                                                                                                    |
|                 |                                                                                          |                                                                                                    |                                                                                                    |                                                                     | Receipt Deta                                                                                                    | ail                                                                                                    |                                                                                                    |                                                                                                    |                                                                                                    |                                                                                                    |                                                                                                    | issue Detail                                                                                                    |                                                                                                    |                                                                                                    |                                                                                                    |
| Vehicle No.     | Challan<br>No/Truck<br>chit no                                                           | Name of<br>Depositor                                                                                                    | Commodity                                                                                                    | No of<br>bags/units/packages                                        | Time of<br>entry                                                                                                    | Signature of<br>depositor/agent/driver                                                                                                    | Signature<br>of gate in<br>incharge                                                                                                    | Remarks if<br>any                                                                                                    | Gatepass no                                                                                                    | Name of<br>Depositor                                                                                                    | Commodity                                                                                                    | No of<br>bags/units/packages                                                                                                    | Time of exit                                                                                                    | Signature<br>of gate in<br>incharge                                                                                                    | Signature of<br>depositor/agent/drive                                                                                                    |
| 2021            |                                                                                          |                                                                                                    |                                                                                                    |                                                                     |                                                                                                    |                                                                                                    |                                                                                                    |                                                                                                    |                                                                                                    |                                                                                                    |                                                                                                    |                                                                                                    |                                                                                                    |                                                                                                    |                                                                                                    |
| HP36T3454       | HP36T3454                                                                                | AM FCI<br>TRG                                                                                                    |                                                                                                    |                                                                     | 7:39 AM                                                                                                    |                                                                                                    |                                                                                                    |                                                                                                    | 010721/HP36T3454/0001                                                                                                    | AM FCI<br>TRG                                                                                                    | RICE (Non-Basmati)                                                                                                    | 100                                                                                                    | 7:42 AM                                                                                                    |                                                                                                    |                                                                                                    |
| HP36T3454-<br>T | HP36T3454-<br>T                                                                          | AM FCI<br>TRG                                                                                                    |                                                                                                    |                                                                     | 7:39 AM                                                                                                    |                                                                                                    |                                                                                                    |                                                                                                    | 010721/HP36T3454-<br>T/0002                                                                                                    | AM FCI<br>TRG                                                                                                    | WHEAT                                                                                                    | 200                                                                                                    | 7:43 AM                                                                                                    |                                                                                                    |                                                                                                    |
| HP36T3454-<br>W | HP36T3454-<br>W                                                                          | AM FCI<br>TRG                                                                                                    |                                                                                                    |                                                                     | 7:47 AM                                                                                                    |                                                                                                    |                                                                                                    |                                                                                                    | 010721/HP36T3454-<br>W/0004                                                                                                    | AM FCI<br>TRG                                                                                                    | WHEAT                                                                                                    | 300                                                                                                    | 7:48 AM                                                                                                    |                                                                                                    |                                                                                                    |
| 2021            |                                                                                          |                                                                                                    |                                                                                                    |                                                                     |                                                                                                    |                                                                                                    |                                                                                                    |                                                                                                    |                                                                                                    |                                                                                                    |                                                                                                    |                                                                                                    |                                                                                                    |                                                                                                    |                                                                                                    |
| 123456          | 123456                                                                                   | AM FCI<br>TRG                                                                                                    |                                                                                                    |                                                                     | 4:05 PM                                                                                                    |                                                                                                    |                                                                                                    |                                                                                                    | 140721/123456/0001                                                                                                    | AM FCI<br>TRG                                                                                                    | WHEAT, WHEAT, WHEAT                                                                                                    | 0                                                                                                    |                                                                                                    |                                                                                                    |                                                                                                    |
| 123             | 123                                                                                      | AM FCI<br>TRG                                                                                                    |                                                                                                    |                                                                     | 4:07 PM                                                                                                    |                                                                                                    |                                                                                                    |                                                                                                    | 140721/123/0002                                                                                                    | AM FCI<br>TRG                                                                                                    | WHEAT, WHEAT, WHEAT                                                                                                    | 0                                                                                                    |                                                                                                    |                                                                                                    |                                                                                                    |
| 8866            | 8866                                                                                     | AM FCI<br>TRG                                                                                                    |                                                                                                    |                                                                     | 4:37 PM                                                                                                    |                                                                                                    |                                                                                                    |                                                                                                    | 140721/8866/0003                                                                                                    | AM FCI<br>TRG                                                                                                    | WHEAT                                                                                                    | 0                                                                                                    |                                                                                                    |                                                                                                    |                                                                                                    |
| 2 of 2 entries  |                                                                                          |                                                                                                    |                                                                                                    |                                                                     |                                                                                                    |                                                                                                    |                                                                                                    |                                                                                                    |                                                                                                    |                                                                                                    |                                                                                                    |                                                                                                    |                                                                                                    |                                                                                                    |                                                                                                    |
|                 |                                                                                          | 1                                                                                                    |                                                                                                    |                                                                     |                                                                                                    |                                                                                                    |                                                                                                    |                                                                                                    |                                                                                                    |                                                                                                    |                                                                                                    |                                                                                                    |                                                                                                    |                                                                                                    |                                                                                                    |
|                 |                                                                                          |                                                                                                    |                                                                                                    |                                                                     |                                                                                                    |                                                                                                    |                                                                                                    |                                                                                                    |                                                                                                    |                                                                                                    |                                                                                                    |                                                                                                    |                                                                                                    |                                                                                                    |                                                                                                    |
|                 | 0021<br>HP36T3454<br>HP36T3454-<br>T<br>HP36T3454-<br>W<br>0021<br>123456<br>123<br>8866 | NotTruck           1021           HP36T3454         HP36T3454           HP36T3454         HP36T3454           HP36T3454         HP36T3454           HP36T3454         HP36T3454           T23456         123456           123         123           6866         8865 | No/Truck         Depositor           ANT Truck         Depositor           H23671454         HP36713454         AIR FCI and truck           H236713454         HP36713454         AIR FCI and truck           H236713454         HP36713454         AIR FCI and truck           H236713454         HP36713454         AIR FCI and truck           123455         123456         AIR FCI and truck           12345         123450         AIR FCI and truck           12345         AIR FCI and truck         AIR FCI and truck           12345         B0869         AIR FCI and truck | NorTruck<br>(NIT now)         Depositor<br>(NIT now)           1021 | Vehicle No.         Chaffan Chaffan Deposition         Commodity Deposition         No. of Deposition           Vehicle No.         Chaffan Chaffan Deposition         Commodity Deposition         No. of Deposition           Vehicle No.         Marci Deposition         Commodity Deposition         No. of Deposition           Vehicle No.         Deposition         Commodity Deposition         No. of Deposition           Vehicle No.         Deposition         Commodity Deposition         No. of Deposition           Vehicle No.         Position         AM FCI         The Commodity Deposition         No. of Deposition           Vehicle No.         Position         Marci No.         Commodity Deposition         No. of Deposition           Vehicle No.         Position         Marci No.         Commodity Deposition         Deposition           Vehicle No.         Position         The Commodity Deposition         Position         Deposition           Vehicle No.         Position         The Commodity Deposition         Position         Deposition           Vehicle No.         Position         The Commodity Deposition         Position         Deposition           Vehicle No.         Position         The Commodity Deposition         Position         Deposition         Deposition           Vehicle No. | Image: Second Second Se | Specific period           Q Banch         Q Banch <t< td=""><td>Specific period       Q. Saural     Q. Saural     Q</td><td>Normal State         Control International State         Spacific pendid           Image: State         Image: State         Image:</td><td>Specific paired         Specific paired         Clause       Clause       Clause         Clause       Clause       Clause         Clause       Clause         Clause       Clause       <t< td=""><td>Image: Control of the Control of the Control of th</td><td>Non-control         Specific public         Specific public public public</td><td>Image: Control of Control of Con</td><td>Image: Image: I</td><td>Interview       Interview       Interview       Interview         Interview       Interview       <t< td=""></t<></td></t<></td></t<> | Specific period       Q. Saural     Q. Saural     Q | Normal State         Control International State         Spacific pendid           Image: State         Image: State         Image: | Specific paired         Specific paired         Clause       Clause       Clause         Clause       Clause       Clause         Clause       Clause         Clause       Clause <t< td=""><td>Image: Control of the Control of the Control of th</td><td>Non-control         Specific public         Specific public public public</td><td>Image: Control of Control of Con</td><td>Image: Image: I</td><td>Interview       Interview       Interview       Interview         Interview       Interview       <t< td=""></t<></td></t<> | Image: Control of the Control of the Control of th | Non-control         Specific public         Specific public public public | Image: Control of Control of Con | Image: Image: I | Interview       Interview       Interview       Interview         Interview       Interview <t< td=""></t<> |

B. The user can perform search by selecting the deposit request period:

- a. This Year
- b. This Month
- c. Today
- d. Specific Period
- C. The user can download the report in PDF format.

## 8. Daily Transaction Receipt

A. The warehouse user can view all the receipt entries that happened in the warehouse through the Daily Transaction Receipt. To access this register, the user will follow the below-mentioned steps:

**Reports & registers >> Daily Reports >> Daily Transaction Receipt** 

|              |                  |           | 6                  | A Govt. C   | al Warehousing Co<br>भंडारण निगम<br>of India Undertaking<br>NSACTION RECEIPT   F/C |           |               |             |                |         |
|--------------|------------------|-----------|--------------------|-------------|------------------------------------------------------------------------------------|-----------|---------------|-------------|----------------|---------|
|              |                  |           |                    |             | LHEAD (01/01/2021 To 28/                                                           |           |               |             |                |         |
|              |                  |           |                    |             |                                                                                    |           | de Up         | Qu          | antity         |         |
| Sr.No        | Godown No.       | Stack No. | Commodity          | Variety     | Name Of Depositor                                                                  | Pala Bags | Spillage Bags | No. of bags | Weight (Qtls.) | Remarks |
| Date: 04/01/ | 2021             |           |                    |             |                                                                                    |           |               |             |                |         |
| 1            | 1                | 1A-4      | WHEAT              | GOOD        | AM FCI TRG                                                                         | 0         | 0             | 1240        | 620.00000      |         |
| Total:       |                  |           |                    | 1           |                                                                                    |           |               | 1240        | 620.00000      |         |
| Date: 09/06/ | 2021             |           |                    |             |                                                                                    |           |               |             |                |         |
| 1            | 1                | 1B-1      | RICE (Non-Basmati) | NON BASMATI | AM FCI TRG                                                                         | 0         | 0             | 2000        | 1000.00000     |         |
| 2            | 1                | 1B-2      | RICE (Non-Basmati) | NON BASMATI | AM FCI TRG                                                                         | 0         | 0             | 300         | 1500.00000     |         |
| 3            | 1                | 1B-3      | RICE (Non-Basmati) | NON BASMATI | AM FCI TRG                                                                         | 0         | 0             | 1000        | 500.00000      |         |
| Total:       |                  |           |                    |             |                                                                                    |           |               | 3300        | 3000.00000     |         |
| Date: 24/06/ | 2021             |           |                    |             |                                                                                    |           |               |             |                |         |
| 1            | 1                | 1B-1      | RICE (Non-Basmati) | NON BASMATI | AM FCI TRG                                                                         | 0         | 0             | 1000        | 500.00000      |         |
| howing 1 to  | 10 of 13 entries |           |                    |             |                                                                                    |           |               |             |                |         |

- B. The user can perform search by selecting the deposit request period:
  - a. This Year
  - b. This Month
  - c. Today
  - d. Specific Period
- C. The user can download the report in PDF format.

## 9. Daily Transaction Issue

A. The warehouse user can view all the issue entries that happened in the warehouse through the Daily Transaction Issue. To access this register, the user will follow the below-mentioned steps:

**Reports & registers >> Daily Reports >> Daily Transaction Issue** 

| RAILHEAD      |                 |           | ~                  | This Month  |                                                                                                   |                             | Ý            | Search 🕒 Download Pdf              |           |         |
|---------------|-----------------|-----------|--------------------|-------------|---------------------------------------------------------------------------------------------------|-----------------------------|--------------|------------------------------------|-----------|---------|
|               |                 |           |                    | i           | Central Warehousi<br>केंद्रीय भंडारण निग<br>A Cout Of India Undertaking<br>DAILLY TRANSACTION IS: | н                           |              |                                    |           |         |
|               |                 |           |                    | RO          | ASSET:RAILHEAD (01/07/2                                                                           |                             |              |                                    |           |         |
| Sr.No         | Godown No.      | Stack No. | Commodity          | Variety     | Name Of Depositor                                                                                 | Other Issu<br>Gunny Release | Madeup Issue | Quantity No. of Bags/Units/Package | Weight    | Remarks |
| Date: 01/07/2 | 021             |           |                    |             |                                                                                                   |                             |              |                                    |           |         |
| 1             | 1               | 1A-4      | WHEAT              | GOOD        | AM FCI TRG                                                                                        | 0                           | 0            | 500                                | 347.10000 |         |
| 2             | 1               | 1B-1      | RICE (Non-Basmati) | NON BASMATI | AM FCI TRG                                                                                        | 0                           | 0            | 100                                | 49.42000  |         |
| Total:        |                 |           |                    |             |                                                                                                   |                             |              | 600                                | 396.52000 |         |
| Date: 15/07/2 | 021             |           |                    |             |                                                                                                   |                             |              |                                    |           |         |
| 1             | 1               | 1A-4      | WHEAT              | GOOD        | AM FCI TRG                                                                                        | 0                           | 0            | 852                                | 329.51095 |         |
| 2             | 1               | 1B-1      | RICE (Non-Basmati) | NON BASMATI | AM FCI TRG                                                                                        | 0                           | 0            | 200                                | 99.42000  |         |
| Total:        |                 |           |                    |             |                                                                                                   |                             |              | 1052                               | 428.93095 |         |
| Date: 19/07/2 | 021             |           |                    |             |                                                                                                   |                             |              |                                    |           |         |
| 1             | 1               | 1A-4      | WHEAT              | GOOD        | AM FCI TRG                                                                                        | 0                           | 0            | 400                                | 199.93528 |         |
| howing 1 to 1 | 0 of 24 entries |           |                    |             |                                                                                                   |                             |              |                                    |           |         |

- B. The user can perform search by selecting the deposit request period:
  - a. This Year
  - b. This Month
  - c. Today
  - d. Specific Period
- C. The user can download the report in PDF format.

## **10.WHR/ACK Register**

A. The warehouse user can view all the WHR/ACK's issued in the warehouse. To access this report, the user will follow the below-mentioned steps:

## **Reports & registers >> WHR/ACK Register**

| From Date           |                        |                                |             |                                                    | To Date                                   |                |            |                      |                     |                  |            |
|---------------------|------------------------|--------------------------------|-------------|----------------------------------------------------|-------------------------------------------|----------------|------------|----------------------|---------------------|------------------|------------|
| 01/07/2020          | )                      |                                |             |                                                    | <b>m</b> 29                               | /07/2021       |            |                      | Q <sub>Search</sub> |                  |            |
|                     |                        |                                | ć           | <b>Central W</b><br>केंद्रीय भं<br>A Govt. Of Indi | larehousing<br>डारण निगम<br>a Undertaking | Corporatio     | on         |                      |                     |                  |            |
|                     |                        |                                |             |                                                    |                                           |                |            |                      |                     | Showing 1-7 of 7 | items.     |
| WHR Receipt No.     | Electronic Receipt No. | Billing Type                   | Request No  | WHR Receipt Date                                   | Commodity                                 | Variety        | Stack Name | Stack / Balance Bags | Stack Weight        | Loan Status      | *          |
| AARICSON            |                        |                                |             |                                                    |                                           |                |            |                      |                     |                  |            |
| ACK/2021/000002     | -                      | PAYMENT<br>AGAINST<br>DELIVERY | 2021/000003 | 01/07/2020                                         | COTTON<br>BALES                           | Bales          | 2A-1       | 200                  | 400.00000           | CLEAR            | (na<br>50  |
| Balanced (ACK/2021  | /000002)               |                                |             |                                                    |                                           |                |            | 200                  | 400.00              |                  |            |
| AM FCI TRG          |                        |                                |             |                                                    |                                           |                |            |                      |                     |                  |            |
| FCI-1624868245      |                        | MONTHLY<br>BILLING             | 2021/000001 | 04/01/2021                                         | WHEAT                                     | GOOD           | 1A-4       | 289                  | 241.21463           | CLEAR            | (na<br>80  |
| Balanced (FCI-16248 | 368245)                |                                |             |                                                    |                                           |                |            | 289                  | 241.21              |                  |            |
| FCI-1624532014      | **                     | MONTHLY<br>BILLING             | 2021/000001 | 09/06/2021                                         | RICE (Non-<br>Basmati)                    | NON<br>BASMATI | 18-3       | 500                  | 250.00000           | CLEAR            | (nd<br>set |
|                     |                        | MONTHLY<br>BILLING             | 2021/000001 | 09/06/2021                                         | RICE (Non-<br>Basmati)                    | NON<br>BASMATI | 1B-1       | 2,000                | 1,000.00000         | CLEAR            | (no<br>set |
|                     |                        | MONTHLY<br>BILLING             | 2021/000001 | 09/06/2021                                         | RICE (Non-<br>Basmati)                    | NON<br>BASMATI | 1B-2       | 300                  | 1,500.00000         | CLEAR            | (no<br>set |
| Balanced (FCI-16245 | 532014)                |                                |             |                                                    |                                           |                |            | 2,800                | 2,750.00            |                  |            |
| ACK/2021/000001     |                        | MONTHLY<br>BILLING             | 2021/000002 | 24/06/2021                                         | RICE (Non-<br>Basmati)                    | NON<br>BASMATI | 1B-2       | 1,450                | 728.19000           | CLEAR            | (no<br>set |
|                     |                        | MONTHLY<br>BILLING             | 2021/000002 | 24/06/2021                                         | RICE (Non-<br>Basmati)                    | NON<br>BASMATI | 1B-3       | 2,000                | 1,000.00000         | CLEAR            | (nd<br>set |
| Balanced (ACK/2021  | /000001)               |                                |             |                                                    |                                           |                |            | 3,450                | 1,728.19            |                  |            |

- B. The user can perform search by selecting:
  - a. From Date
  - b. To Date
- C. The user can download the report in PDF format.

# **11.WHR/ACK Cancellation Register**

A. The warehouse user can view all the WHR/ACK's cancelled in the warehouse. To access this report, the user will follow the below-mentioned steps:

# **Reports & registers >> WHR/ACK Cancellation Register**

| Varehouse * |                 | Deposit Request period     This Year | d^~~~~~~~~~~~~~~~~~~~~~~~~~~~~~~~~                                                                                                 | Q Search 🔀 Dowload Pd | f         |
|-------------|-----------------|--------------------------------------|----------------------------------------------------------------------------------------------------|-----------------------|-----------|
|             |                 | A Govt. Of<br>WareHouse Rec          | I Warehousing Corporation<br>भंडारण निगम<br>India Undertaking<br>seipt/Acknowledgement( F/CD/11<br>SETC (01/01/2021 To 28/07/2021) |                       |           |
| Sr. No      | Ack/Whr No      | Date Of Issue                        | Name of Depositor                                                                                                    | Date Of Cancellation  | signature |
|             | ACK/2020/000007 | 08-Apr-2020                          | Kendriya Bhandar                                                                                                    | 28-Jul-2021           |           |

- B. The user can perform search by selecting the deposit request period. The selections available are:
  - a. This year
  - b. This month
  - c. Today
  - d. Specific Period
- C. The user can download the report in PDF format.

## **12.Stack Wise Register**

A. The warehouse user can view all the transactions made on a stack through the stack wise register. To access this report, the user will follow the below-mentioned steps:

#### **Reports & registers >> Stock >> Stack wise register**

| Varehouse   |                 |               |           |         |           |            | Godow         | vn No <sup>*</sup> |               |                                                                                                  |                                                      |             |            | G             | odown Comp        | artments *       |                |                |                     |               |        |
|-------------|-----------------|---------------|-----------|---------|-----------|------------|---------------|--------------------|---------------|--------------------------------------------------------------------------------------------------|------------------------------------------------------|-------------|------------|---------------|-------------------|------------------|----------------|----------------|---------------------|---------------|--------|
| RAILHEAD    | )               |               |           |         |           |            | ✓ 1           |                    |               |                                                                                                  |                                                      |             |            | ~             | 1A                |                  |                |                |                     |               |        |
| stack No    |                 |               |           |         |           |            | Variety       | (*                 |               |                                                                                                  |                                                      |             |            | C             | op Year           |                  |                |                |                     |               |        |
| 1A-4        |                 |               |           |         |           |            | ✓ GOC         | OD                 |               |                                                                                                  |                                                      |             |            | ~             | Select Crop Y     | rear             |                |                |                     |               | ~      |
| aposit Boa  | uest period     |               |           |         |           |            |               |                    |               |                                                                                                  |                                                      |             |            |               |                   |                  |                |                |                     |               |        |
| Today       | uest period     |               |           |         |           |            | ✓ Q y         | few Report         | Download      | D.# [ 73.D                                                                                       | where the Fre                                        |             |            |               |                   |                  |                |                |                     |               |        |
| Today       |                 |               |           |         |           |            | τ Q, γ        | sew Report         | Download      |                                                                                                  | moad in Ex                                           |             |            |               |                   |                  |                |                |                     |               |        |
|             |                 |               |           |         |           |            |               |                    | St            | केंद्रीय भंदार<br>A Goot Of India Unda<br>ack Wise Reg<br>ompartment:<br>RO A S SET:1<br>(28/07/ | ntaing<br>jister  F/CD/0<br>1A/Stack:1A-<br>RAILHEAD |             |            |               |                   |                  |                |                |                     |               |        |
|             |                 |               |           |         |           | Ор         | ening         | Quantit            | y Received    | Other Closi                                                                                      | ng Transacti                                         | ons Balance | Quantity   | Delivered     | Other Tr          | ansaction        | Loss & C       | ain(Qtls.)     | Ba                  | lance         | Remark |
| Sr.No       | Date            | Depositor     | Commodity | Variety | Crop Year | Bags/Units | Weight(Qtls.) | Bags/Units         | Weight(Qtls.) | Spillage                                                                                         | Palla                                                | Made Up     | Bags/Units | Weight(Qtls.) | Made up<br>Issued | Gunny<br>Release | Loss<br>Weight | Gain<br>Weight | No of<br>Bags/Units | Weight(Qtls.) |        |
| 1           | 28/07/2021      | AM FCI<br>TRG | WHEAT     | GOOD    | NA        | 338        | 194.29547     |                    |               |                                                                                                  |                                                      |             |            |               |                   |                  |                |                | 338                 | 194.29547     |        |
| Grand Clos  | ing Balance     |               |           |         |           |            |               |                    |               |                                                                                                  |                                                      |             |            |               |                   |                  |                |                | 338                 | 194.29547     |        |
| howing 1 to | o 2 of 2 entrie | s             |           |         |           |            |               |                    |               |                                                                                                  |                                                      |             |            |               |                   |                  |                |                |                     |               |        |
| 1           |                 |               |           |         |           |            |               |                    |               |                                                                                                  |                                                      |             |            |               |                   |                  |                |                |                     |               |        |
|             |                 |               |           |         |           |            |               |                    |               |                                                                                                  |                                                      |             |            |               |                   |                  |                |                |                     |               |        |
| 4           |                 |               |           |         |           |            |               |                    |               |                                                                                                  |                                                      |             |            |               |                   |                  |                |                |                     |               |        |

- B. The user can perform search by selecting:
  - a. Godown number
  - b. Compartment
  - c. Stack number
  - d. Variety
  - e. Crop year
  - f. Deposit request period
    - i. This year
    - ii. This Month
    - iii. Today
    - iv. Specific period
- C. The user can download the report in PDF or Excel format.

# **13.Current Stack wise Register**

A. The warehouse user can view the current stock of each stack in the warehouse through the Current Stack wise Register. To access this report, the user will follow the below-mentioned steps:

| Narehouse  |                  |               |               |         | Godown N   | 0             |                                                                           |               |            |               | ompartments  |            |               |                  |
|------------|------------------|---------------|---------------|---------|------------|---------------|---------------------------------------------------------------------------|---------------|------------|---------------|--------------|------------|---------------|------------------|
| RAILHEAI   | D                |               |               | ~       | 1          |               |                                                                           |               | ~          | 1A            |              |            |               | ~                |
| Stack No * |                  |               |               |         | Variety *  |               |                                                                           |               |            |               | quest Period |            |               |                  |
| 1A-4       |                  |               |               | ~       | GOOD       |               |                                                                           |               | ~          | Till Date     |              |            |               | ~                |
| Q Sea      | rch [ 🔁 I        | Download Pdf  | i 🛛 🖻 Downloa | ad Exce |            | केंद्रीय      | <b>il Warehousin</b><br>भंडारण निग<br>(India Undertaking<br>ise Register) |               |            |               |              |            |               |                  |
|            |                  |               |               |         |            |               | tment:1A/Sta<br>\SSET:RAILH                                               |               |            |               |              |            |               |                  |
|            |                  |               |               |         | Op         | ening         | Quantity                                                                  | y Received    | Other Clos | ing Transacti | ons Balance  | Quantit    | / Delivered   | Other            |
| Sr.No      | Date             | Depositor     | Commodity     | Variety | Bags/Units | Weight(Qtls.) | Bags/Units                                                                | Weight(Qtls.) | Spillage   | Palla         | Made Up      | Bags/Units | Weight(Qtls.) | Made u<br>Issued |
| 1          | 01/04/2020       | AM FCI<br>TRG | WHEAT         | GOOD    | 0          | 0.00000       | 2000                                                                      | 1000.00000    |            |               |              |            |               |                  |
| 2          | 04/01/2021       | AM FCI<br>TRG | WHEAT         | GOOD    | 2000       | 1000.00000    | 1240                                                                      | 620.00000     |            |               |              |            |               |                  |
| 3          | 01/07/2021       | AM FCI<br>TRG | WHEAT         | GOOD    | 3240       | 1620.00000    |                                                                           |               |            |               |              | 500        | 347.10000     |                  |
| 4          | 15/07/2021       | AM FCI<br>TRG | WHEAT         | GOOD    | 2740       | 1272.90000    |                                                                           |               |            |               |              | 852        | 329.51095     |                  |
| 5          | 19/07/2021       | AM FCI<br>TRG | WHEAT         | GOOD    | 1888       | 943.38905     |                                                                           |               |            |               |              | 400        | 199.93528     |                  |
| 6          | 20/07/2021       | AM FCI<br>TRG | WHEAT         | GOOD    | 1488       | 743.45377     |                                                                           |               |            |               |              | 150        | 54.95830      |                  |
| 7          | 24/07/2021       | AM FCI<br>TRG | WHEAT         | GOOD    | 1338       | 688.49547     |                                                                           |               |            |               |              | 500        | 247.10000     |                  |
| 8          | 26/07/2021       | AM FCI<br>TRG | WHEAT         | GOOD    | 838        | 441.39547     |                                                                           |               |            |               |              | 500        | 247.10000     |                  |
| Grand Clos | ing Balance      |               |               |         |            |               |                                                                           |               |            |               | 1            |            |               |                  |
| howing 1 t | o 9 of 9 entrie: | 5             |               |         |            |               |                                                                           |               |            |               |              |            |               |                  |
| 1          |                  |               |               |         |            |               |                                                                           |               |            |               |              |            |               |                  |
|            |                  |               |               |         |            |               |                                                                           |               |            |               |              |            |               |                  |

**Reports & registers >> Stock >> Stack wise balance register** 

- B. The user can perform search by selecting:
  - a. Godown number
  - b. Compartment
  - c. Stack Number
  - d. Variety
  - e. Deposit Request Period (Till date)
- C. The user can download the report in PDF & Excel format.

#### **14.Insurance Valuation Register**

A. The warehouse user can view the stock valuation in the warehouse through the Insurance Valuation register. To access this report, the user

# will follow the below-mentioned steps: **Reports & registers >> Insurance Valuation Report**

| Warehouse<br>RAILHE |                                       |        |     |  |          | ~                          | Financial Year*<br>2021-2022                 |                                        |                | Month<br>V June                                                                                   |                                                                             |       | ~                 | Q Search                                                  | Dowload Ex   | ccel 🖻 Dowload                                     | I Pdf                                                   |          |                                |
|---------------------|---------------------------------------|--------|-----|--|----------|----------------------------|----------------------------------------------|----------------------------------------|----------------|---------------------------------------------------------------------------------------------------|-----------------------------------------------------------------------------|-------|-------------------|-----------------------------------------------------------|--------------|----------------------------------------------------|---------------------------------------------------------|----------|--------------------------------|
|                     |                                       |        |     |  |          |                            |                                              | $\mathbf{\omega}$                      | A Govt. Of Ind | <b>Varehousing Co</b><br>डारण निगम<br><sup>Iia Undertaking</sup><br>ation for the Month of        |                                                                             |       |                   |                                                           |              |                                                    |                                                         |          |                                |
| Sr.No               | Name Code Name Zone Available(in Util |        |     |  |          | Capacity<br>Utilisation(in | Stock stored in                              | General Ware                           | houses         | Stock stored                                                                                      | in Custom Bo                                                                | nded  | Custom<br>Duty on |                                                           | Goods stored | in Custom Bon                                      | ded WHs/CFSs/IC                                         | CDs/ICPs |                                |
|                     |                                       |        |     |  | MTs)     | MTs)                       | Value of Goods<br>inside<br>godowns(Covered) | Value of<br>Goods<br>stored in<br>open | Total          | Value of Goods<br>inside<br>godowns(including<br>value of goods kept<br>in Containers<br>covered) | Value of<br>Goods<br>stored in<br>open(other<br>than kept in<br>containers) | Total | the value         | Value of<br>Time Barred<br>Bond(Except<br>Custom<br>Duty) |              | Value of<br>Seized<br>Cargo(Except<br>Custom Duty) | Value of<br>Confiscated<br>Cargo(Except<br>Custom Duty) | Total    | Custom<br>Duty on<br>the value |
| 1                   | RAILHEAD                              | RLH234 | All |  | 11000.00 | 6673.13                    | 0                                            | 0                                      | 0              |                                                                                                   |                                                                             |       |                   |                                                           |              |                                                    |                                                         |          |                                |
| Showing 1 to        | o 1 of 1 entries                      | s      |     |  |          |                            |                                              |                                        |                |                                                                                                   |                                                                             |       |                   |                                                           |              |                                                    |                                                         |          |                                |

- B. The user can perform search by selecting:
  - a. Financial Year
  - b. Month
- C. The user can download the report in PDF & Excel format.

# **15.Stock Register**

A. The warehouse user can view the current stock of a commodity in the warehouse through the stock register. To access this report, the user will follow the below-mentioned steps:

## **Reports & registers >> Stock >> Stock register**

| Warehouse                                                                                                    | •                           |               |                        |                |           |            | Godov         | m No         |               |          |               |         |            | 0            | epositor          |                  |                |                |                     |               |         |
|----------------------------------------------------------------------------------------------------|-----------------------------|---------------|------------------------|----------------|-----------|------------|---------------|--------------|---------------|----------|---------------|---------|------------|--------------|-------------------|------------------|----------------|----------------|---------------------|---------------|---------|
| RAILHEA                                                                                                    | D                           |               |                        |                |           |            | <b>~</b> 1    |              |               |          |               |         |            | ~            | AM FCI TR         | 3 ×              |                |                |                     |               | ~       |
|                                                                                                    |                             |               |                        |                |           |            |               |              |               |          |               |         |            |              |                   |                  |                |                |                     |               |         |
| Commodity                                                                                                    |                             |               |                        |                |           |            | Variety       | ·            |               |          |               |         |            |              | iate"             |                  |                |                |                     |               |         |
| All                                                                                                    |                             |               |                        |                |           |            | ✓ All         |              |               |          |               |         |            | ~            | Today             |                  |                |                |                     |               | ~       |
| Import Type<br>PDF                                                                                                    |                             |               |                        |                |           |            | Crop Y        |              |               |          |               |         |            | _            | 0.15              |                  |                |                |                     |               |         |
| PDP                                                                                                    |                             |               |                        |                |           |            | Sele          | ct Crop Year |               |          |               |         |            | ~            | Q View Repo       | at La la         | nport Pdf      |                |                     |               |         |
|                                                                                                    |                             |               |                        |                |           |            |               |              |               |          |               |         |            |              |                   |                  |                |                |                     |               |         |
| Rectard Waterbourging Corporation<br>한편한 역간의 역간에 Addemain<br>Stock Register (FCD12<br>ROASSET<br>RAILHEAD (2807/2021) |                             |               |                        |                |           |            |               |              |               |          |               |         |            |              |                   |                  |                |                |                     |               |         |
|                                                                                                    |                             |               |                        |                |           | Opening    | g Balance     | Re           | ceipt         | Gu       | inny Operatio | ns      | le         | ssue         | Gunny C           | perations        | Loss & G       | ain(Qtls.)     | Closing             | Balance       | Remarks |
| Sr.No                                                                                                    | Date                        | Depositor     | Commodity              | Variety        | Crop Year | Bags/Units | Weight(Qtls.) | Bags/Units   | Weight(Qtls.) | Spillage | Palla         | Made Up | Bags/Units | Weight(Qtls. | Made up<br>Issued | Gunny<br>Release | Loss<br>Weight | Gain<br>Weight | No of<br>Bags/Units | Weight(Qtls.) |         |
| Godown N                                                                                                    | ame: 1                      |               |                        |                |           |            |               |              |               |          |               |         |            |              |                   |                  |                |                |                     |               |         |
| 2                                                                                                    | 28/07/2021                  | AM FCI<br>TRG | WHEAT                  | GOOD           | NA        | 338        | 194.29547     |              |               |          |               |         |            |              |                   |                  |                |                | 338                 | 194.29547     |         |
| 3                                                                                                    | 28/07/2021                  | AM FCI<br>TRG | RICE (Non-<br>Basmati) | NON<br>BASMATI | NA        | 6250       | 4503.15000    |              |               |          |               |         |            |              |                   |                  |                |                | 6250                | 4503.15000    |         |
| Godown N                                                                                                    | ame: 1 Closin               | g Balance     |                        |                |           |            |               |              |               |          |               |         |            |              |                   |                  |                |                | 6588                | 4697.44547    |         |
| Grand Clos                                                                                                    | ing Balance                 |               |                        |                |           |            |               |              |               |          |               |         |            |              |                   |                  |                |                | 6588                | 4697.44547    |         |
| 1 First                                                                                                    | o 5 of 5 entrie<br>Previous |               |                        |                |           |            |               |              |               |          |               |         |            |              |                   |                  |                |                |                     |               |         |
| 4                                                                                                    |                             |               |                        |                |           |            |               |              |               |          |               |         |            |              |                   |                  |                |                |                     |               | ÷.      |

- B. The user can perform search by selecting:
  - a. Godown number

- b. Depositor
- c. Commodity
- d. Variety
- e. Date (Today, Specific Period)
- f. Import Type
- g. Crop year
- C. The user can download the report in PDF format.

# **16.Commodity wise Current Stock**

A. The warehouse user can view the current stock of a commodity in the warehouse through the Commodity wise Current stock register. To access this report, the user will follow the below-mentioned steps:

#### **Reports & registers >> Commodity wise Current Stock**

| Warehouse '<br>RAILHEAD     | Depositor <sup>*</sup> ✓ AARICSO      | N         | ~ | Session <sup>*</sup><br>2021-2022 | ~         |  |  |  |  |  |  |  |
|-----------------------------|---------------------------------------|-----------|---|-----------------------------------|-----------|--|--|--|--|--|--|--|
| Q View Report  ☐ Import Pdf |                                       |           |   |                                   |           |  |  |  |  |  |  |  |
| Sr.No                       | Variety                               | Crop Year | I | No. Of Bags                       | Weight    |  |  |  |  |  |  |  |
| 1                           | Commodity Name: COTTON BALES<br>Bales | 2021-2022 |   | 200                               | 400.00000 |  |  |  |  |  |  |  |
|                             | Te                                    | otal      |   | 200                               | 400.00000 |  |  |  |  |  |  |  |

- B. The user can perform search by selecting:
  - a. Depositor
  - b. Session
- C. The user can download the report in PDF format.

## **17.Moisture Contain Register**

A. The warehouse user can view the moisture content recorded for each receipt and issue transaction through the Moisture Contain register. To access this report, the user will follow the below-mentioned steps:

## **Reports & registers >> Moisture Contain Register**

| Warehou   | se*                   |                          |                |                     | Godown No*                |                                                                                                    |                                      |                | Godown Comp           | partment*      |                                 |         |
|-----------|-----------------------|--------------------------|----------------|---------------------|---------------------------|----------------------------------------------------------------------------------------------------|--------------------------------------|----------------|-----------------------|----------------|---------------------------------|---------|
| RAILHI    | EAD                   |                          |                | ~                   | 1                         |                                                                                                    |                                      | ~              | 1A                    |                |                                 | ~       |
| Stack No  | t.                    |                          |                |                     | Туре                      |                                                                                                    |                                      |                | Deposit Reque         | st period      |                                 |         |
| 1A-4      |                       |                          |                | ~                   | Active Stack              |                                                                                                    |                                      | ~              | Specific perio        | d              |                                 | ~       |
| Start Dat | e                     |                          |                |                     | End Date                  |                                                                                                    |                                      |                |                       |                |                                 |         |
| 01/07/202 | 20                    |                          |                | <b>**</b>           | 14/07/2021                |                                                                                                    |                                      | <b>**</b>      | Q Search              | 🖾 Do           | wnload Pdf                      |         |
|           |                       |                          | Rece           | ipt                 | ROASSE                    | Central Warehousin<br>केंद्रीय मंडारण निगः<br>A Got. Of India Undertaking<br>isture Content Register<br>F:RAILHEAD (01/07/20<br>vn: <u>1</u> Compartment <u>1/</u> | म<br>er  F/CD/02<br>20 To 14/07/2021 | )              | Issue                 |                |                                 |         |
|           |                       |                          |                |                     |                           |                                                                                                    |                                      |                |                       |                |                                 |         |
|           |                       |                          |                |                     |                           | Signature                                                                                                    |                                      |                |                       |                | Signature                       |         |
| Sr. No.   | Date of<br>Receipt    | Vehicle No. / Lot<br>No. | No. of<br>Bags | Moisture<br>Content |                           | Repre-sentative of<br>Depositor                                                                                                    | Date of<br>Delivery                  | No. of<br>Bags | Moisture<br>Content % | JTA/TA,<br>CWC | Repre-sentative of<br>Depositor | Remarks |
| Deposit   | or: <u>AM FCI TRG</u> | Commodity: WHE           | AT Weight      | ed Average          | M.C. (Receipt): <u>13</u> | Weighted Average M                                                                                                    | .C. (Issue): <u>12.8</u>             | Formation      | : 01/04/2020          |                |                                 |         |
| 2         | 04/01/2021            | FCI-28-Jun               | 1240           | 13                  |                           |                                                                                                    |                                      |                |                       |                |                                 |         |
| 3         |                       | HP36T3454-T              |                |                     |                           |                                                                                                    | 01/07/2021                           | 200            | 14                    |                |                                 |         |
| 4         |                       | HP36T3454-W              |                |                     |                           |                                                                                                    | 01/07/2021                           | 300            | 12                    |                |                                 |         |
|           | 1 to 4 of 4 entri     |                          |                |                     |                           |                                                                                                    |                                      |                |                       |                |                                 |         |

- B. The user can perform search by selecting:
  - a. Godown
  - b. Compartment
  - c. Stack number
  - d. Type
  - e. Deposit Request Period
- C. The user can download the report in PDF format.

## **18.Insurance Register**

A. The warehouse user can view the insurance value of each day through the Insurance register. To access this report, the user will follow the below-mentioned steps:

#### **Reports & registers >> Insurance Register**

| RG     Basmati)     B       Total     Compartment     Compartment       Total Godown     Z       Sodown Name: 1     Compartment Name: 1       Compartment Name: 1     C                                                                                                    | Variety<br>NON<br>BASMATI | Crop Year<br>NA | Bags/Units<br>5000 | 2500.00000<br>2500.00000           | Opening<br>Value            | Commodil<br>RICE (N<br>Start Date<br>01/07/202                      | ion-Basmati)<br>5<br>1<br>sarch<br>Receipt<br>Weight | Insura                          | Central Wareh<br>উর্বীয় পরেংখ্য<br>Goot Crista Uniter<br>Ince Register<br>AILHEAD (01/<br>ellvered | ousing Corpor<br>[निगम<br>warg<br>Detail  F/CD/0<br>107/2021 To 04<br>Gunny<br>Release | 8<br>107/2021)            | Balance<br>Weight | Var           |                                   | Closing Value<br>without Empty | Value of<br>Empty<br>Gunny Bags | Total Closing<br>value with<br>Empty Guny<br>Bags | Highest<br>Value of Day | Remark |
|----------------------------------------------------------------------------------------------------|---------------------------|-----------------|--------------------|------------------------------------|-----------------------------|---------------------------------------------------------------------|------------------------------------------------------|---------------------------------|----------------------------------------------------------------------------------------------------|----------------------------------------------------------------------------------------|---------------------------|-------------------|---------------|-----------------------------------|--------------------------------|---------------------------------|---------------------------------------------------|-------------------------|--------|
| AM FCI TRG<br>eposit Roquest period *                                                                                                    | NON<br>BASMATI            |                 | Bags/Units<br>5000 | Weight<br>2500.00000<br>2500.00000 | v<br>v<br>Velue<br>8755000  | RICE (N<br>Start Date<br>01/07/202<br>Q Se<br>Goods I<br>Bags/Units | ion-Basmati)<br>5<br>1<br>sarch<br>Receipt<br>Weight | RO ASSET:R<br>Goods D           | Central Wareh<br>উর্বীয় পরেংখ্য<br>Goot Crista Uniter<br>Ince Register<br>AILHEAD (01/<br>ellvered | ousing Corpor<br>[निगम<br>warg<br>Detail  F/CD/0<br>107/2021 To 04<br>Gunny<br>Release | 8<br>107/2021)<br>Closing |                   | • Ene<br>604/ | ION BASMATI<br>1 Date"<br>07/2021 | Closing Value<br>without Empty | Empty                           | value with<br>Empty Gunny                         | Highest<br>Value of Day | 1      |
| eposit Request period * Specific period Specific period Specific period Depositor Gommoding Depositor Compartment Mare: 1 Compartment Mare: 1 Compartment Mare: 1 Compartment Compartment                                                                                                    | NON<br>BASMATI            |                 | Bags/Units<br>5000 | Weight<br>2500.00000<br>2500.00000 | v<br>v<br>Velue<br>8755000  | Start Date<br>01/07/202<br>Q. Se<br>Goods I<br>Bags/Units           | r"<br>1<br>Receipt<br>Weight                         | RO ASSET:R<br>Goods D           | Central Wareh<br>উর্বীয় পরেংখ্য<br>Goot Crista Uniter<br>Ince Register<br>AILHEAD (01/<br>ellvered | ousing Corpor<br>[निगम<br>warg<br>Detail  F/CD/0<br>107/2021 To 04<br>Gunny<br>Release | 8<br>107/2021)<br>Closing |                   | Ene<br>0.4/   | 1 Date"<br>07/2021                | Closing Value<br>without Empty | Empty                           | value with<br>Empty Gunny                         | Highest<br>Value of Day | 1      |
| Specific period<br>Trop Year =<br>Select Crop Year =<br>Depositor Varea =<br>Depositor Commodity of the<br>Depositor =<br>Depositor =                                                                                                    | NON<br>BASMATI            |                 | Bags/Units<br>5000 | Weight<br>2500.00000<br>2500.00000 | Ce<br>Opening<br>Value      | 01/07/202<br>Q. Se<br>Goods I<br>Bags/Units                         | 1<br>sarch<br>Receipt<br>Weight                      | RO ASSET:R<br>Goods D           | Central Wareh<br>উর্বীয় পরেংখ্য<br>Goot Crista Uniter<br>Ince Register<br>AILHEAD (01/<br>ellvered | ousing Corpor<br>[निगम<br>warg<br>Detail  F/CD/0<br>107/2021 To 04<br>Gunny<br>Release | 8<br>107/2021)<br>Closing |                   | m 0.4/        | 07/2021                           | without Empty                  | Empty                           | value with<br>Empty Gunny                         | Highest<br>Value of Day |        |
| Select Crop Year<br>Select Crop Year<br>Commodity<br>Depositor<br>Sodow Name: 1<br>Compartment Name: 18<br>Compartment Name: 10<br>Compartment Name: 10<br>Comp | NON<br>BASMATI            |                 | Bags/Units<br>5000 | Weight<br>2500.00000<br>2500.00000 | Ce<br>Opening<br>Value      | Q Se<br>Goods I<br>Bags/Units                                       | sarch<br>Receipt<br>Weight                           | RO ASSET:R<br>Goods D           | Central Wareh<br>উর্বীয় পরেংখ্য<br>Goot Crista Uniter<br>Ince Register<br>AILHEAD (01/<br>ellvered | ousing Corpor<br>[निगम<br>warg<br>Detail  F/CD/0<br>107/2021 To 04<br>Gunny<br>Release | 8<br>107/2021)<br>Closing |                   |               |                                   | without Empty                  | Empty                           | value with<br>Empty Gunny                         | Highest<br>Value of Day |        |
| Select Crop Vear<br>Commodity Commodity Commodity Commodity Commodity Commodity Commodity Commodity Comparison of Comparison of Co                                                                                                    | NON<br>BASMATI            |                 | Bags/Units<br>5000 | Weight<br>2500.00000<br>2500.00000 | Opening<br>Value<br>8755000 | Goods I<br>BagsiUnits                                               | Receipt<br>Weight                                    | RO ASSET:R<br>Goods D           | Central Wareh<br>উর্বীয় পরেংখ্য<br>Goot Crista Uniter<br>Ince Register<br>AILHEAD (01/<br>ellvered | ousing Corpor<br>[निगम<br>warg<br>Detail  F/CD/0<br>107/2021 To 04<br>Gunny<br>Release | 8<br>107/2021)<br>Closing |                   | Loss/Gain     | Rate                              | without Empty                  | Empty                           | value with<br>Empty Gunny                         | Highest<br>Value of Day | Remark |
| Depositor         Commodity         I           Date:::01/07/2021         -         -           Compartment::Name::10         -         -           Compartment::Name::10         -         -           MFCCI         RICE (Non-<br>Compartment)         N         N           Total Godow         -         -         -           Date:::0207/2021         -         -         -           State::0207/2021         -         -         -           Compartment: Name:: 10         -         -         -           Compartment: Name:: 10         -         -         -           Date:: 0207/2021         -         -         -         -           Compartment: Name:: 10         -         -         -         -           MFCI         RICE (Non-<br>Basmat)         N         N         -         -           MFCI         RICE (Non-<br>Basmat)         N         N         -         -         -           MFCI         RICE (Non-<br>Basmat)         N         N         -         -         -           MFCI         RICE (Non-<br>Basmat)         N         N         -         -         -         -         -         -         <                                                                                                    | NON<br>BASMATI            |                 | Bags/Units<br>5000 | Weight<br>2500.00000<br>2500.00000 | Opening<br>Value<br>8755000 | Goods I<br>BagsiUnits                                               | Receipt<br>Weight                                    | RO ASSET:R<br>Goods D           | Central Wareh<br>উর্বীয় পরেংখ্য<br>Goot Crista Uniter<br>Ince Register<br>AILHEAD (01/<br>ellvered | ousing Corpor<br>[निगम<br>warg<br>Detail  F/CD/0<br>107/2021 To 04<br>Gunny<br>Release | 8<br>107/2021)<br>Closing |                   | Loss/Gain     | Rate                              | without Empty                  | Empty                           | value with<br>Empty Gunny                         | Highest<br>Value of Day | Remark |
| Adde::     Other:       Cordpart:     Cordpart:       Cordpart:     Name::       Cordpart:     Name::       MFCI     RICCE (Nors-<br>Basmati)       Total Godown     Name::       Cordpart:     Cordpart:       Cordpart:     Name::       Cordpart:     Name::       Cordpart:     Name::       Cordpart:     Name::       Cordpart:     Name::       Cordpart:     Cordpart:       Cordpart:     Cordpart:       Total Godown     Total Godown                                                                                                    | NON<br>BASMATI            |                 | Bags/Units<br>5000 | Weight<br>2500.00000<br>2500.00000 | Opening<br>Value<br>8755000 | Bags/Units                                                          | Weight                                               | Insura<br>RO ASSET:R<br>Goods D | ance Register<br>AILHEAD (01/<br>elivered                                                           | Detail  F/CD/0<br>107/2021 To 04<br>Gunny<br>Release                                   | 8<br>107/2021)<br>Closing |                   | Loss/Gain     | Rate                              | without Empty                  | Empty                           | value with<br>Empty Gunny                         | Highest<br>Value of Day | Remark |
| Adde::     Other:       Cordpart:     Cordpart:       Cordpart:     Name::       Cordpart:     Name::       MFCI     RICCE (Nors-<br>Basmati)       Total Godown     Name::       Cordpart:     Cordpart:       Cordpart:     Name::       Cordpart:     Name::       Cordpart:     Name::       Cordpart:     Name::       Cordpart:     Name::       Cordpart:     Cordpart:       Cordpart:     Cordpart:       Total Godown     Total Godown                                                                                                    | NON<br>BASMATI            |                 | Bags/Units<br>5000 | Weight<br>2500.00000<br>2500.00000 | Opening<br>Value<br>8755000 | Bags/Units                                                          | Weight                                               |                                 |                                                                                                    | Release                                                                                |                           |                   | Loss/Gain     | Rate                              | without Empty                  | Empty                           | value with<br>Empty Gunny                         | Highest<br>Value of Day | Remark |
| Godown Name: 1       Compartment Name: 18       Compartment Name: 18       MT CCI     RICE (Non-<br>Basman)     N       Total Godown       Total Godown Name: 1       Compartment Name: 18       Compartment Name: 18       MT RCI     RICE (Non-<br>Basman)     N       MT RCI     RICE (Non-<br>Basman)     N       MT RCI     RICE (Non-<br>Compartment)     N       Total Godown     Total Godown     N                                                                                                    | BASMATI                   | NA              | 5000               | 2500.00000<br>2500.00000           | Value<br>8755000            |                                                                     |                                                      | Bags/Units                      | Weight                                                                                              |                                                                                        | Bags/Units                | Weight            |               |                                   | Gunny Bags                     | Empty<br>Gunny Bags             | Empty Gunny                                       | value of Day            |        |
| Godown Name: 1       Compartment Name: 18       Compartment Name: 18       MT CCI     RICE (Non-<br>Basman)     N       Total Godown       Total Godown Name: 1       Compartment Name: 18       Compartment Name: 18       MT RCI     RICE (Non-<br>Basman)     N       MT RCI     RICE (Non-<br>Basman)     N       MT RCI     RICE (Non-<br>Compartment)     N       Total Godown     Total Godown     N                                                                                                    | BASMATI                   | NA              | 5000               | 2500.00000                         | 8755000                     | 0                                                                   |                                                      |                                 |                                                                                                    |                                                                                        |                           |                   |               |                                   |                                |                                 | Dags                                              |                         |        |
| Godown Name: 1       Compartment Name: 18       Compartment Name: 18       MT CCI     RICE (Non-<br>Basman)     N       Total Godown       Total Godown Name: 1       Compartment Name: 18       Compartment Name: 18       MT CCI     RICE (Non-<br>Basman)     N       MT CCI     RICE (Non-<br>Basman)     N       MT CCI     RICE (Non-<br>Compartment)     N       Total Godown     Total Godown     N                                                                                                    | BASMATI                   | NA              | 5000               | 2500.00000                         |                             | 0                                                                   |                                                      |                                 |                                                                                                    |                                                                                        |                           |                   |               |                                   |                                |                                 |                                                   |                         |        |
| AMPACI     RICE (Non-<br>Basmati)     R       M FCI<br>RG     Tolal<br>Gompartment     R       Tolal Godown     R       ata:: 0207/2002     R       Compartment     Neme:: 10       M FCI<br>Basmati)     R       RG     R       Godomartment     R       Compartment     Compartment       Compartment     Compartment       Tolal Godown     Tolal Godown                                                                                                    | BASMATI                   | NA              | 5000               | 2500.00000                         |                             | 0                                                                   |                                                      |                                 |                                                                                                    |                                                                                        |                           |                   |               |                                   |                                |                                 |                                                   |                         |        |
| MFCI RICE (Non-<br>RG 7541<br>Total Godown 7<br>Total Godown 7<br>total Godown 7<br>total Godown 7<br>MFCI RICE (Non-<br>Basmat) 8<br>RICE (Non-<br>Basmat) 8                                                                                                    | BASMATI                   | NA.             | 5000               | 2500.00000                         |                             | 0                                                                   |                                                      |                                 |                                                                                                    |                                                                                        |                           |                   |               |                                   |                                |                                 |                                                   |                         |        |
| RG         Basmati)         B           Total         Total         Compartment         Image: Compartment         Image: Compartment                                                                                                    | BASMATI                   | NA.             | 5000               | 2500.00000                         |                             | 0                                                                   |                                                      |                                 |                                                                                                    |                                                                                        |                           |                   |               |                                   |                                |                                 |                                                   |                         |        |
| Compartment Compartment Compartment Compartment Compartment Name: 1                                                                                                    | NON                       |                 |                    |                                    | 8755000                     |                                                                     | 0.00000                                              | 100                             | 49.42000                                                                                            | 0                                                                                      | 4900                      | 2450.58000        | 0.00000       | 3456/<br>WEIGHT                   | 8469204.48                     | 112700                          | 8581904.48                                        | 8755000                 |        |
| Date:: 02/07/2021<br>Godown Name:: 1<br>Compartmeett Name:: 18<br>H FCI<br>ROC RICE (Non R<br>Compartment<br>Total Godown R                                                                                                    | NON                       |                 | 5000               |                                    |                             | 0                                                                   | 0.00000                                              | 100                             | 49.42000                                                                                            | 0                                                                                      | 4900                      | 2450.58000        |               |                                   | 8469204.48                     | 112700                          | 8581904.48                                        | 8755000                 |        |
| Godown Name: - 1 Compartment: Name: - 1B MM FCI RG RG RG RG Rotal Compartment Rotal Rotal                                                                                                    | NON                       |                 |                    | 2500.00000                         | 8755000                     | 0                                                                   | 0.00000                                              | 100                             | 49.42000                                                                                            | 0                                                                                      | 4900                      | 2450.58000        |               |                                   | 8469204.48                     | 112700                          | 8581904.48                                        | 8755000                 |        |
| Godown Name: - 1 Compartment: Name: - 1B MM FCI RG RG RG RG Rotal Compartment Rotal Rotal                                                                                                    | NON                       |                 |                    |                                    |                             |                                                                     |                                                      |                                 |                                                                                                    |                                                                                        |                           |                   |               |                                   |                                |                                 |                                                   |                         |        |
| MM FCI RICE (Non-<br>Basmati) B<br>Total<br>Compartment Total Godown                                                                                                    | NON                       |                 |                    |                                    |                             |                                                                     |                                                      |                                 |                                                                                                    |                                                                                        |                           |                   |               |                                   |                                |                                 |                                                   |                         |        |
| M FCI RICE (Non-<br>Basmati) B<br>Total<br>Compartment<br>Total Godown                                                                                                    | NON                       |                 |                    |                                    |                             |                                                                     |                                                      |                                 |                                                                                                    |                                                                                        |                           |                   |               |                                   |                                |                                 |                                                   |                         |        |
| RG Basmati) B<br>Total<br>Compartment<br>Total Godown                                                                                                    | NON                       |                 |                    |                                    |                             |                                                                     |                                                      |                                 |                                                                                                    |                                                                                        |                           |                   |               |                                   |                                |                                 |                                                   |                         |        |
| Compartment<br>Total Godown                                                                                                    | BASMATI                   | NA              | 4900               | 2450.58000                         | 8581904.48                  | 0                                                                   | 0.00000                                              | 0                               | 0.00000                                                                                             | 0                                                                                      | 4900                      | 2450.58000        | 0.00000       | 3456/<br>WEIGHT                   | 8469204.48                     | 112700                          | 8581904.48                                        | 8581904.48              |        |
|                                                                                                    |                           |                 | 4900               | 2450.58000                         | 8581904.48                  | 0                                                                   | 0.00000                                              | 0                               | 0.00000                                                                                             | 0                                                                                      | 4900                      | 2450.58000        |               |                                   | 8469204.48                     | 112700                          | 8581904.48                                        | 8581904.48              |        |
| ate:- 03/07/2021                                                                                                    |                           |                 | 4900               | 2450.58000                         | 8581904.48                  | 0                                                                   | 0.00000                                              | 0                               | 0.00000                                                                                             | 0                                                                                      | 4900                      | 2450.58000        |               |                                   | 8469204.48                     | 112700                          | 8581904.48                                        | 8581904.48              |        |
|                                                                                                    |                           |                 |                    |                                    |                             |                                                                     |                                                      |                                 |                                                                                                    |                                                                                        |                           |                   |               |                                   |                                |                                 |                                                   |                         |        |
| iodown Name;- 1                                                                                                    |                           |                 |                    |                                    |                             |                                                                     |                                                      |                                 |                                                                                                    |                                                                                        |                           |                   |               |                                   |                                |                                 |                                                   |                         |        |
| ompartment Name:- 1B                                                                                                    |                           |                 |                    |                                    |                             |                                                                     |                                                      |                                 |                                                                                                    |                                                                                        |                           |                   |               |                                   |                                |                                 |                                                   |                         |        |
| M FCI RICE (Non- N                                                                                                    | NON<br>BASMATI            | NA              | 4900               | 2450.58000                         | 8581904.48                  | 0                                                                   | 0.00000                                              | 0                               | 0.00000                                                                                             | 0                                                                                      | 4900                      | 2450.58000        | 0.00000       | 3456/<br>WEIGHT                   | 8469204.48                     | 112700                          | 8581904.48                                        | 6581904.48              |        |
| Total                                                                                                    | BASMATI                   |                 | 4900               | 2450.58000                         | 8581904.48                  | 0                                                                   | 0.00000                                              | 0                               | 0.00000                                                                                             | 0                                                                                      | 4900                      | 2450.58000        |               | WEIGHT                            | 8469204.48                     | 112700                          | 8581904.48                                        | 8581904.48              |        |
| Compartment                                                                                                    |                           |                 |                    |                                    |                             |                                                                     |                                                      |                                 |                                                                                                    |                                                                                        |                           |                   |               |                                   |                                |                                 |                                                   |                         |        |
| Total Godown                                                                                                    |                           |                 | 4900               | 2450.58000                         | 8581904.48                  | 0                                                                   | 0.00000                                              | 0                               | 0.00000                                                                                             | 0                                                                                      | 4900                      | 2450.58000        |               |                                   | 8469204.48                     | 112700                          | 8581904.48                                        | 8581904.48              |        |
| Date:- 04/07/2021                                                                                                    |                           |                 |                    |                                    |                             |                                                                     |                                                      |                                 |                                                                                                    |                                                                                        |                           |                   |               |                                   |                                |                                 |                                                   |                         |        |
| Sodown Name:- 1                                                                                                    |                           |                 |                    |                                    |                             |                                                                     |                                                      |                                 |                                                                                                    |                                                                                        |                           |                   |               |                                   |                                |                                 |                                                   |                         |        |
| Compartment Name:- 1B                                                                                                    |                           |                 |                    |                                    |                             |                                                                     |                                                      |                                 |                                                                                                    |                                                                                        |                           |                   |               |                                   |                                |                                 |                                                   |                         |        |
|                                                                                                    | NON<br>BASMATI            | NA              | 4900               | 2450.58000                         | 8581904.48                  | 0                                                                   | 0.00000                                              | 0                               | 0.0000                                                                                              | 0                                                                                      | 4900                      | 2450.58000        | 0.00000       | 3456/<br>WEIGHT                   | 8469204.48                     | 112700                          | 8581904 <mark>4</mark> 8                          | 8581904.48              |        |
| Total<br>Compartment                                                                                                    |                           |                 | 4900               | 2450.58000                         | 8581904.48                  | 0                                                                   | 0.00000                                              | 0                               | 0.00000                                                                                             | 0                                                                                      | 4900                      | 2450.58000        |               |                                   | 8469204.48                     | 112700                          | 8581904.48                                        | 8581904.48              |        |
| Total Godown                                                                                                    |                           |                 | 4900               | 2450.58000                         | 8581904.48                  | 0                                                                   | 0.00000                                              | 0                               | 0.00000                                                                                             | 0                                                                                      | 4900                      | 2450.58000        |               |                                   | 8469204.48                     | 112700                          | 8581904.48                                        | 8581904.48              |        |
| Grand<br>Average<br>Total                                                                                                    |                           |                 |                    |                                    | 8625178.36                  |                                                                     |                                                      |                                 |                                                                                                    |                                                                                        |                           |                   |               |                                   | 8469204.48                     | 112700                          | 8581904. <mark>4</mark> 8                         | 8625178.36              |        |

- B. The user can perform search by selecting:
  - a. Godown
  - b. Compartment
  - c. Depositor
  - d. Commodity
  - e. Variety
  - f. Deposit Request Period
- C. The user can download the report in PDF & Excel format.

## **19.Lorry Weighbridge Register**

A. The warehouse user can view the lorry weight entries made during the

# receipt & Issue transactions through the Lorry Weighbridge register. To access this report, the user will follow the below-mentioned steps: **Reports & registers >> Lorry Weighbridge Register**

|        | ise            |                      |            |               |                    | Depositor             |                           |                                                                                     |                                             |                |                              | Dept                        | osit Request p                | ACTIVA                             |                                          |                                             |                            |
|--------|----------------|----------------------|------------|---------------|--------------------|-----------------------|---------------------------|-------------------------------------------------------------------------------------|---------------------------------------------|----------------|------------------------------|-----------------------------|-------------------------------|------------------------------------|------------------------------------------|---------------------------------------------|----------------------------|
| RAILH  | EAD            |                      |            |               | ~                  | AM FCI TR             | RG ×                      |                                                                                     |                                             |                | ~                            | Th                          | is Year                       |                                    |                                          |                                             |                            |
|        |                |                      |            |               |                    | F                     | S a                       | entral Wareh<br>ইরীয় পর্যেব্য<br>Sout or India Under<br>ghment Deta<br>AILHEAD (01 | ा निगम<br><sup>taking</sup><br>il (Receipt) | F/CD/05        | 21)                          |                             | Q Search                      | Downi Downi                        | oad Pdf                                  |                                             |                            |
| Sr.No  | Date           | Name<br>Depos        |            | Token No      | Godown<br>Stack No | Commodity             | No<br>Bags/Units          |                                                                                     | Weight o<br>Loaded<br>Truck                 | Em             | npty                         |                             | Tare weight<br>of Gunnies     | Net weight                         | Signature of<br>depositor<br>Agent/Drive | Signature of<br>LWB I/C                     | Remark                     |
| nowing | 0 to 0 of 0 en | tries                |            |               |                    | L                     | orry We                   | eighmer                                                                             | nt Deta                                     | il (Issu       | e)                           |                             |                               |                                    |                                          |                                             |                            |
| Sr.No  | Date           | Name of<br>Depositor | Truck No   | Token No      |                    | Godown<br>Stack<br>No | Commodity                 | Name of<br>Bags/Units                                                               | /Pakages                                    | Madeup<br>Bags | Weight of<br>Loaded<br>Truck | Weight of<br>Empty<br>Truck | Gross<br>weight of<br>Commodi | Tare<br>weight<br>of<br>ty Gunnies | Net weight                               | Signature<br>of<br>depositor<br>Agent/Drive | Signature<br>of LWB<br>I/C |
| 1      | 26/07/2021     | AM FCI<br>TRG        | 8866       | 260721/8866/0 | 001                | 1A-4                  | WHEAT                     |                                                                                     | 500                                         | 0              | 275.00000                    | 25.0000                     | 0 250.000                     | 2.90000                            | 247.10000                                |                                             |                            |
| 2      | 26/07/2021     | AM FCI<br>TRG        | 8865       | 260721/8865/0 | 002                | 18-2                  | RICE<br>(Non-<br>Basmati) |                                                                                     | 150                                         | 0              | 280.00000                    | 30.0000                     | 0 250.000                     | 2.90000                            | 247.10000                                |                                             |                            |
| 3      | 26/07/2021     | AM FCI<br>TRG        | 8865       | 260721/8865/0 | 002                | 18-1                  | RICE<br>(Non-<br>Basmati) |                                                                                     | 350                                         | 0              | 280.00000                    | 30.0000                     | 0 250.000                     | 2 90000                            | 247.10000                                |                                             |                            |
| 4      | 24/07/2021     | AM FCI<br>TRG        | HP36E2661A | 240721/HP36E  | 2661A/0001         | 1A-4                  | WHEAT                     |                                                                                     | 200                                         | 0              | 240.00000                    | 140.0000                    | 0 100.0000                    | 00 1.16000                         | 98.84000                                 |                                             |                            |
| 5      | 24/07/2021     | AM FCI<br>TRG        | HP36E2661B | 240721/HP36E  | 2661B/0002         | 1A-4                  | WHEAT                     |                                                                                     | 300                                         | 0              | 400.00000                    | 250 0000                    | 0 150.000                     | 00 1.74000                         | 148.26000                                |                                             |                            |
| 6      | 24/07/2021     | AM FCI<br>TRG        | HP36E2661C | 240721/HP36E  | 2661C/0003         | 1B-2                  | RICE<br>(Non-<br>Basmati) |                                                                                     | 200                                         | 0              | 400.00000                    | 300.0000                    | 0 100.000                     | 1.16000                            | 98.84000                                 |                                             |                            |
| 7      | 24/07/2021     | AM FCI<br>TRG        | HP36E2661D | 240721/HP36E  | 2661D/0004         | 18-2                  | RICE<br>(Non-<br>Basmati) |                                                                                     | 200                                         | 0              | 500.00000                    | 400.0000                    | 0 100.000                     | 1.16000                            | 98.84000                                 |                                             |                            |
| 8      | 20/07/2021     | AM FCI<br>TRG        | 8866       | 200721/8866/0 | 001                | 1A-4                  | WHEAT                     |                                                                                     | 50                                          | 0              | 25.00000                     | 20.0000                     | 0 5.000                       | 0.00500                            | 4.99500                                  |                                             |                            |
| 9      | 20/07/2021     | AM FCI<br>TRG        | 8855       | 200721/8855/0 | 002                | 1B-1                  | RICE<br>(Non-<br>Basmati) |                                                                                     | 50                                          | 0              | 25.00000                     | 20.0000                     | 0 5.000                       | 0 00000                            | 5.00000                                  |                                             |                            |
| 10     | 20/07/2021     | AM FCI<br>TRG        | HP36T3454  | 200721/HP36T  | 3454/0004          | 1B-1                  | RICE<br>(Non-<br>Basmati) |                                                                                     | 300                                         | 0              | 329.97000                    | 180.0000                    | 0 149.9700                    | 00 1.74000                         | 148.23000                                |                                             |                            |
| iowing | 1 to 10 of 22  | ontries              | Next Last  | ]             |                    |                       |                           |                                                                                     |                                             |                |                              |                             |                               |                                    |                                          |                                             |                            |

B. The user can perform search by selecting:

- a. Depositor
- b. Deposit Request Period
- C. The user can download the report in PDF format.

# **20.Depositor Ledger**

D. The warehouse user can view the depositor wise stock through the Depositor Ledger. To access this report, the user will follow the below-mentioned steps:

**Reports & registers >> Depositor Register >> Depositor Ledger** 

|            | *               |           |                  |           |            |                           | 1. Deposit | or           |     |                                                          |             |     |                     | 2. Com                       | modity           |            |                                |            |                         |         |
|------------|-----------------|-----------|------------------|-----------|------------|---------------------------|------------|--------------|-----|----------------------------------------------------------|-------------|-----|---------------------|------------------------------|------------------|------------|--------------------------------|------------|-------------------------|---------|
| RAILHEA    | D               |           |                  |           |            | ~                         | AARICS     | ON           |     |                                                          |             |     | `                   | COT                          | ON BALES         |            |                                |            |                         | ~       |
| 4. Variety |                 |           |                  |           |            |                           | 5. Type    |              |     |                                                          |             |     |                     | Date *                       |                  |            |                                |            |                         |         |
| Bales      |                 |           |                  |           |            | ~                         | Deposito   | or Ledger    |     |                                                          |             |     | ```                 | ✓ This I                     | fonth            |            |                                |            |                         | ~       |
| Crop Year  |                 |           |                  |           |            |                           | Import Typ |              |     |                                                          |             |     |                     |                              |                  |            |                                |            |                         |         |
| Select Cr  | on Vear         |           |                  |           |            | ~                         | PDF        |              |     |                                                          |             |     |                     | v Q Vi                       | ew Report 🛛 🚨    | Import Pdf |                                |            |                         |         |
| Select Ch  | oprea           |           |                  |           |            | ·                         |            |              |     |                                                          |             |     |                     |                              |                  |            |                                |            |                         |         |
|            |                 |           |                  |           |            |                           |            |              | Dej | द्वीय भंडारण<br>positor Ledge<br>RO ASS<br>AD (01/07/202 | er  F/CD/13 | 21) |                     |                              |                  |            |                                |            |                         |         |
|            |                 |           |                  |           | Openin     | g Balance                 | Re         | ceipt        |     | sitor Name                                               | AARICSO     |     | sue                 | Other T                      | ransaction       | Loss & (   | Gain(Qtls)                     | Closing    | Balance                 |         |
| Sr.No      | Date            | Commodity | Variety          | Crop Year |            | g Balance<br>Weight(Qtls) |            |              |     |                                                          | ons         | Is  | sue<br>Weight(Qtls) | Other T<br>Made up<br>Issued | Gunny<br>Release | Loss & C   | Gain(QtIs)<br>Profit<br>Weight |            | Balance<br>Weight(Qtls) | Remarks |
| Sr.No      | Date 28/07/2021 |           | Variety<br>Bales | Crop Year |            |                           |            |              | G   | unny Operati                                             | ons         | Is  |                     | Made up                      | Gunny            | Loss       | Profit                         |            |                         | Remarks |
| 1          |                 | COTTON    |                  |           | Bags/Units | Weight(Qtls)              |            | Weight(Qtls) | G   | unny Operati                                             | ons         | Is  | Weight(Qtls)        | Made up                      | Gunny            | Loss       | Profit                         | Bags/Units | Weight(Qtls)            | Remarks |

- E. The user can perform search by selecting:
  - a. Depositor
  - b. Commodity
  - c. Variety
  - d. Type (Depositor Ledger, WHR/ACK)
  - e. Date
  - f. Crop Year
  - g. Import Type (PDF, Excel)
- F. The user can download the report in PDF or Excel format.

## **21.Party Wise Stock Position**

A. The warehouse user can view the party wise stock stored in the warehouse through the Party wise Stock Position Report. To access this report, the user will follow the below-mentioned steps:

# **Reports & registers >> Party wise Stock Position**

| Party  | Name      |               |               | Search        |                                                                     |                               |             |                         |          |       |                      |
|--------|-----------|---------------|---------------|---------------|---------------------------------------------------------------------|-------------------------------|-------------|-------------------------|----------|-------|----------------------|
|        |           |               |               | 6             | Central Warehou<br>केंद्रीय भंडारण f<br>A Govt. Of India Undertakin | sing Corporation<br>नेगम<br>७ |             |                         |          | Show  | ving 1-5 of 5 items. |
|        | Godown No | Main Stack No | Part Stack No | Name Of Party | Commodity                                                           | Variety                       | No Of Units | Weight                  | Spillage | Palla | Made Up              |
|        |           |               |               | AARICSON      | COTTON BALES                                                        | Bales                         | 200         | 400.00000               | 0        | 0     | 0                    |
| 1      | 2         | 2A-1          | NA            | AARTOOOR      | 0011011011220                                                       |                               |             |                         |          |       |                      |
| 1      |           | 2A-1<br>1A-4  | NA            | AM FCI TRG    | WHEAT                                                               | GOOD                          | 338         | 194.29547               | 0        | 0     | 0                    |
| 2      |           |               |               |               |                                                                     | GOOD<br>NON BASMATI           | 338<br>2000 | 194.29547<br>1024.96000 | 0        | 0     |                      |
| 2<br>3 | 1         | 1A-4          | NA            | AM FCI TRG    | WHEAT                                                               |                               |             |                         |          |       | 0                    |

- B. The user can perform search by selecting:
  - a. Depositor
  - b. Commodity
  - c. Variety
  - d. Type (Depositor Ledger, WHR/ACK)
  - e. Date
  - f. Crop Year
  - g. Import Type (PDF, Excel)
- C. The user can download the report in Excel format.

# 22.Commodity Group Wise Summary

A. The warehouse user can view the commodity group wise summary of the stock stored in the warehouse through the commodity group wise Summary Report. To access this report, the user will follow the below-mentioned steps:

## **Reports & registers >> Commodity Group wise Summary**

| Narehouse   |                |       |                        | Branch Type          |                |                                                                             |                  | Godown T       | /pe <sup>*</sup>    |                      |            |
|-------------|----------------|-------|------------------------|----------------------|----------------|-----------------------------------------------------------------------------|------------------|----------------|---------------------|----------------------|------------|
| RAILHEAD    | )              |       |                        | ✓ ВОТН               |                |                                                                             |                  | BOTH           |                     |                      | ~          |
| Capacity    |                |       |                        | Date                 |                |                                                                             |                  |                |                     |                      |            |
| MT          |                |       |                        | ← 28/07/2021         |                | 1                                                                           | Q Searc          | h 🔀 Dowr       | nload Excel         |                      |            |
|             |                |       |                        |                      | ck Commodity ( | संडारण निगम<br>de Undertaking<br>Group Wise Report <br>AD (28/07/2021 To 28 |                  |                |                     |                      |            |
|             |                |       |                        |                      |                |                                                                             |                  | Commodity Grou | up in MT            |                      |            |
| Sr.No       | Date           | State | Warehouse Name         | Total Capacity in MT | Food Grains    | Non Food Grain                                                              | Industrial Goods | Food Product   | Miscellaneous Items | Industrial Chemicals | Fertilizer |
|             | 28/07/2021     |       | Summarized Information | 11000                | 234.87227      |                                                                             |                  |                | 20                  |                      |            |
| 1           | 28/07/2021     | DELHI | RAILHEAD               | 11000                | 234.87227      |                                                                             |                  |                | 20                  |                      |            |
|             | 28/07/2021     |       | RO ASSET Total         | 11000                | 234.87227      |                                                                             |                  |                | 20                  |                      |            |
| howing 1 to | 3 of 3 entries |       |                        |                      |                |                                                                             |                  |                |                     |                      |            |
|             |                | E     | 1                      |                      |                |                                                                             |                  |                |                     |                      |            |
|             |                |       |                        |                      |                |                                                                             |                  |                |                     |                      |            |

- B. The user can perform search by selecting:
  - a. Branch Type (Owned, Hired, and Both)
  - b. Godown Type (Open, Covered, and Both)
  - c. Capacity (MT, Sq M)
  - d. Date
- C. The user can download the report in Excel format.

## **23.Quality Analysis Report**

A. The warehouse user can view the quality report of the stock stored in the warehouse through the Quality Analysis Report. To access this report, the user will follow the below-mentioned steps:

## **Reports & registers >> Quality Analysis Report**

|                                                                                                    | •                      | Compartment *                                                                                                    |                                     | Request Type   |                                                                                                    |
|----------------------------------------------------------------------------------------------------|------------------------|----------------------------------------------------------------------------------------------------|-------------------------------------|----------------|----------------------------------------------------------------------------------------------------|
|                                                                                                    |                        | 18                                                                                                    |                                     | Stack Wise     | 9;                                                                                                    |
| period.<br>d                                                                                                    |                        | Start Date 01/07/2020                                                                                                    |                                     | End Date 28/07 | /2024                                                                                                    |
| 0                                                                                                    | ÷                      |                                                                                                    |                                     |                |                                                                                                    |
|                                                                                                    |                        | Select Stack                                                                                                    |                                     | Formation Pe   |                                                                                                    |
|                                                                                                    |                        | 18-1                                                                                                    |                                     | 09/06/2021     | . PRESENT                                                                                                    |
| STACK NO 18-1<br>WAREHOUSE: RAILHEA<br>REGION RO ASSET<br>DATE: 24062021<br>TOKENLOTNO. 24002<br>FORMATION DATE: 244         | 1/HP38T3454/0001       | Central Warehousin<br>(A Govt. of India U<br>ANALYSIS REPORT FOR REC<br>RICE/PADDY/BARLEY                                                                                                    | Indertaking)                        | сом            | DOC NO F/Tech/01<br>WARETY RICE NON-BASMATI<br>DEPOSITOR NAM FOT TRO<br>POLO OF BAGS 1000<br>FORMATION TYPE ACTIVE                        |
|                                                                                                    | Refraction             |                                                                                                    |                                     |                | KILLED DATE Analysis Result                                                                                                    |
| S.No.                                                                                                    | DISCOLOUR              | ED                                                                                                    |                                     | (%)            | 2                                                                                                    |
| 1.                                                                                                    | TOTAL BRO              |                                                                                                    |                                     | (%)<br>(%)     | 2 23                                                                                                    |
| 3.                                                                                                    | CHALKY                 | n.E.M                                                                                                    |                                     | (%)            | 3                                                                                                    |
| 3.                                                                                                    | MOISTURE               |                                                                                                    |                                     | (%)            | 12                                                                                                    |
| 5                                                                                                    | 0.08.56.50.00          | SLIGHTLY GRAIN                                                                                                    |                                     | (%)            | 2                                                                                                    |
| 6                                                                                                    | DISCOLOUR              |                                                                                                    |                                     | (%)            | 2                                                                                                    |
| 7.                                                                                                    | ADMIXTURE              |                                                                                                    |                                     | (%)            | 5                                                                                                    |
| 8.                                                                                                    | DEHUSKED               |                                                                                                    |                                     | (%)            | 12                                                                                                    |
| 9.                                                                                                    | SMALL BRO              | KEN                                                                                                    |                                     | (%)            | 1                                                                                                    |
| 10.                                                                                                    | BIG BROKE              | N                                                                                                    |                                     | (%)            | 22                                                                                                    |
| 11.                                                                                                    | DISCOLOUR              | ED                                                                                                    |                                     | (%)            | 1                                                                                                    |
| 12.                                                                                                    | TOTAL BRO              | KEN                                                                                                    |                                     | (%)            | 1                                                                                                    |
| 13.                                                                                                    | CHALKY                 |                                                                                                    |                                     | (%)            | 1                                                                                                    |
| 14                                                                                                    | DAMAGED /              | SLIGHTLY GRAIN                                                                                                    |                                     | (%)            | 1                                                                                                    |
| 15.                                                                                                    | DISCOLOUR              | IED GRAIN                                                                                                    |                                     | (%)            | 1                                                                                                    |
| 16.                                                                                                    | ADMIXTURE              |                                                                                                    |                                     | (%)            | 1                                                                                                    |
| 17.                                                                                                    | DEHUSKED               |                                                                                                    |                                     | (%)            | 1                                                                                                    |
| 18                                                                                                    | SMALL BRO<br>BIG BROKE |                                                                                                    |                                     | (%)<br>(%)     | 1                                                                                                    |
| 20                                                                                                    | DAMAGED                | y                                                                                                    |                                     | (%)            | 1                                                                                                    |
| 21.                                                                                                    | WEEVILED               |                                                                                                    |                                     | (%)            | 1                                                                                                    |
| 22.                                                                                                    | SHRIVELLEI             | D & BROEKN                                                                                                    |                                     | (%)            | 1                                                                                                    |
| 23                                                                                                    | RED GRAIN              | 5                                                                                                    |                                     | (%)            | 6                                                                                                    |
| 24.                                                                                                    | GRADE                  |                                                                                                    |                                     |                | Ĩ.                                                                                                    |
| 25                                                                                                    | CATEGORY               |                                                                                                    |                                     | (A/B/C/D)      | A                                                                                                    |
| 26.                                                                                                    | INFESTATIO             | N                                                                                                    |                                     | (C/F/H)        | CLEAR                                                                                                    |
|                                                                                                    |                        | ANALYSIS REPORT FOR REC<br>RICE/PADDY/BARLEY                                                                                                    | EIPT/ISSUE OF RICE/<br>/BAJRA/MAIZE |                | DOC NO .:- F/Tech/01                                                                                                    |
| STACK NO. 1B-1<br>WAREHOUSE: RAILHEA<br>REGION: RO ASSET<br>DATE: 09/06/2021<br>TOKEN/LOT NO. 24/062<br>FORMATION DATE: 24/0 | 1/FCI-24-JUN/0002      |                                                                                                    |                                     | СОМ            | MODITY: RICE (NON-BASMATI)<br>VARIETY: NON BASMATI<br>DEPOSITOR: AM FCI TRG<br>NO. OF BAG\$ 1000<br>FORMATION TYPE: ACTIVE<br>KILLED DATE |
| S.No.                                                                                                    | Refraction             |                                                                                                    |                                     |                | Analysis Result                                                                                                    |
| 1.                                                                                                    | GRADE                  |                                                                                                    |                                     |                |                                                                                                    |
| 2                                                                                                    | MOISTURE               |                                                                                                    |                                     | (%)            | 13 33333333333333334                                                                                                    |
| 3                                                                                                    | CATEGORY               |                                                                                                    |                                     | (A/B/C/D)      |                                                                                                    |
| 4                                                                                                    | INFESTATIO             | N                                                                                                    |                                     | (C/F/H)        |                                                                                                    |
| Representative Sample<br>(Signature)                                                                                         |                        | be sent to the depositor promptly                                                                                                    |                                     |                | (Signature)<br>TECHNICAL //C                                                                                                    |
| (with date)                                                                                                    | and the set of the     | to a characteristic for a characteristic for a char |                                     |                |                                                                                                    |
|                                                                                                    | ck                     |                                                                                                    |                                     | (Simple        | re of Depositor/Representative)                                                                                                    |

- B. The user can perform search by selecting:
  - a. Godown

- b. Compartment
- c. Request Type
  - i. Stack wise
    - 1. Deposit Request Period
    - 2. Formation Type
    - 3. Stack
    - 4. Formation Period
  - ii. LOT/Token Wise
    - 1. Deposit Request Period
    - 2. Select Type (Token, LOT)
    - 3. Depositor
    - 4. Token/LOT number
- C. The user can print the report by clicking on the 'Print' button.